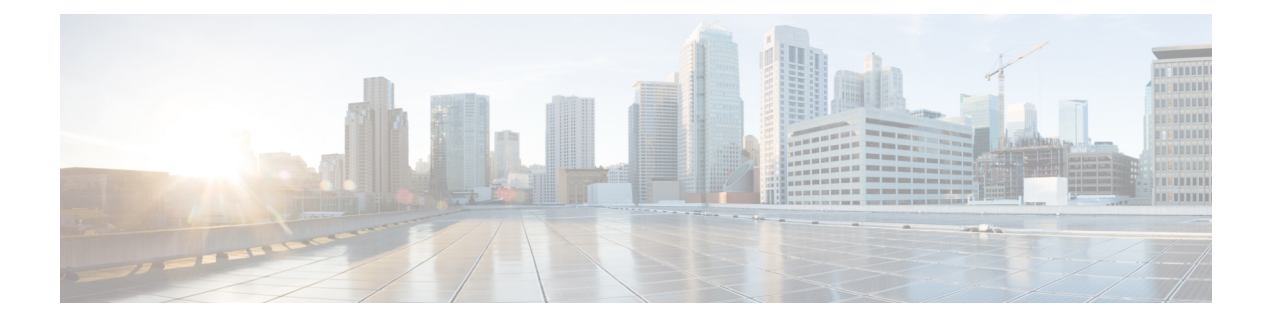

# **C Show Commands**

- show [callhome,](#page-2-0) on page 3
- show callhome [destination-profile,](#page-4-0) on page 5
- show callhome [destination-profile](#page-5-0) profile, on page 6
- show callhome [destination-profile](#page-6-0) profile CiscoTAC-1, on page 7
- show callhome destination-profile profile [full-txt-destination,](#page-7-0) on page 8
- show callhome destination-profile profile [short-txt-destination,](#page-8-0) on page 9
- show callhome [transport-email,](#page-9-0) on page 10
- show callhome [transport,](#page-10-0) on page 11
- show callhome [user-def-cmds,](#page-12-0) on page 13
- show [catena,](#page-13-0) on page 14
- show catena [analytics,](#page-14-0) on page 15
- [show](#page-15-0) cdp, on page 16
- [show](#page-17-0) cdp all, on page 18
- show cdp [global,](#page-18-0) on page 19
- show cdp [neighbors,](#page-19-0) on page 20
- show cdp [neighbors](#page-20-0) detail, on page 21
- show cdp traffic [interface2,](#page-22-0) on page 23
- show cfs [application,](#page-23-0) on page 24
- [show](#page-24-0) cfs lock, on page 25
- show cfs merge [status,](#page-25-0) on page 26
- show cfs [peers,](#page-27-0) on page 28
- show cfs [regions,](#page-28-0) on page 29
- show cfs [remote-app](#page-30-0) vsan domain, on page 31
- show cfs [remote-switches](#page-31-0) vsan, on page 32
- show cfs static [peers,](#page-32-0) on page 33
- show cfs [status,](#page-33-0) on page 34
- show [checkpoint,](#page-34-0) on page 35
- show [checkpoint,](#page-35-0) on page 36
- show [checkpoint](#page-36-0) summary, on page 37
- show [class-map,](#page-37-0) on page 38
- show class-map type [control-plane,](#page-39-0) on page 40
- show class-map type [network-qos,](#page-40-0) on page 41
- show [class-map](#page-41-0) type psp, on page 42
- [show](#page-43-0) cli alias, on page 44
- show cli [dynamic-cmd,](#page-44-0) on page 45
- show cli [dynamic](#page-45-0) integers, on page 46
- show cli [dynamic](#page-46-0) strings, on page 47
- show cli [history,](#page-47-0) on page 48
- show cli [interface](#page-48-0) table, on page 49
- [show](#page-49-0) cli list, on page 50
- show cli [registry,](#page-50-0) on page 51
- show cli [syntax,](#page-51-0) on page 52
- show cli [variables,](#page-52-0) on page 53
- show [clock,](#page-53-0) on page 54
- show [clock](#page-54-0) utc, on page 55
- show [config-profile,](#page-55-0) on page 56
- show [config-profile](#page-56-0) applied, on page 57
- show [config-replace](#page-57-0) log exec, on page 58
- show [config-replace](#page-58-0) status, on page 59
- show [config-template,](#page-59-0) on page 60
- show [configuration](#page-60-0) session, on page 61
- show [configuration](#page-61-0) session, on page 62
- show [configuration](#page-62-0) session global-info, on page 63
- show [configuration](#page-63-0) session nx-api rest, on page 64
- show [configuration](#page-64-0) session nx-yang json, on page 65
- show [configuration](#page-65-0) session status, on page 66
- show [configuration](#page-66-0) session summary, on page 67
- show [configuration](#page-67-0) session vsh, on page 68
- show [consistency-checker](#page-68-0) l2 multicast group source vlan, on page 69
- show [consistency-checker](#page-69-0) l3 multicast group source vrf, on page 70
- show [consistency-checker](#page-70-0) link-state fabric-ieth, on page 71
- show [consistency-checker](#page-71-0) vxlan 13-route vrf, on page 72
- show controller [accounting](#page-72-0) log, on page 73
- show copp [status,](#page-73-0) on page 74
- show [copyright,](#page-74-0) on page 75
- show [cores,](#page-75-0) on page 76
- show crypto ca [certificates,](#page-76-0) on page 77
- show crypto ca [certificates,](#page-77-0) on page 78
- show crypto ca [certstore,](#page-78-0) on page 79
- show [crypto](#page-79-0) ca crl, on page 80
- show crypto ca [remote-certstore,](#page-80-0) on page 81
- show crypto ca [trustpoints,](#page-81-0) on page 82
- show crypto [certificatemap,](#page-82-0) on page 83
- show crypto key [mypubkey](#page-83-0) rsa, on page 84
- show crypto [ssh-auth-map,](#page-84-0) on page 85
- [show](#page-85-0) cts, on page 86
- show [current,](#page-86-0) on page 87

### <span id="page-2-0"></span>**show callhome**

show callhome [ \_\_readonly \_\_ < output\_state> <info> <per\_name> [ <name> ] <email\_info> [ <email\_conf> ] <ph\_info> [ <ph\_conf> ] <str\_addr> [ <str\_conf> ] <site\_id> [ <site\_id\_conf> ] <cust\_id> [ <cus\_id\_conf> ] <contr\_id> [ <contr\_id\_conf> ] <swi\_pri> [ <swi\_pri\_value> ] <dup\_mess> <per\_inv> <per\_time> <per\_timeofday> <dist> ]

### **Syntax Description**

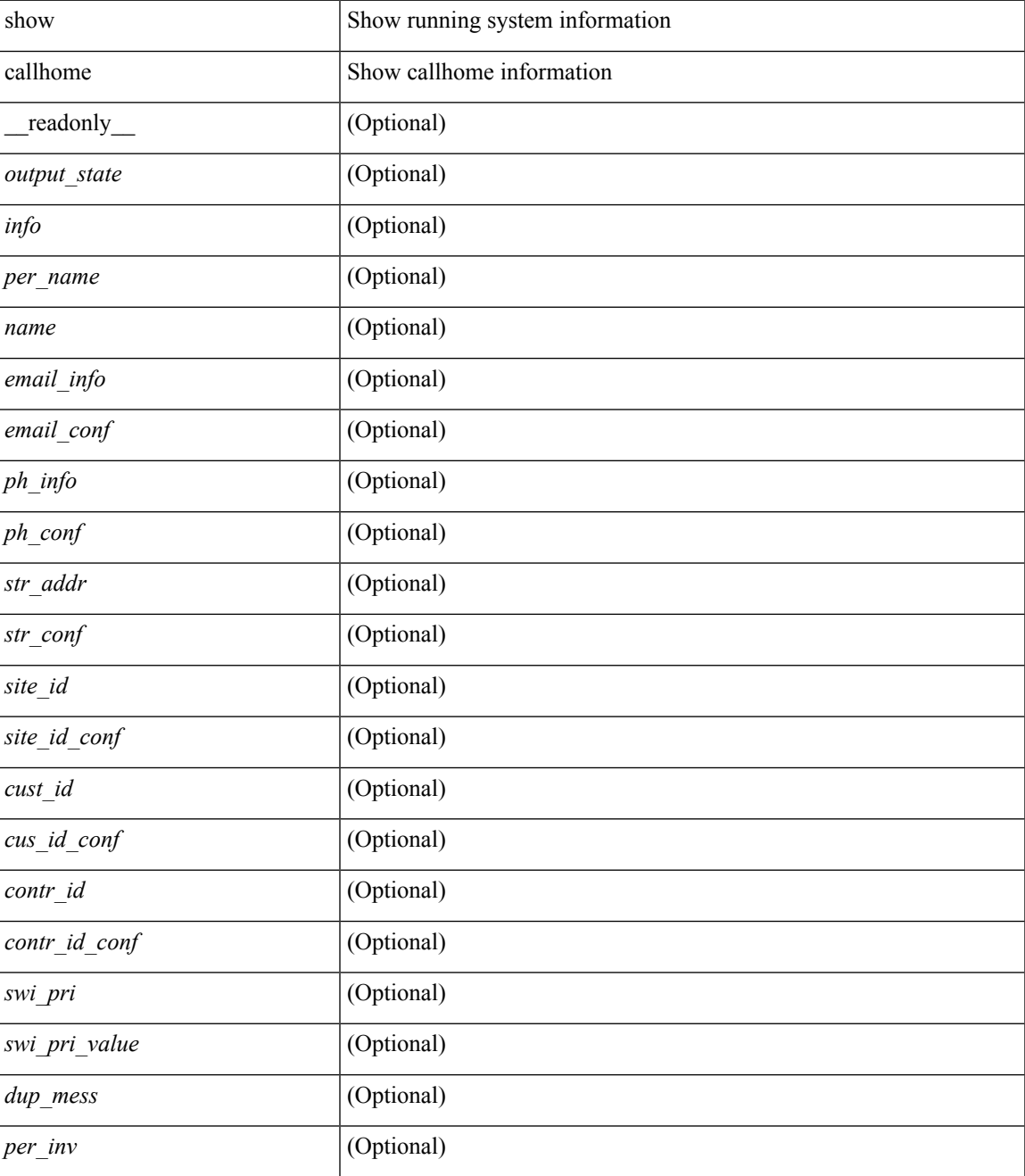

I

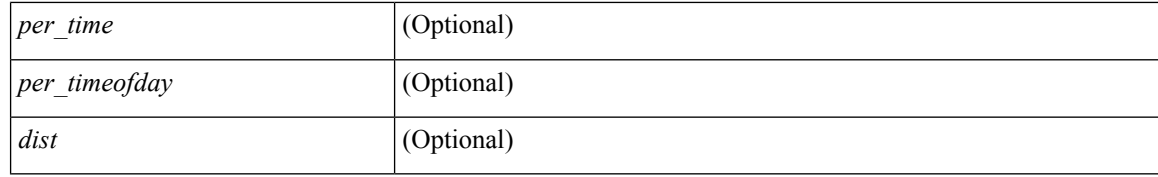

### **Command Mode**

## <span id="page-4-0"></span>**show callhome destination-profile**

show callhome destination-profile [ \_\_readonly \_\_ { TABLE\_call\_info [ <dest\_full\_info > ] [ <dest\_short\_info > ] [<dest\_xml\_info> ] [<dest\_def\_info> ] <max\_mess\_size> <mess\_format> <mess\_level> <trans\_method> <email\_info> [ <email\_conf> ] <url\_info> [ <url\_conf> ] <alert\_groups> [ <alert\_conf> ] } ]

### **Syntax Description**

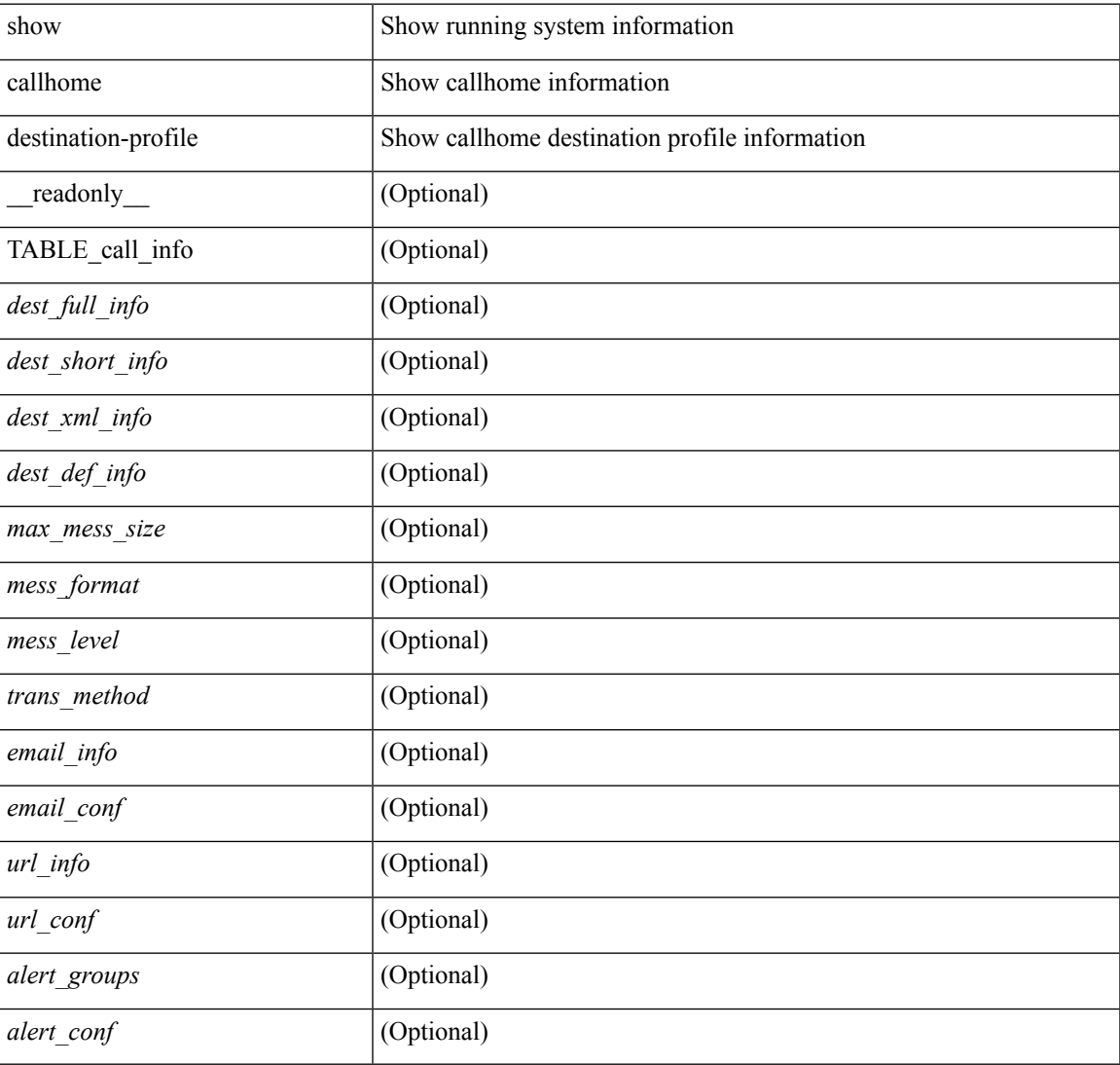

#### **Command Mode**

## <span id="page-5-0"></span>**show callhome destination-profile profile**

show callhome destination-profile profile <s0> [ \_readonly \_ <user\_txt\_info> <max\_mess\_size>  $\le$ mess\_format>  $\le$ mess\_level>  $\le$ trans\_method>  $\le$ email\_info> [TABLE\_email [ $\le$ email\_conf>]]  $\le$ url\_info> [ TABLE\_url [ <url\_conf> ] ] <alert\_groups> [ TABLE\_alert [ <alert\_conf> ] ] ]

#### **Syntax Description**

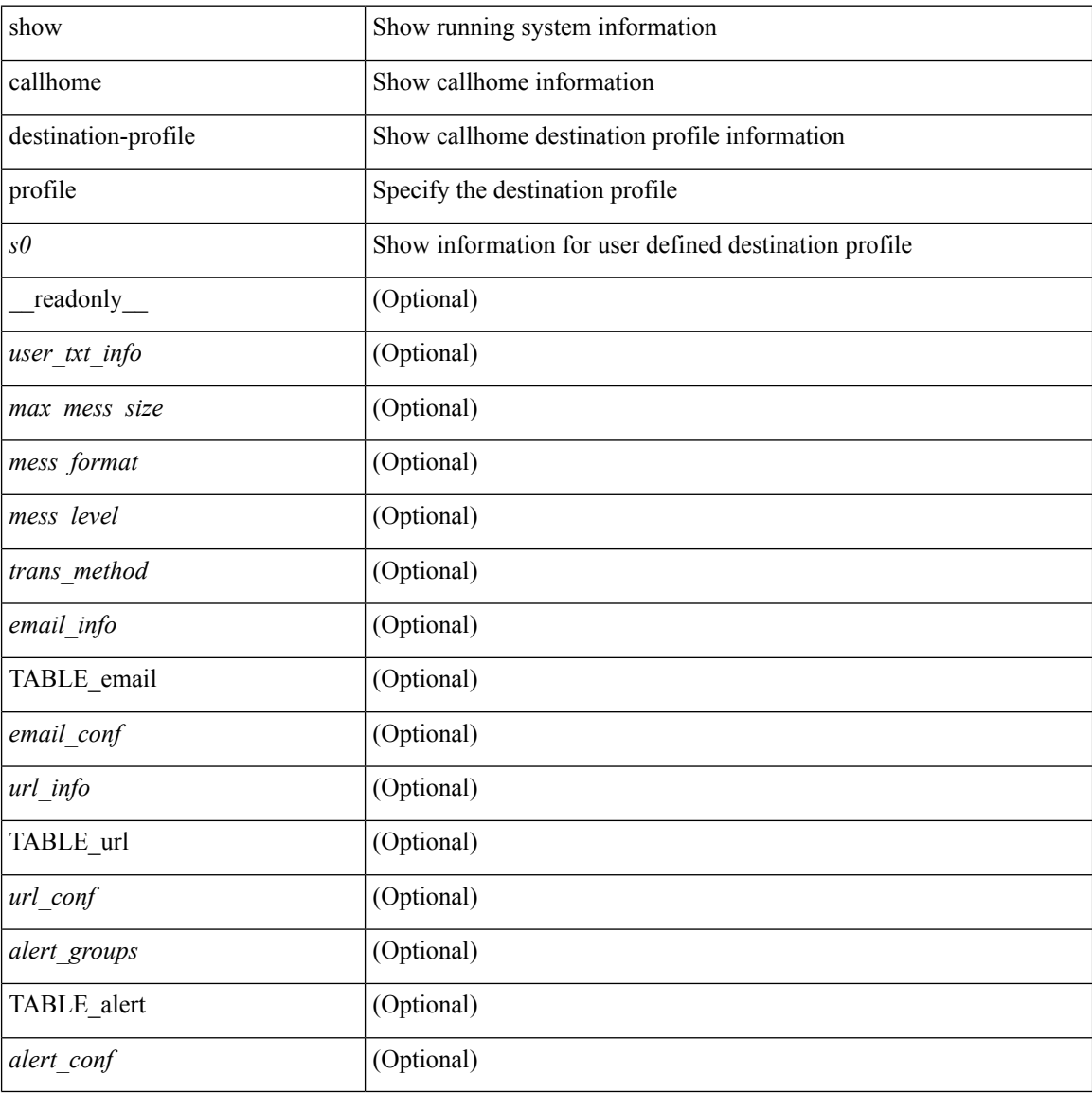

#### **Command Mode**

## <span id="page-6-0"></span>**show callhome destination-profile profile CiscoTAC-1**

show callhome destination-profile profile CiscoTAC-1 [ \_readonly \_\_ <tac\_xml\_info> <max\_mess\_size>  $\langle \text{mess\_level>} \langle \text{trans\_method>} \langle \text{email\_info>} \rangle$  [  $\langle \text{email\_conf>} \rangle$  ]  $\langle \text{url\_conf>} \rangle$  [  $\langle \text{url\_conf>} \rangle$  ]  $\langle \text{alter\_groups>} \rangle$  [  $\le$ alert\_conf $\ge$ ]]

### **Syntax Description**

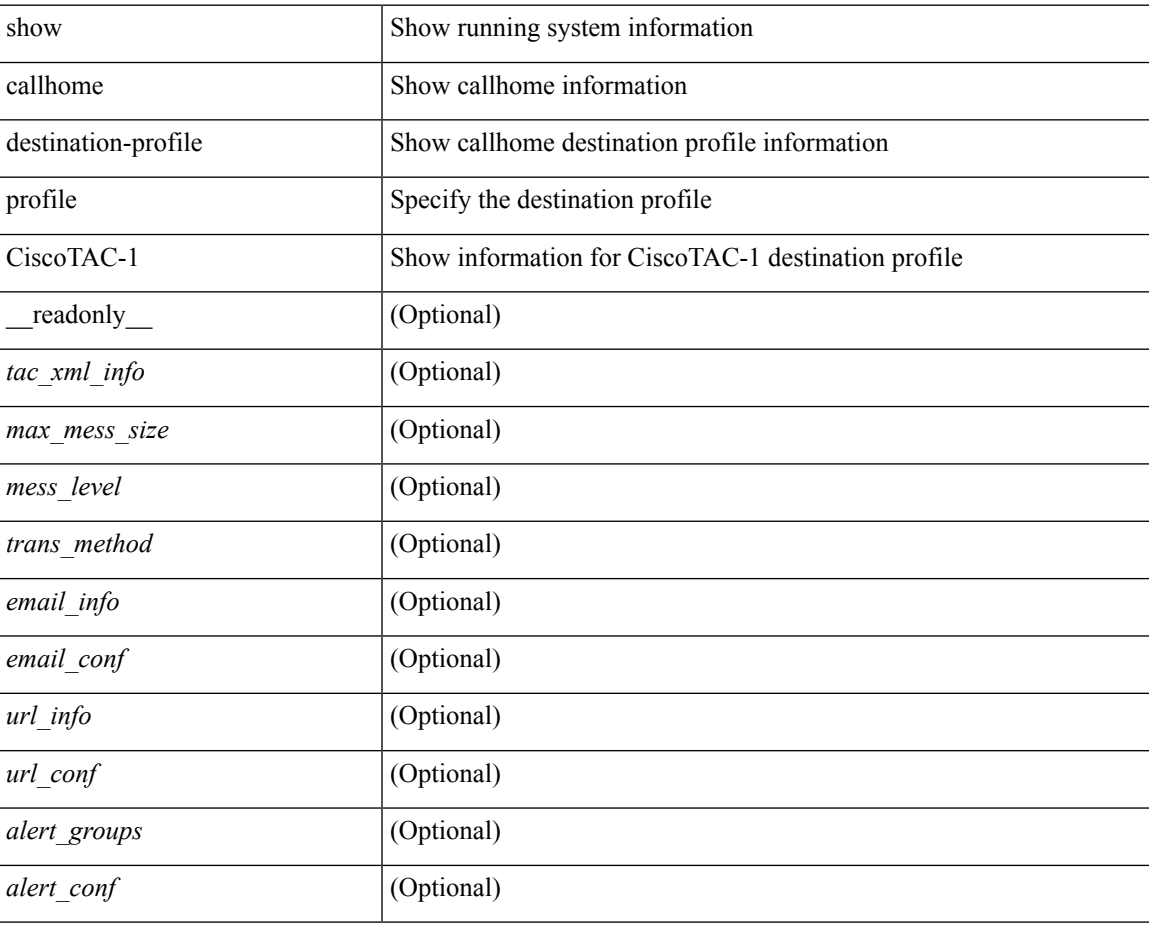

### **Command Mode**

## <span id="page-7-0"></span>**show callhome destination-profile profile full-txt-destination**

show callhome destination-profile profile full-txt-destination [ \_\_readonly \_\_ <full\_txt\_info> <max\_mess\_size> <mess\_level> <trans\_method> <email\_info> [ <email\_conf> ] <url\_info> [ <url\_conf> ] <alert\_groups> [  $\le$ alert\_conf $\ge$ ]]

#### **Syntax Description**

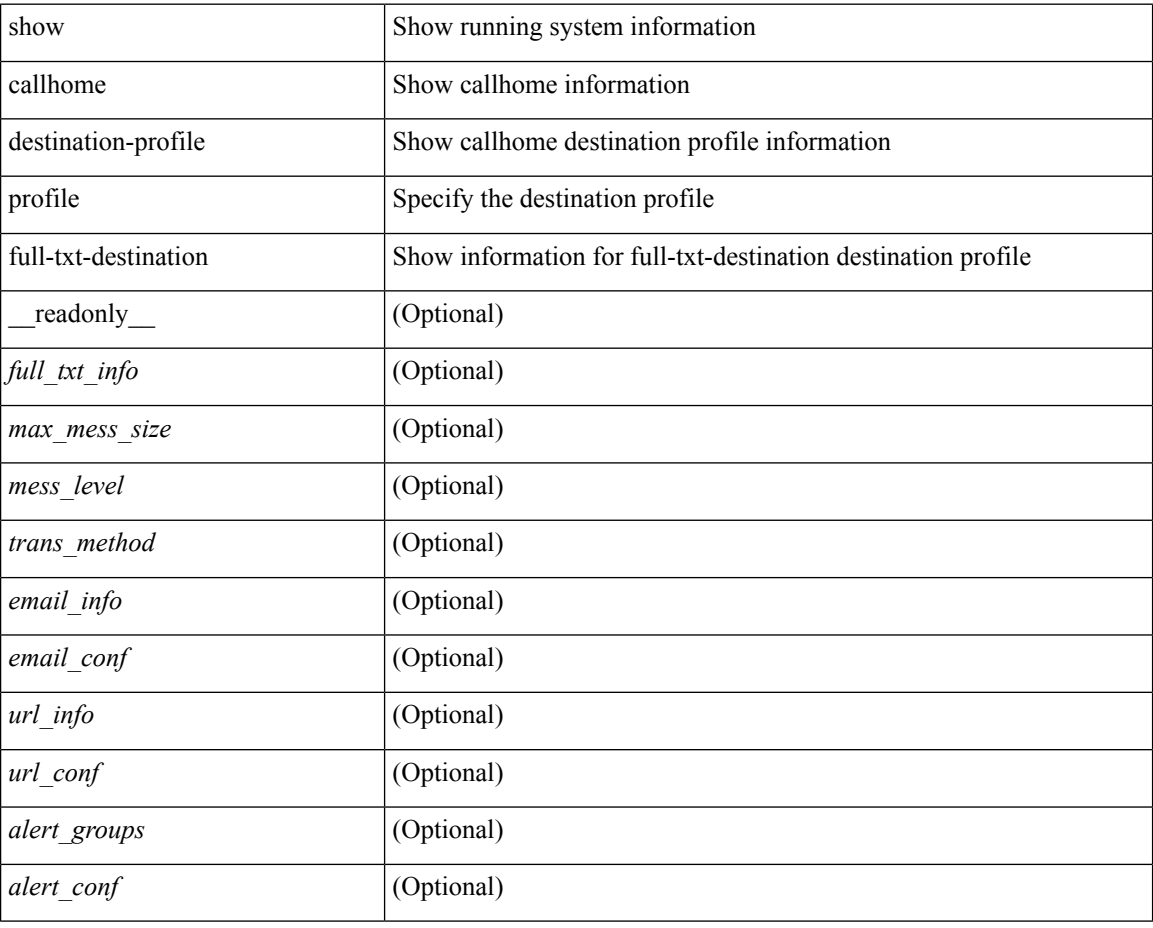

### **Command Mode**

## <span id="page-8-0"></span>**showcallhomedestination-profileprofileshort-txt-destination**

show callhome destination-profile profile short-txt-destination  $\lceil$  readonly  $\le$ shrt txt info> <max\_mess\_size> <mess\_level> <trans\_method> <email\_info> [ <email\_conf> ] <url\_info> [ <url\_conf> ] <alert\_groups> [ <alert\_conf> ] ]

### **Syntax Description**

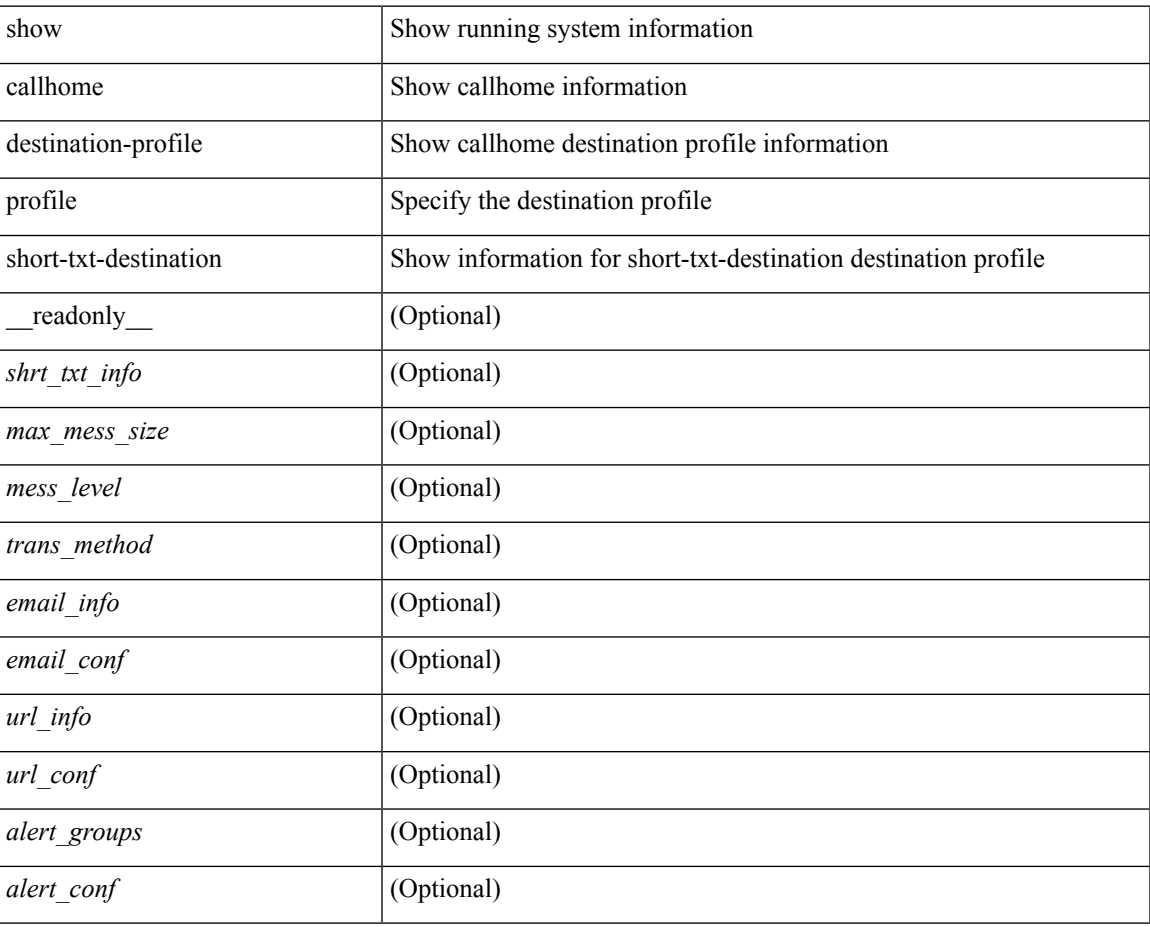

### **Command Mode**

# <span id="page-9-0"></span>**show callhome transport-email**

show callhome transport-email [ \_\_readonly \_\_ { <from\_email> } [ <reply\_to\_email> ] [ <return\_receipt\_addr> ] { <smtp\_server> } [ <smtp\_server\_port> ] ]

### **Syntax Description**

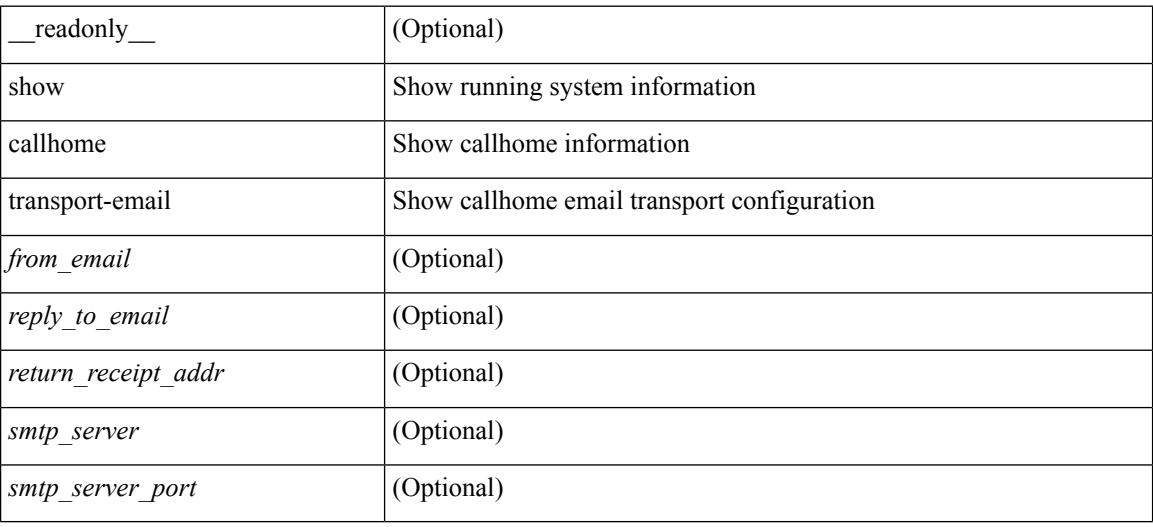

#### **Command Mode**

### <span id="page-10-0"></span>**show callhome transport**

show callhome transport [ \_\_readonly \_\_ <vrf> <from\_email> [ <rep\_email> ] [ <ret\_email> ] [ <smtp\_ser> ] [ <smtp\_ser\_port> ] [ <smtp\_ser\_vrf> ] [ <smtp\_ser\_prior> ] [ <smtp\_ser\_do> ] [ <smtp\_ser\_port\_do> ] [ <smtp\_ser\_vrf\_do> ] [ <smtp\_ser\_prior\_do> ] [ <smtp\_ser\_got> ] [ <smtp\_ser\_port\_got> ] [ <smtp\_ser\_vrf\_got> ] [ <smtp\_ser\_prior\_got> ] <http\_prox> <http\_port> <http\_state> ]

### **Syntax Description**

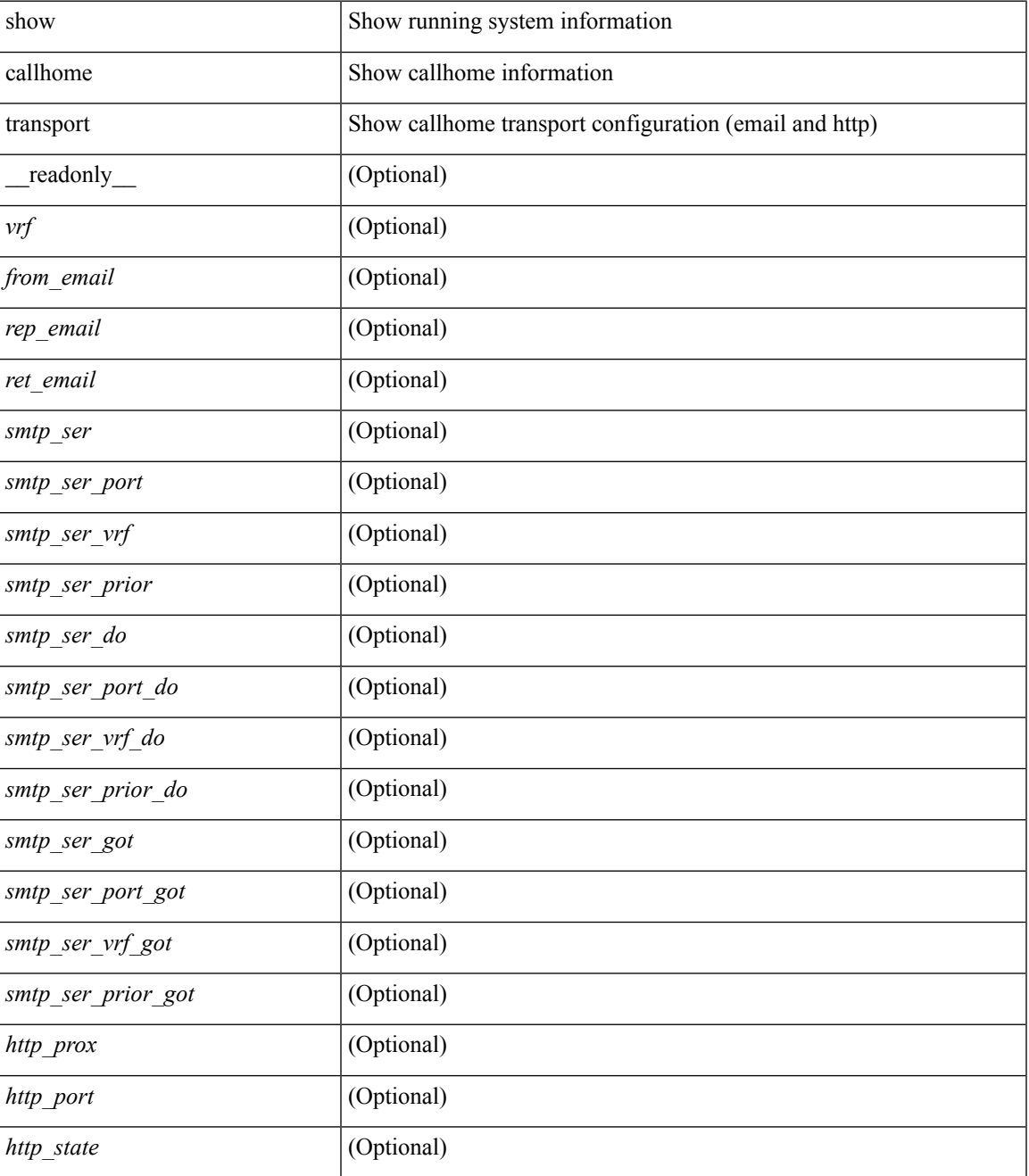

I

### **Command Mode**

• /exec

٦

### <span id="page-12-0"></span>**show callhome user-def-cmds**

show callhome user-def-cmds  $[$  \_\_readonly\_\_ { <user\_configured\_cmds> } [ { TABLE\_user\_def\_cmds <alert\_group> <user\_defined\_cmds> } ] ]

### **Syntax Description**

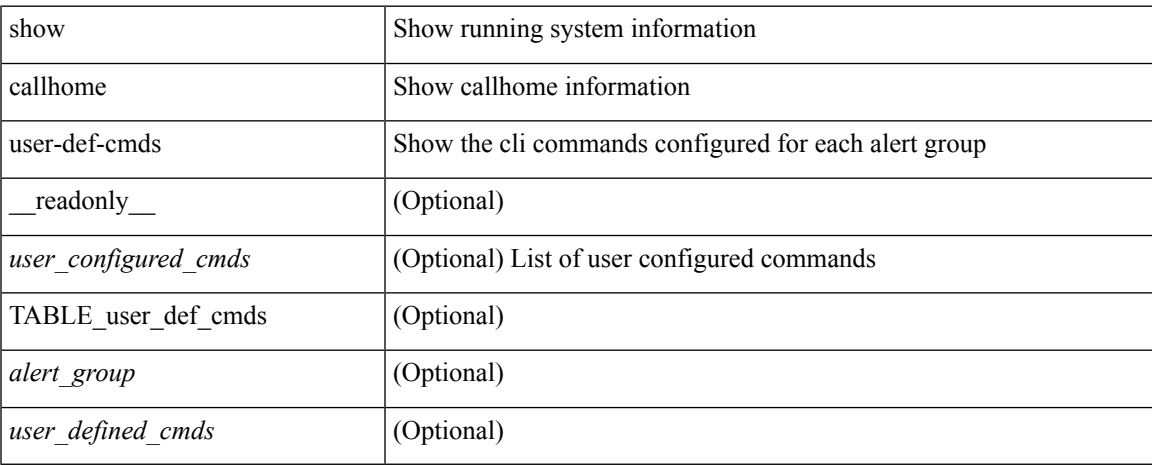

### **Command Mode**

### <span id="page-13-0"></span>**show catena**

show catena <instance-name> [ brief ] [ \_readonly \_\_ <instance\_name> <state> { TABLE\_chain <chain> [ TABLE\_rule <seqno> <aclname> <whichconfig> [ <vlan\_group> ] [ <ingress\_port> ] [ <egress\_port> ] [ <egress\_device> ] [ <mode> ] [ <l2\_lb> ] ] } ]

### **Syntax Description**

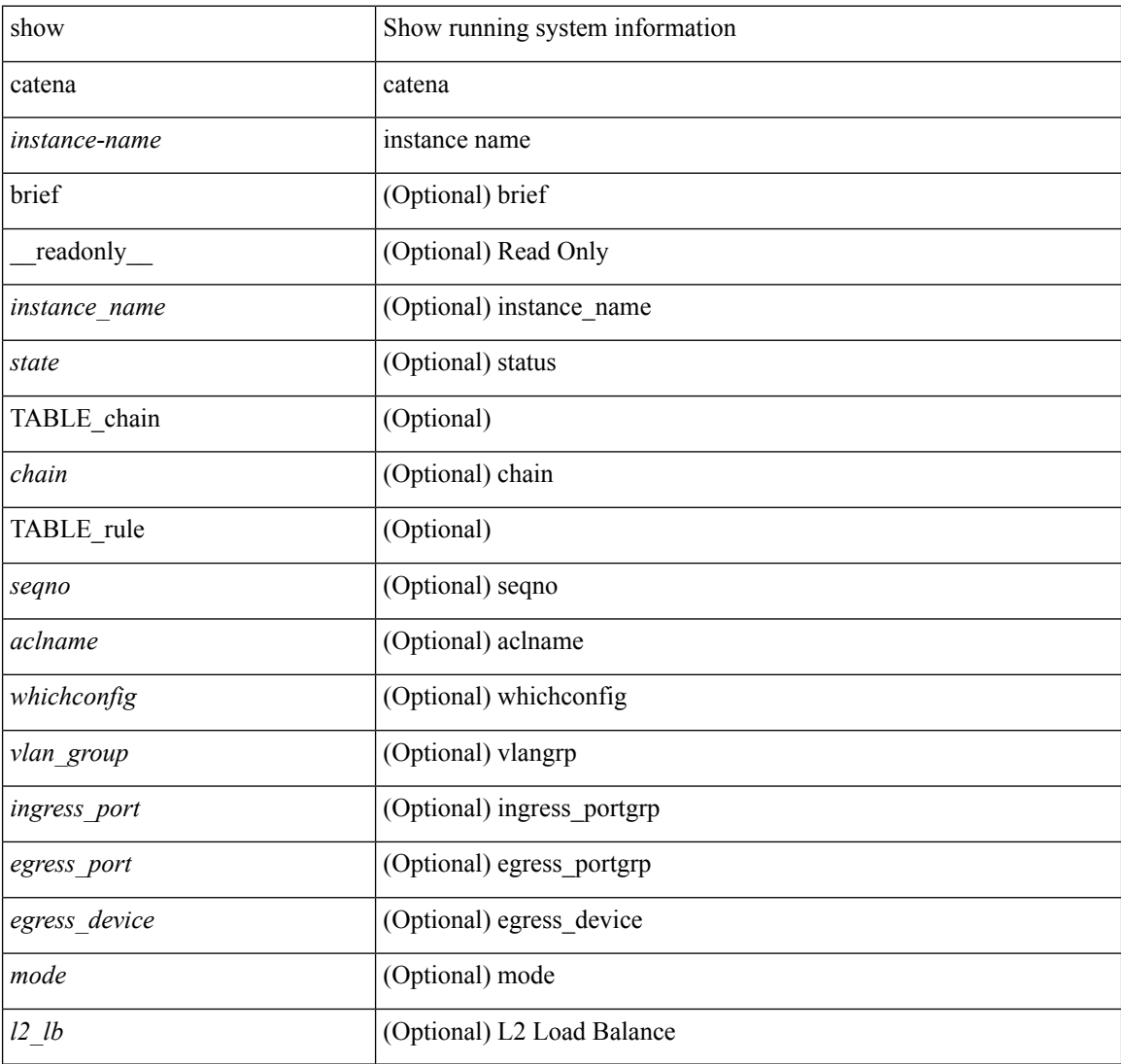

### **Command Mode**

# <span id="page-14-0"></span>**show catena analytics**

show catena analytics { per-acl { per-node | per-device-group } | per-catena-instance <instance-name> [ per-chain [ < chain-id > ] ] } [ \_\_readonly \_\_ < instance\_name > <per\_node > <per\_node\_total > <per\_node\_total\_val> <chain\_id> <per\_device\_group> <per\_device\_group\_hdr> <per\_device\_group\_val> <stats\_counter> ]

### **Syntax Description**

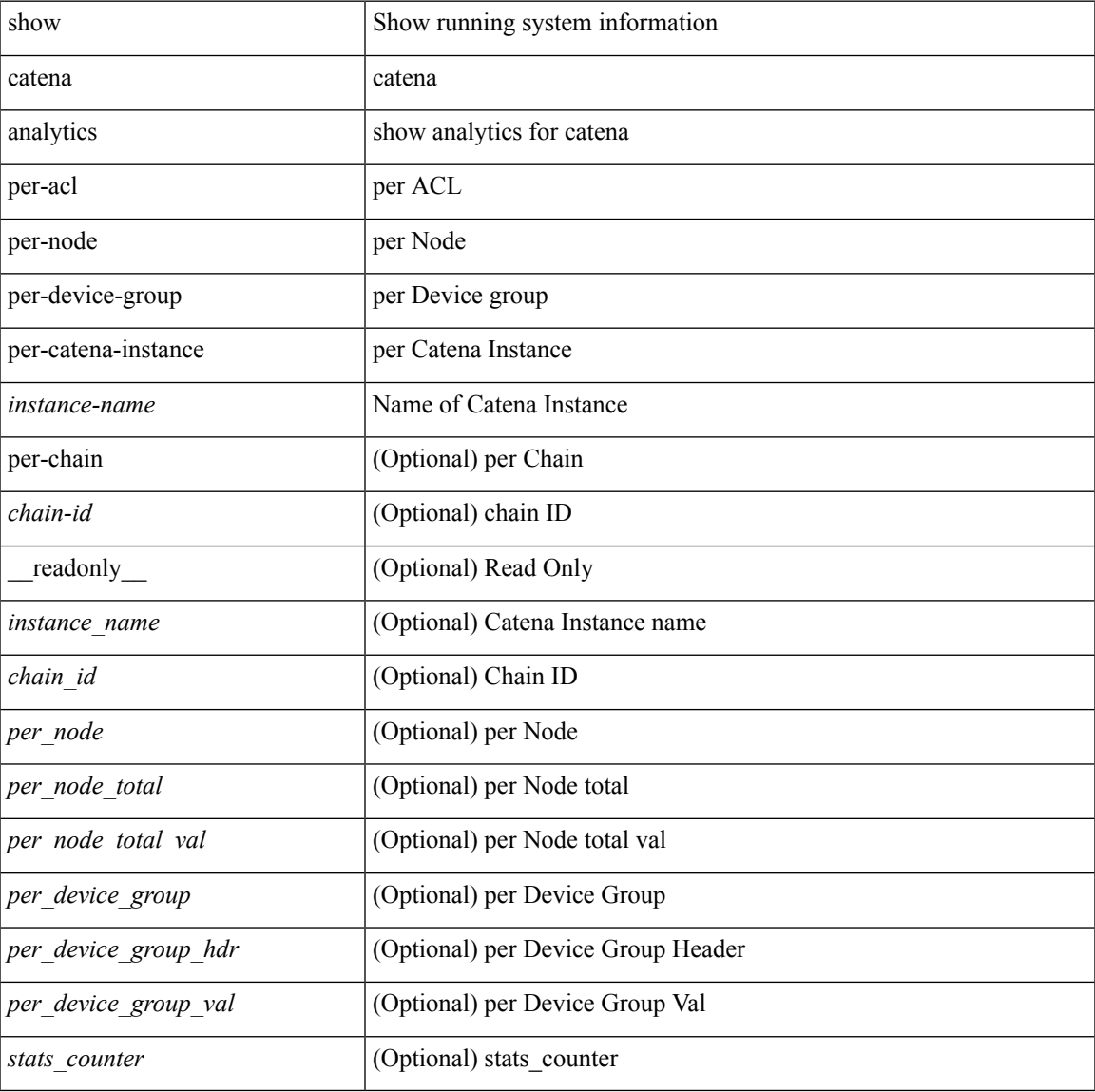

#### **Command Mode**

### <span id="page-15-0"></span>**show cdp**

show cdp { entry { all1 | name <s0> } } [ \_\_readonly \_\_\_ TABLE\_cdp\_entry\_all <device\_id> [ <sysname> ] [ { <v4addr> | <v6addr> } + ] <platform\_id> <capability> + <intf\_id> <port\_id> <ttl> <version> <version\_no> [ <nativevlan> ] [ <vtpname> ] [ <duplexmode> ] [ <syslocation> ] [  $\{ \langle v4mgmtaddr \rangle \} \langle v6mgmtaddr \rangle \} +$  $]$ 

### **Syntax Description**

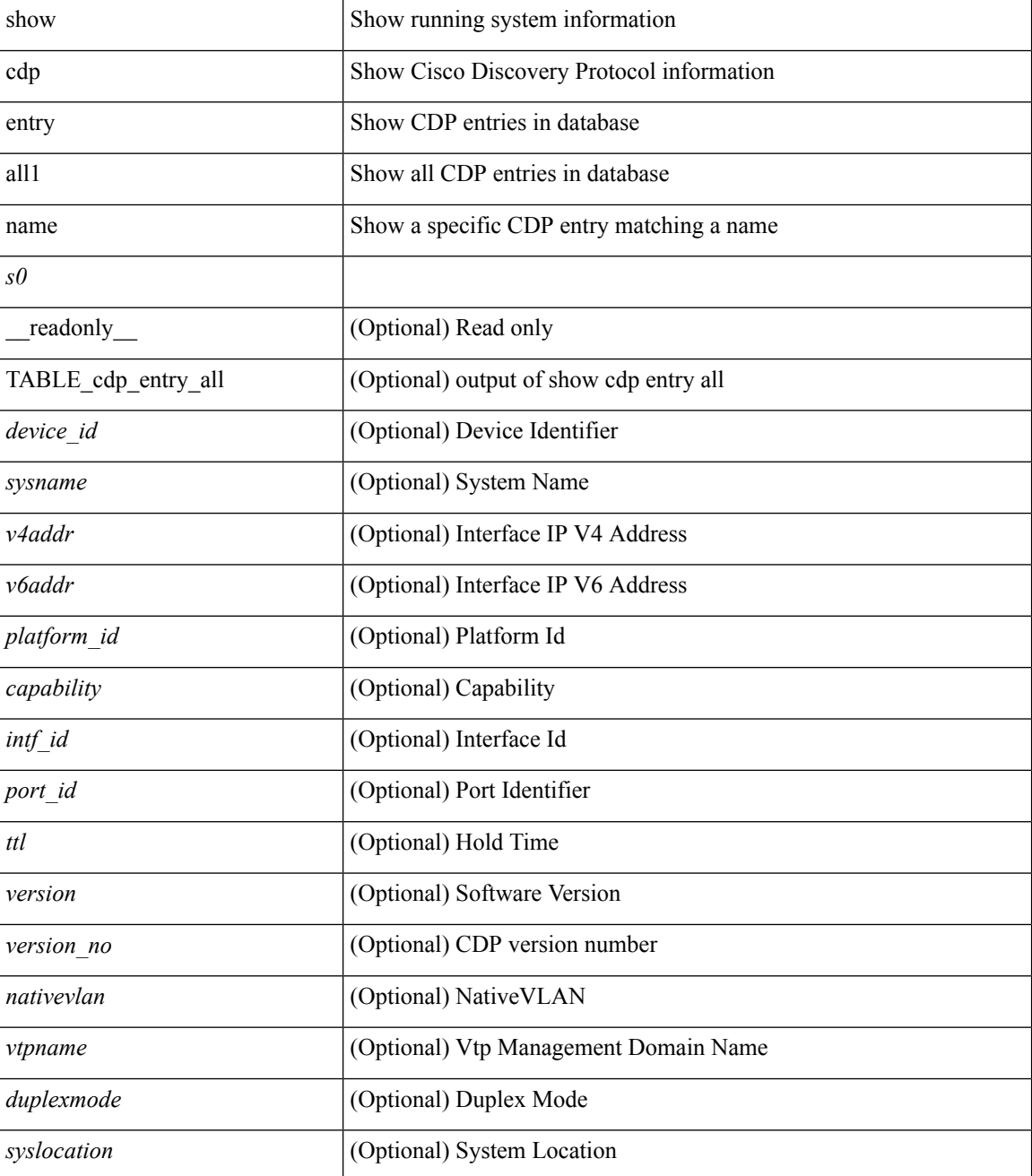

**C Show Commands**

 $\mathbf I$ 

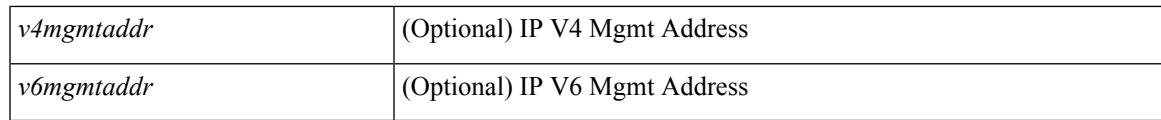

**Command Mode**

## <span id="page-17-0"></span>**show cdp all**

show cdp { all | interface <if0> } [ \_readonly \_TABLE\_cdp\_all <intf\_id> <port\_up> [ <cdp\_global\_enabled> ] <cdp\_intf\_enabled> [ <oper\_mode> ] <refresh\_time> <ttl> ]

### **Syntax Description**

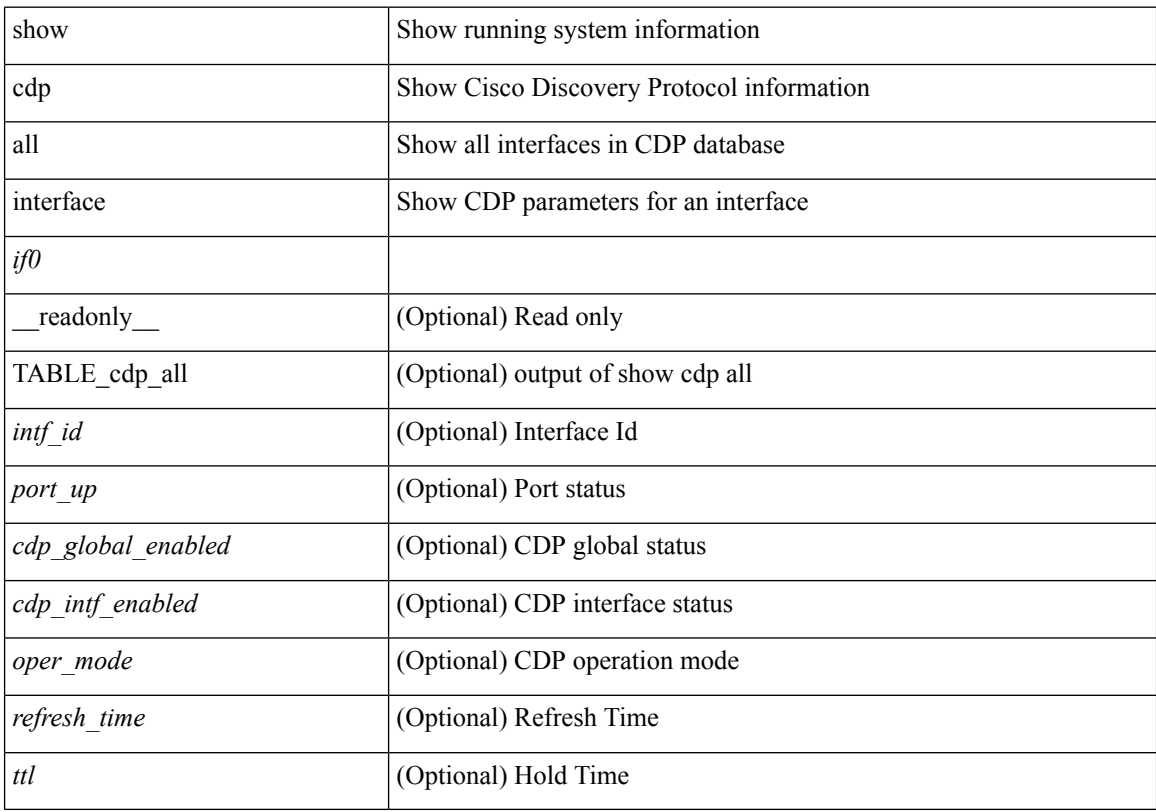

### **Command Mode**

# <span id="page-18-0"></span>**show cdp global**

show cdp global [ \_\_readonly\_\_ <cdp\_global\_enabled> <refresh\_time> <ttl> <v2\_advertisement> <deviceid\_format> ]

### **Syntax Description**

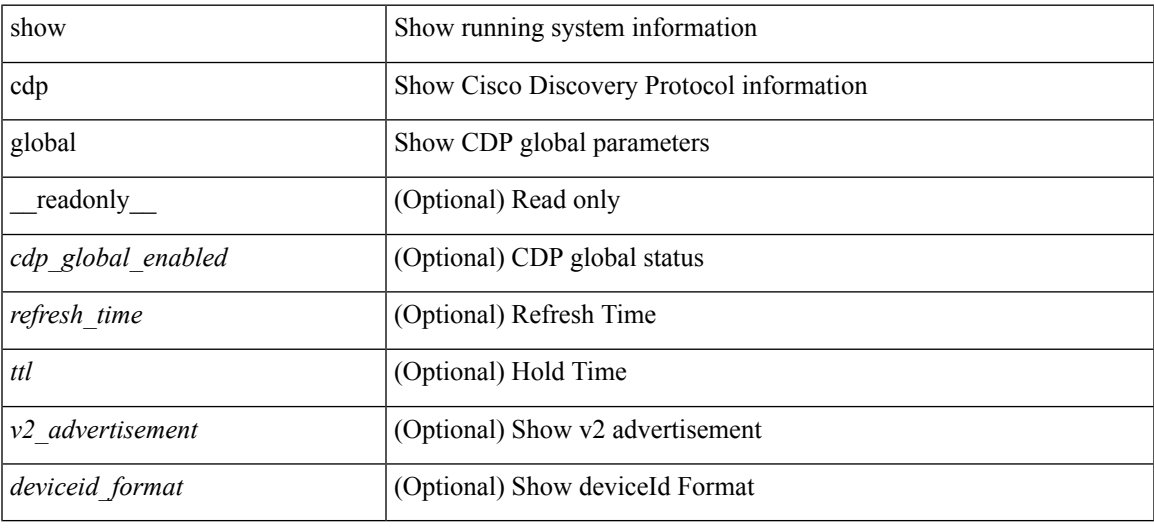

### **Command Mode**

## <span id="page-19-0"></span>**show cdp neighbors**

show cdp neighbors [ interface <if>  $]$  [ \_readonly \_{ TABLE\_cdp\_neighbor\_brief\_info <ifindex> <device\_id> <intf\_id> <ttl> <capability> + <platform\_id> <port\_id> { <neigh\_count> } ]

### **Syntax Description**

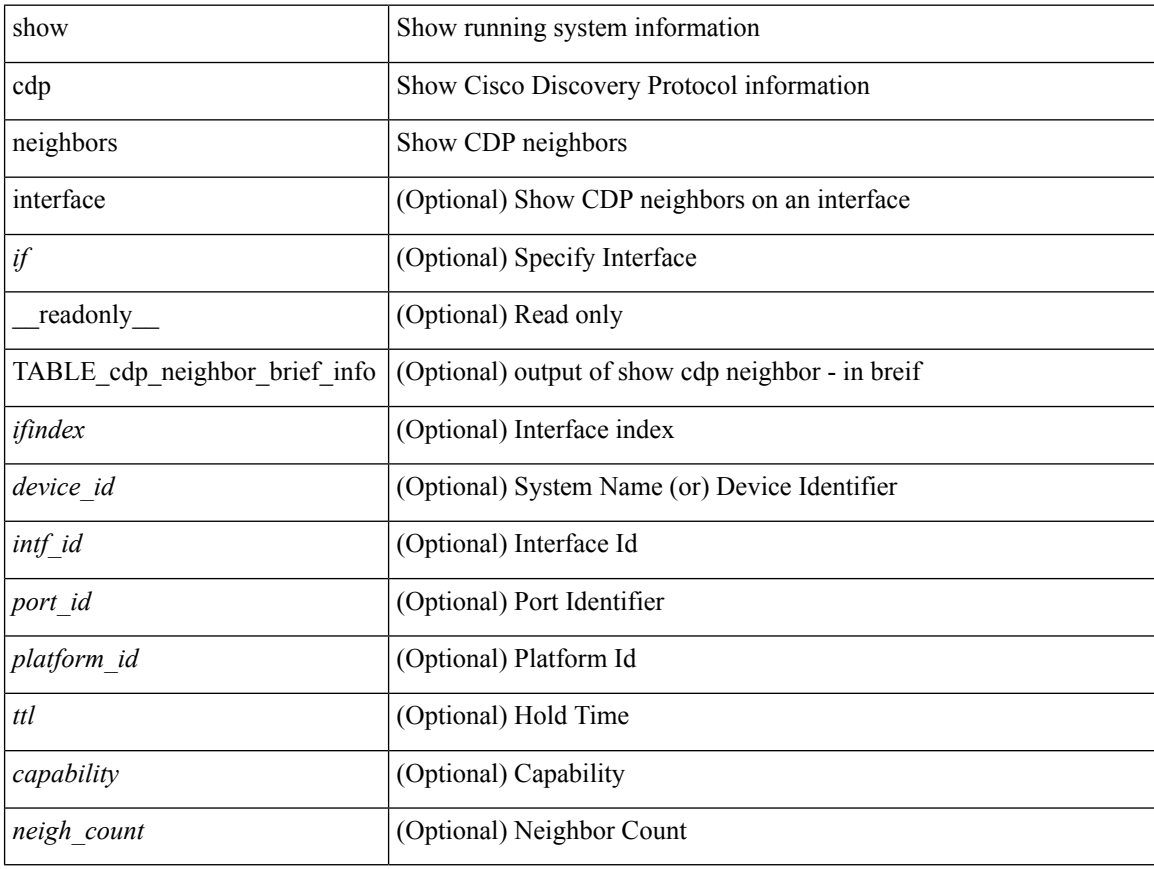

### **Command Mode**

## <span id="page-20-0"></span>**show cdp neighbors detail**

show cdp neighbors [interface <if> ] detail [ \_\_readonly \_\_TABLE\_cdp\_neighbor\_detail\_info <ifindex> <device\_id> [<sysname> ] [<vtpname> ] <numaddr> [ { <v4addr> | <v6addr> } + ] <platform\_id> <capability> + <intf\_id> <port\_id> <ttl> <version> <version\_no> [ <nativevlan> ] [ <duplexmode> ] [ <mtu> ] [ <syslocation> ] [ <num\_mgmtaddr> [ { <v4mgmtaddr> | <v6mgmtaddr> } + ] ] ]

### **Syntax Description**

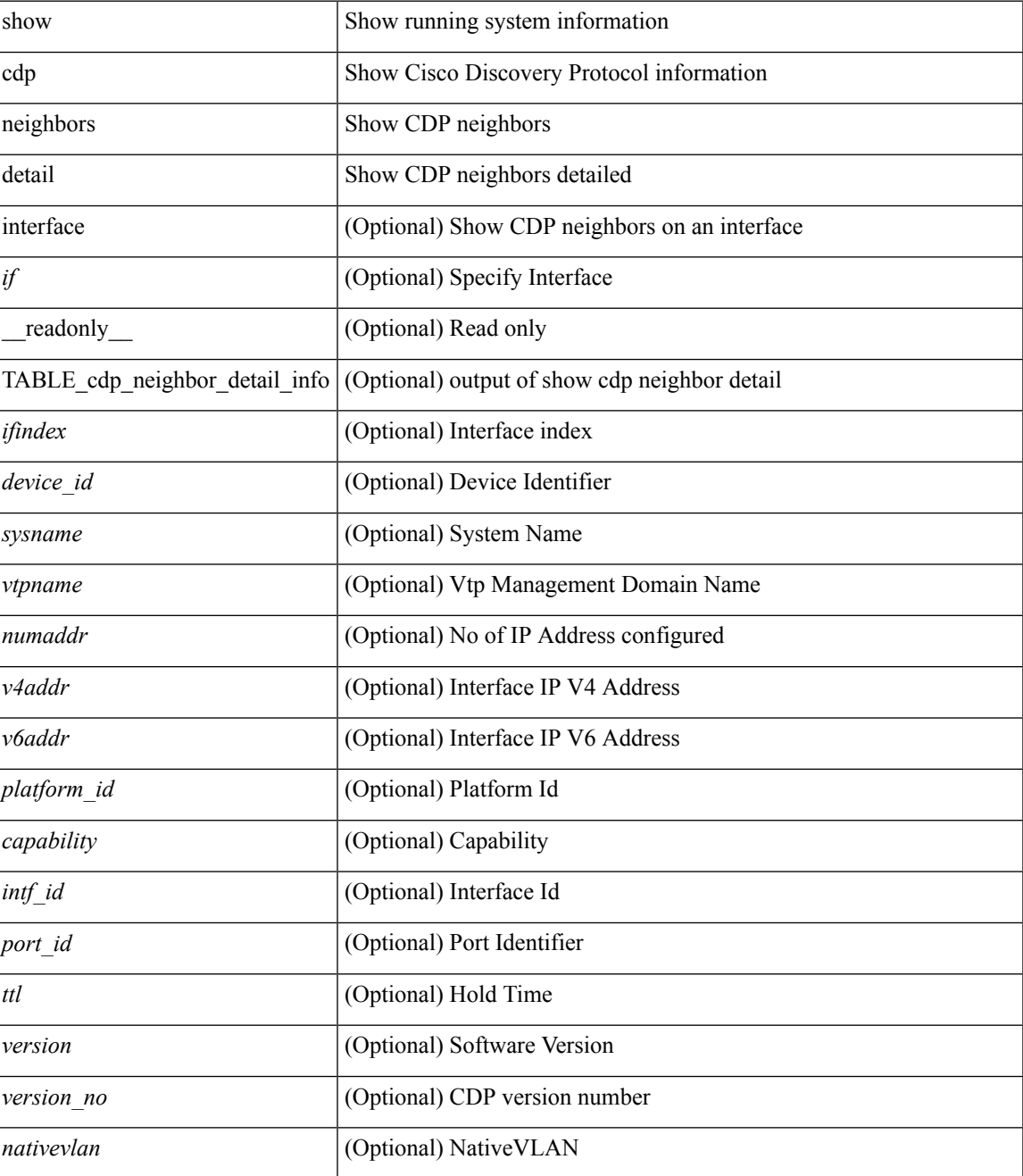

I

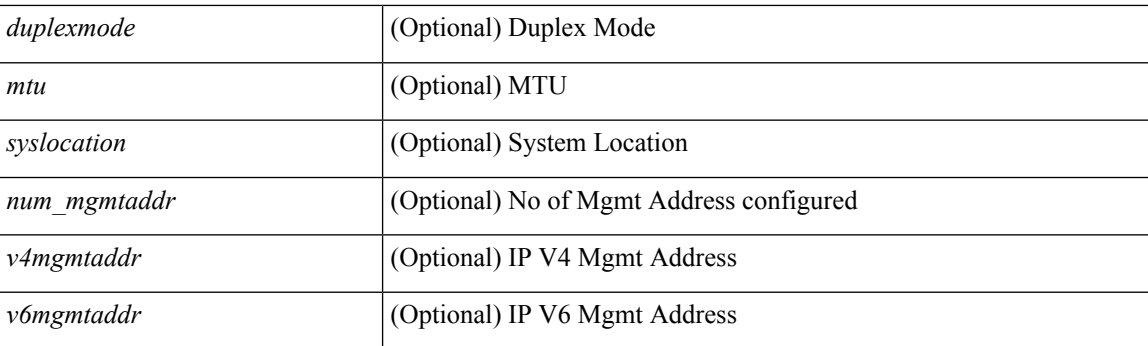

### **Command Mode**

• /exec

٦

## <span id="page-22-0"></span>**show cdp traffic interface2**

show cdp traffic interface2 <if2> [ \_readonly \_ <intf\_id> <total\_input\_packets> <valid\_cdp\_packets> <input\_v1\_packets> <input\_v2\_packets> <invalid\_cdp\_packets> <unsupported\_version> <checksum\_errors> <malformed\_packets> <total\_output\_packets> <output\_v1\_packets> <output\_v2\_packets> <send\_errors> ]

#### **Syntax Description**

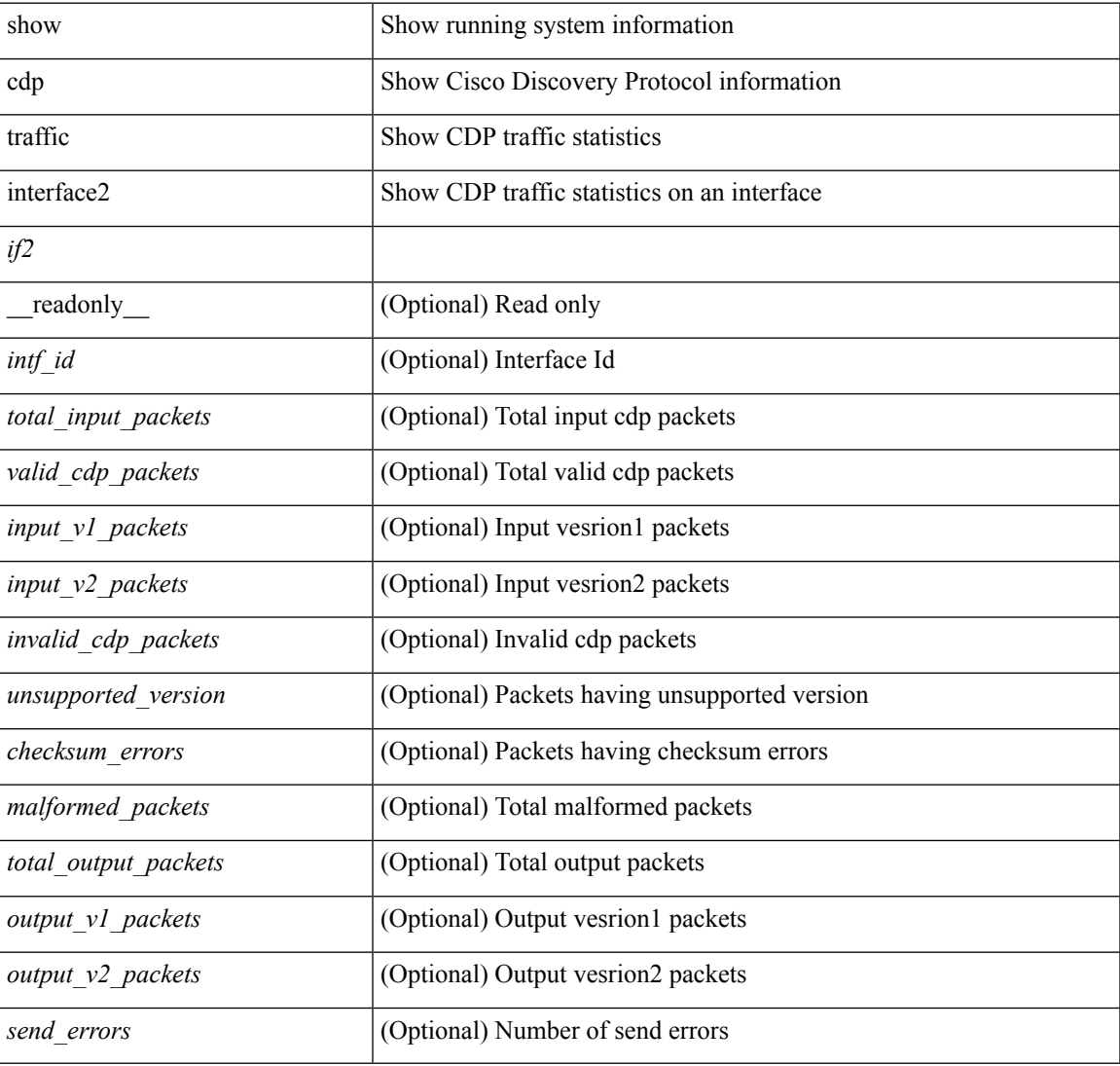

### **Command Mode**

## <span id="page-23-0"></span>**show cfs application**

show cfs application [ { name <cfs-dyn-app-name> | sap <i0> } ] [ \_readonly\_ [ { enabled <enabled> } { timeout <timeout> } { merge\_capable <merge\_capable> } { scope <scope> } { region <region> } ] [ { TABLE\_apps <app\_name> <app\_enabled> <app\_scope> } ] ]

### **Syntax Description**

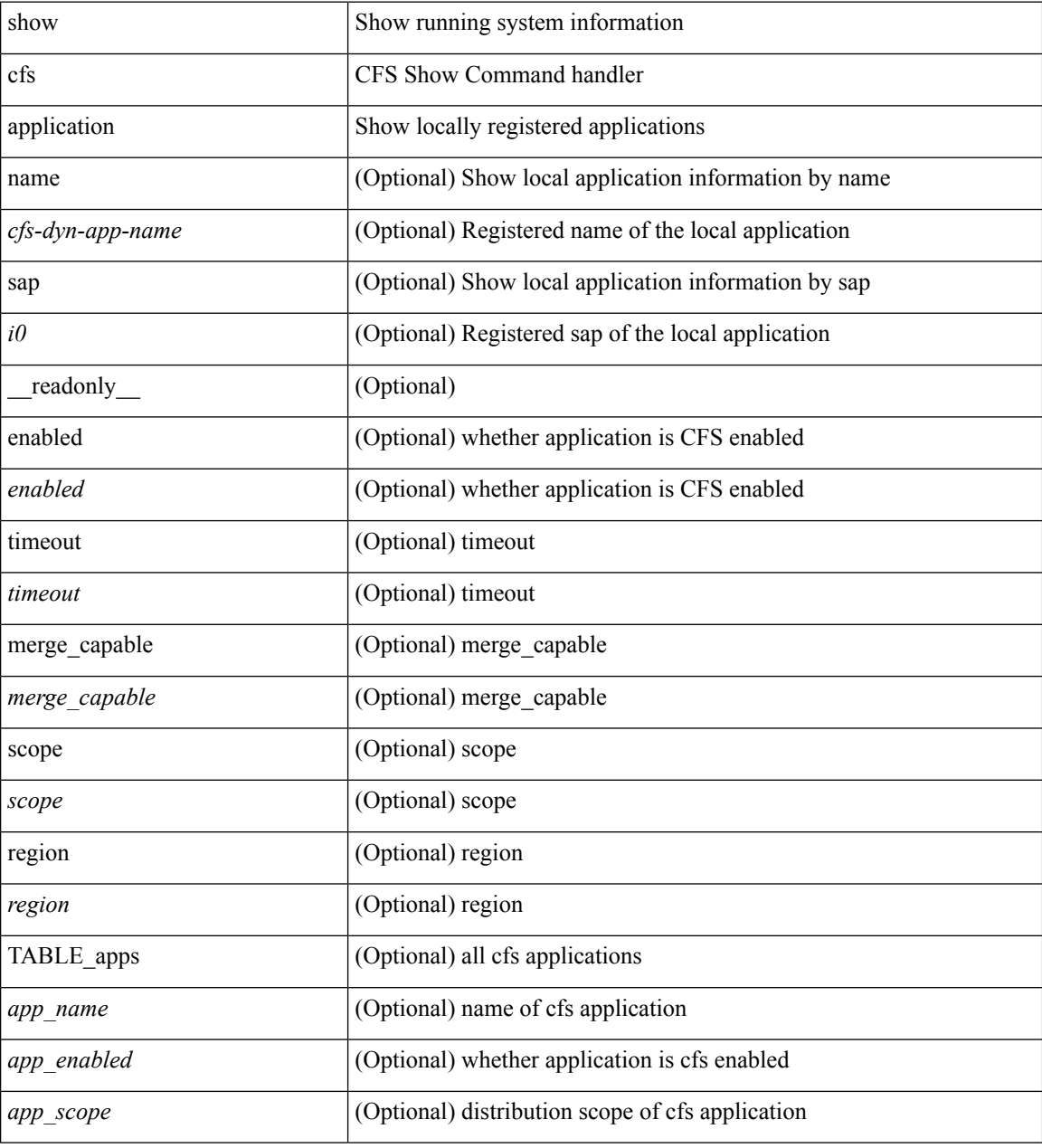

**Command Mode**

### <span id="page-24-0"></span>**show cfs lock**

show cfs lock [ { name <cfs-dyn-app-name> | sap <i1> } ] [ \_readonly \_ [ { TABLE\_locks [ <app\_name> ] <app\_scope> [ <vsan> ] [ <domain> ] [ <wwn> ] <ip\_addr> <u\_name> <u\_type> [ <hostname> ] } ] ]

### **Syntax Description**

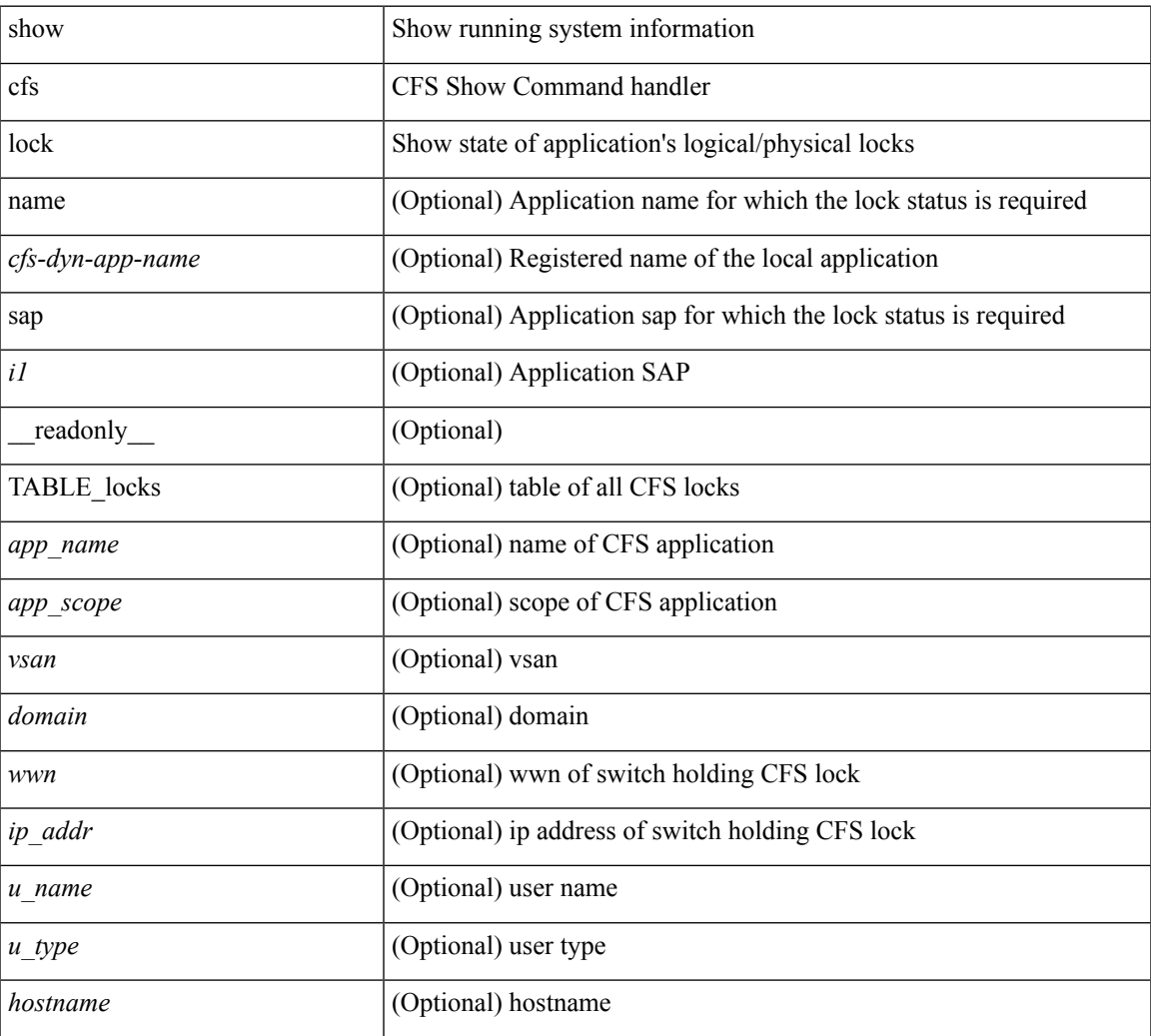

### **Command Mode**

• /exec

### <span id="page-25-0"></span>**show cfs merge status**

show cfs merge status  $\left[ \{ name < cfs-dyn-app-name > \left[ detail \right] \mid \text{gap } *i*1 \right] \} \left[ \{ return \left[ \{ else \right] \mid \text{empty } \mid \text{empty } \} \right] \}$ scope <scope> } ] [ { merge\_status <status> } ] [ { failure\_reason <reason> } ] [ { TABLE\_all\_merge <app\_name> <scope> <vsan> <status> } ] [ { TABLE\_local\_fabric [ <domain> ] <wwn> <ip\_addr> <app\_scope> [<master> ] [<hostname> ] } ] [ { TABLE\_remote\_fabric [<domain> ] <wwn><ip\_addr> <app\_scope> [<master> ] [ <hostname> ] } ] [ { TABLE\_remaining\_fabric [ <domain> ] <wwn> <ip\_addr>  $\lceil$  <hostname>  $\rceil$   $\rceil$   $\rceil$   $\rceil$ 

### **Syntax Description**

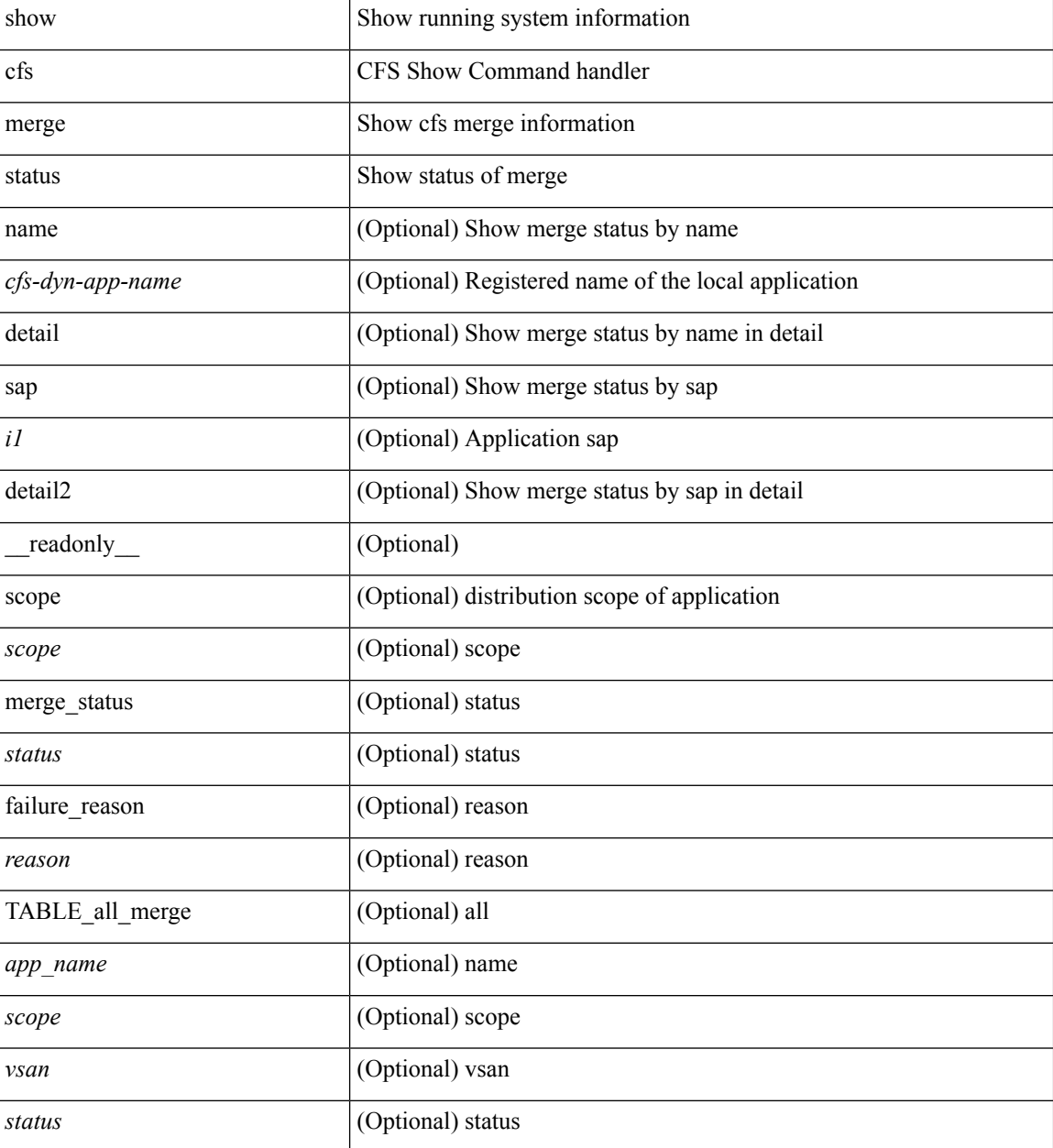

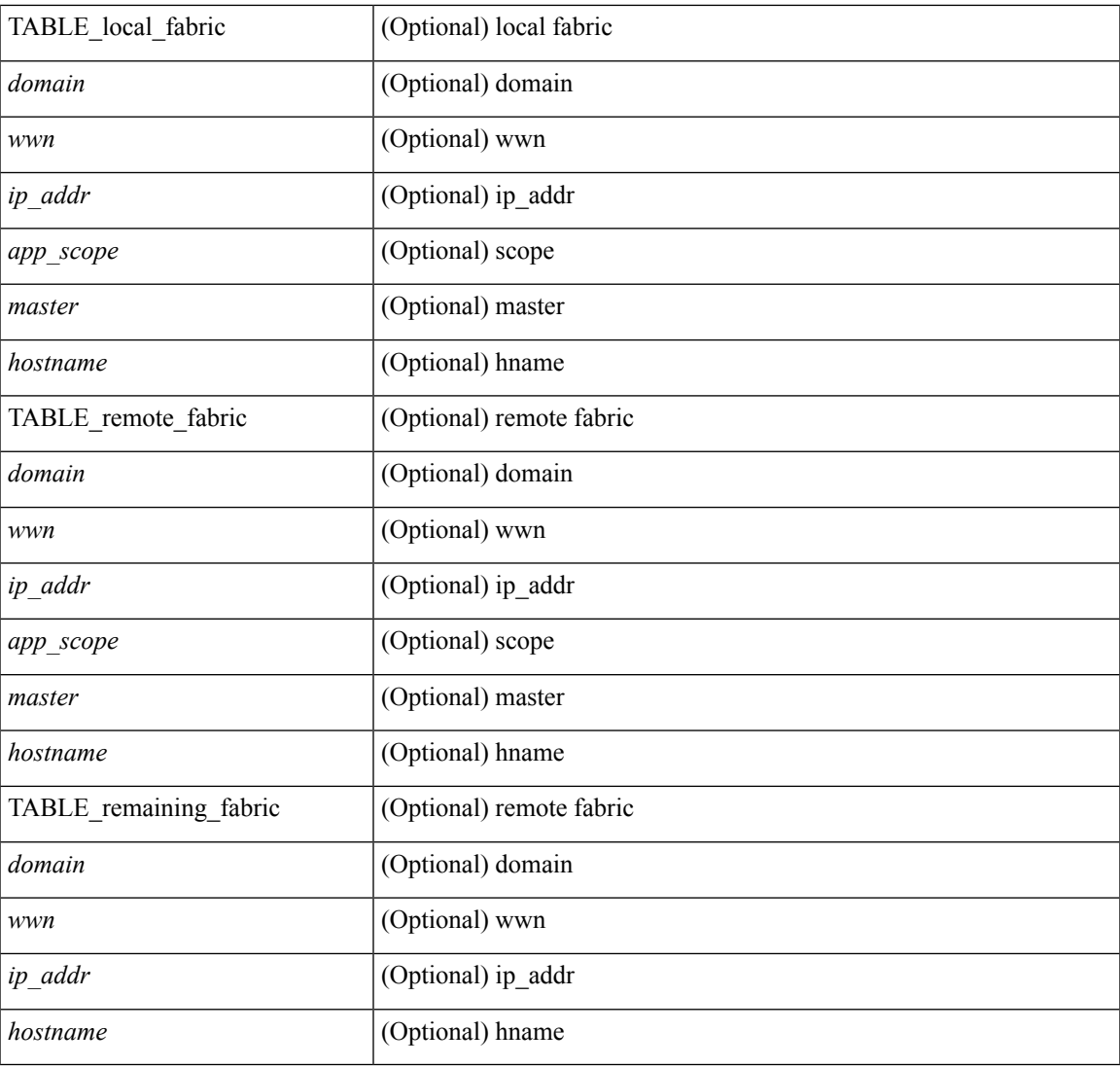

### **Command Mode**

• /exec

I

# <span id="page-27-0"></span>**show cfs peers**

show cfs peers [ { name <cfs-dyn-app-name> | sap <i1> } ] [ \_\_readonly\_ [ { scope <scope> } ] [ { TABLE\_peers <wwn> <ip\_addr> [ <local> ] [ <hostname> ] [ <domain> ] } ] ]

### **Syntax Description**

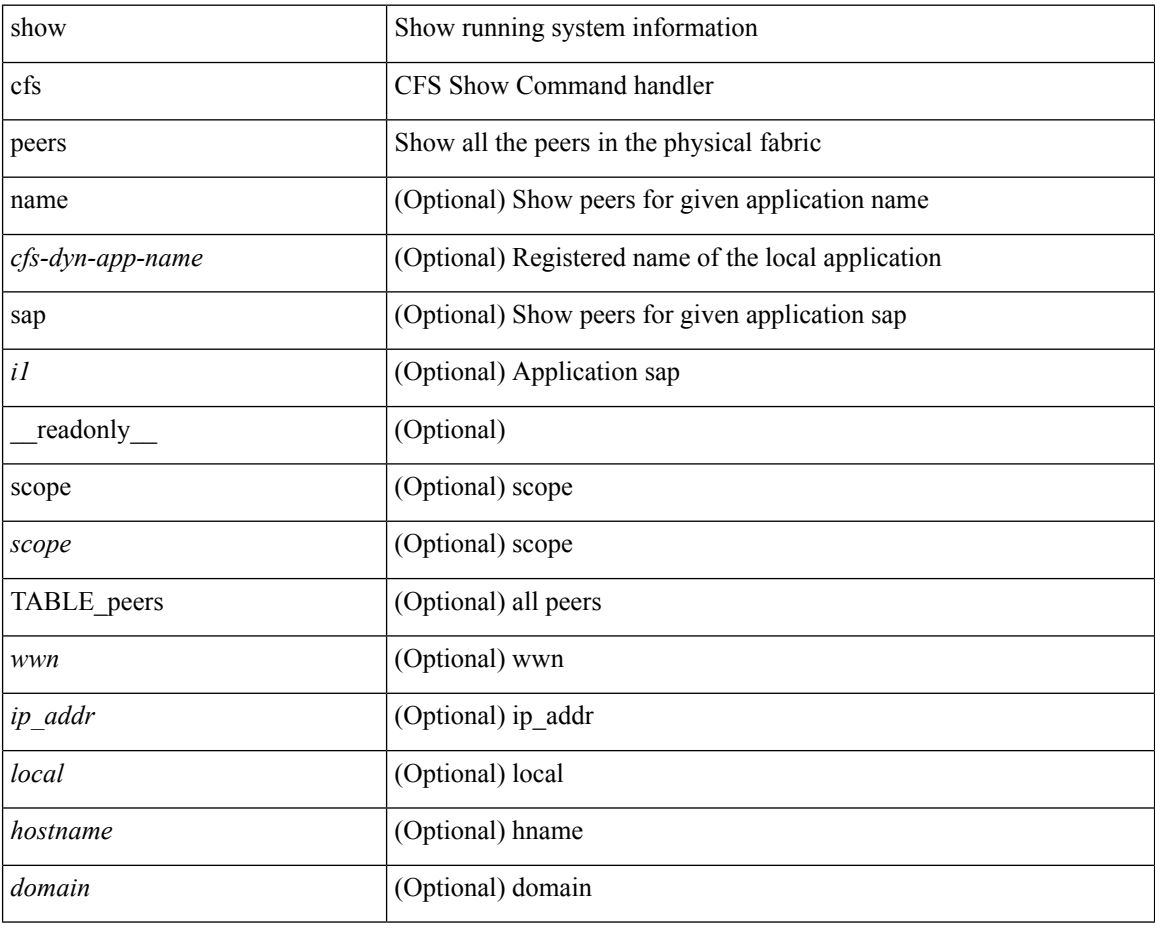

### **Command Mode**

## <span id="page-28-0"></span>**show cfs regions**

show cfs regions [ { brief [ region <i0> ] | name <cfs-dyn-app-name> | region1 <i1> } ] [ \_\_readonly\_ [ { region <id>  $\}$ ] [ { application <name>  $\}$ ] [ { scope <scope>  $\}$ ] [ { TABLE\_PEERS <wwn> <ip\_addr> <local> [<hostname> ] [<domain> ] } ] [ { TABLE\_switches [ <wwn> ] [ <ip\_addr> ] <region> <app\_name> <enabled> [ <scope> ] } ] ]

### **Syntax Description**

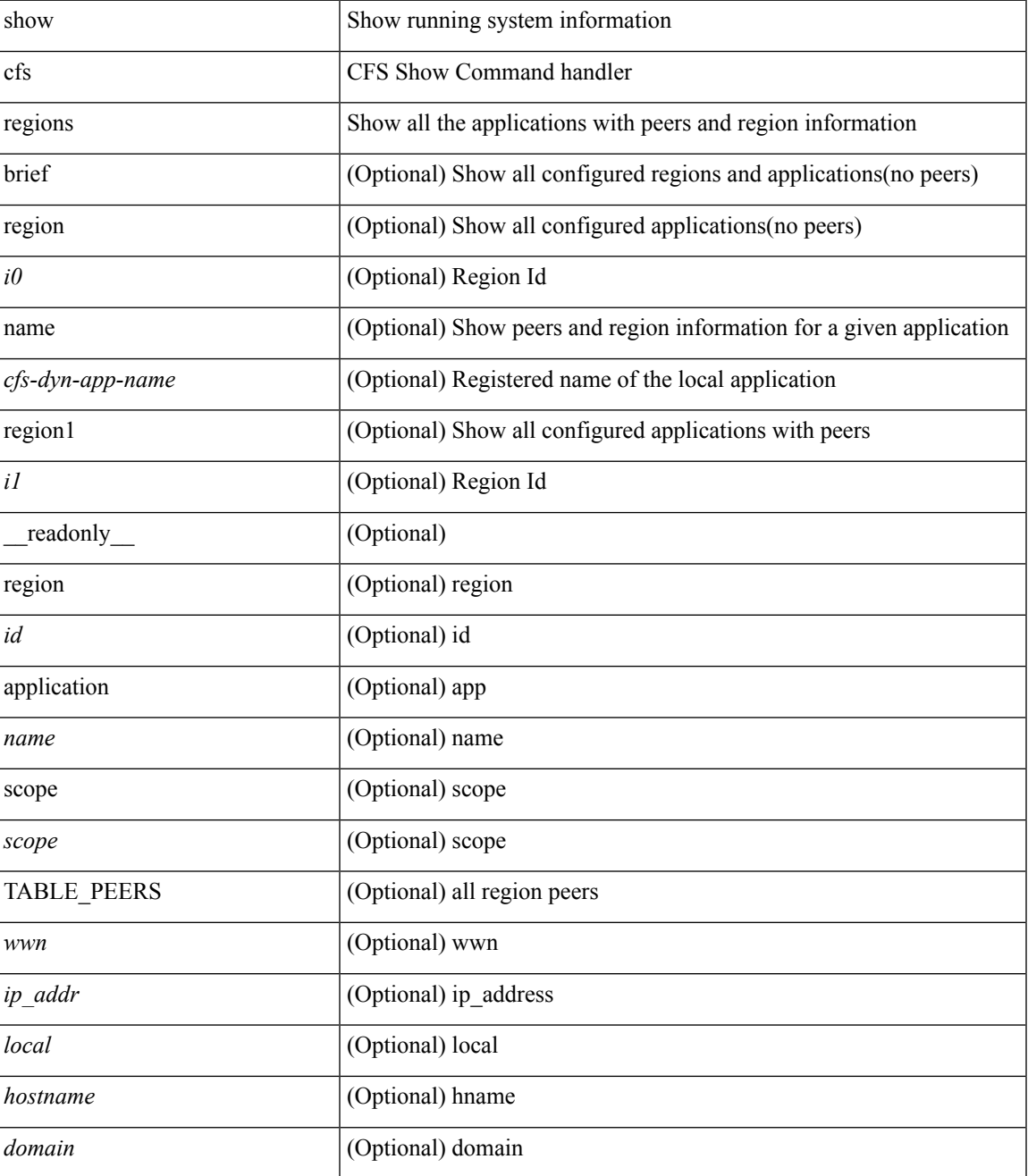

 $\mathbf I$ 

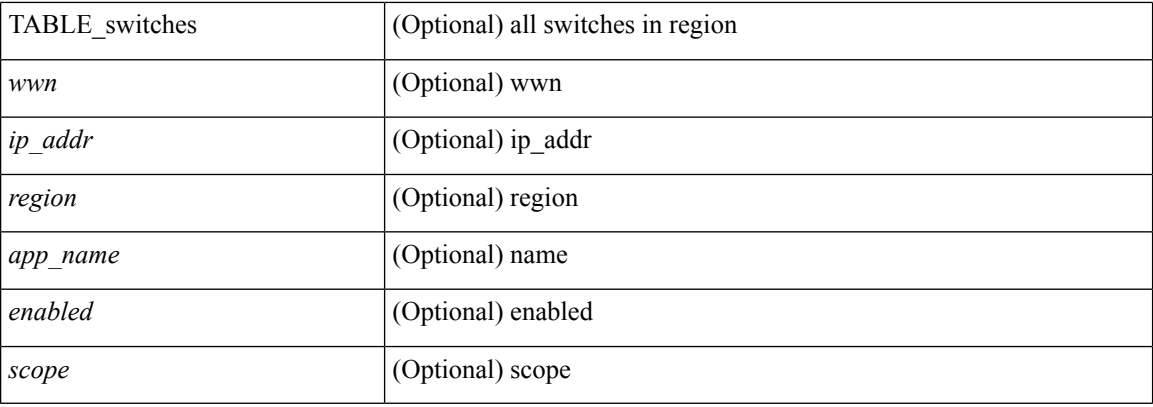

### **Command Mode**

• /exec

٦

# <span id="page-30-0"></span>**show cfs remote-app vsan domain**

show cfs remote-app vsan <i0> domain <i1>

### **Syntax Description**

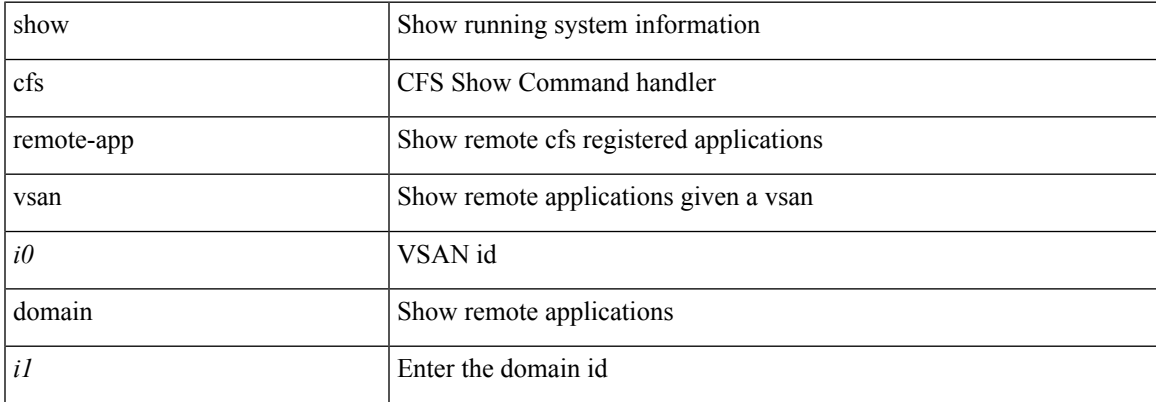

### **Command Mode**

### <span id="page-31-0"></span>**show cfs remote-switches vsan**

show cfs remote-switches vsan <i0> [ \_\_readonly \_\_ { local <domain> } [ { TABLE\_switches <remote\_domain>  $\langle wwn \rangle$  ] ]

### **Syntax Description**

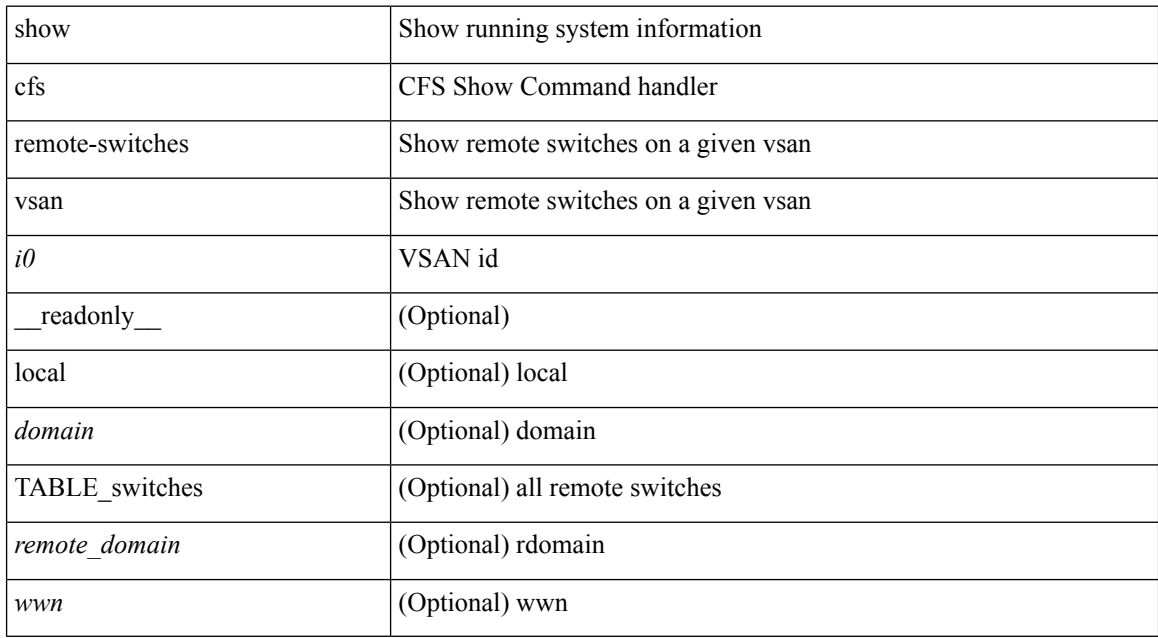

### **Command Mode**

 $\overline{\phantom{a}}$ 

# <span id="page-32-0"></span>**show cfs static peers**

show cfs static peers

### **Syntax Description**

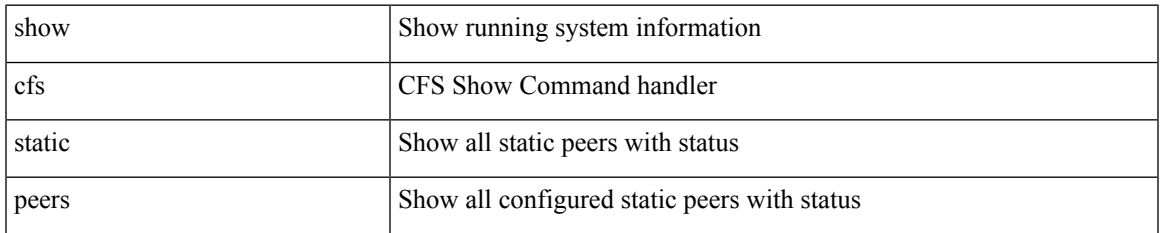

### **Command Mode**

### <span id="page-33-0"></span>**show cfs status**

show cfs status [ \_\_readonly \_\_ { distribution <distribution> } { distribution\_over\_ip <dist\_over\_ip> } { ipv4\_multicast\_address <ipv4\_mcast\_addr> } { ipv6\_multicast\_address <ipv6\_mcast\_addr> } { distribution\_over\_ethernet <dist\_over\_eth> } ]

### **Syntax Description**

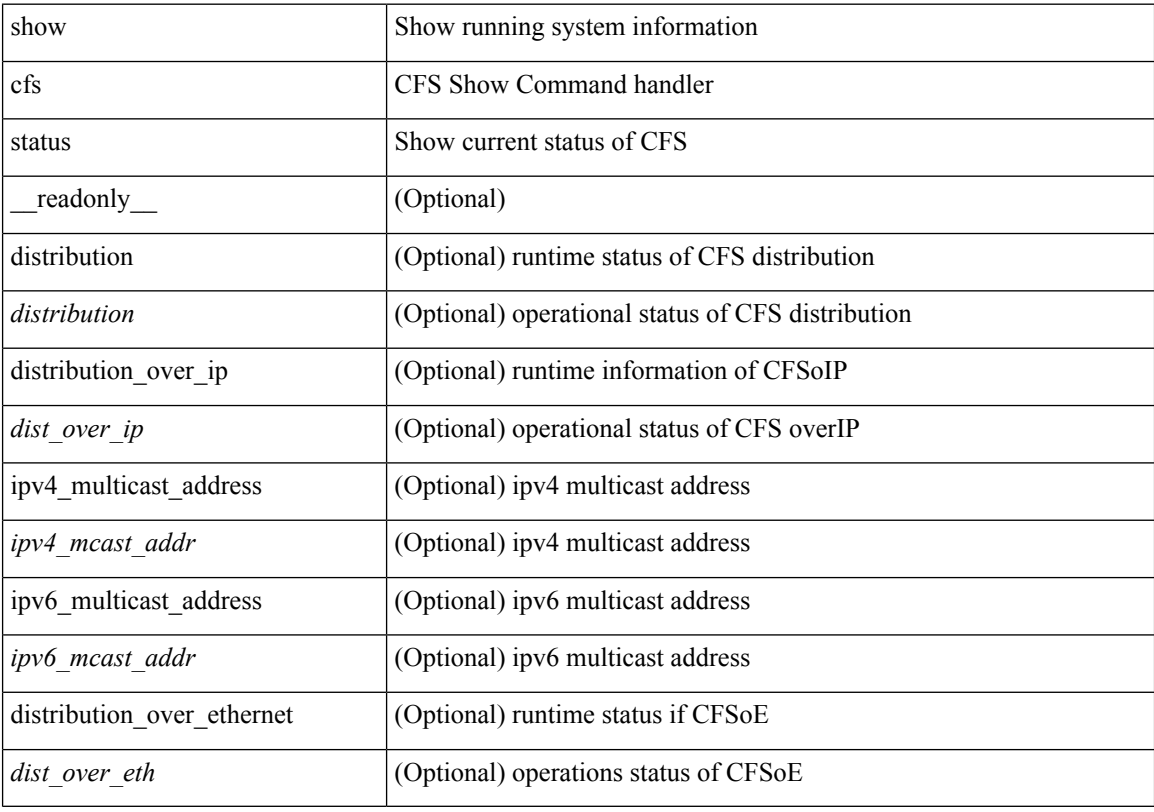

#### **Command Mode**

# <span id="page-34-0"></span>**show checkpoint**

show checkpoint [ all ] [ user | system ] [ \_readonly \_TABLE\_checkpoint\_details <name> <checkpoint\_config> + ]

### **Syntax Description**

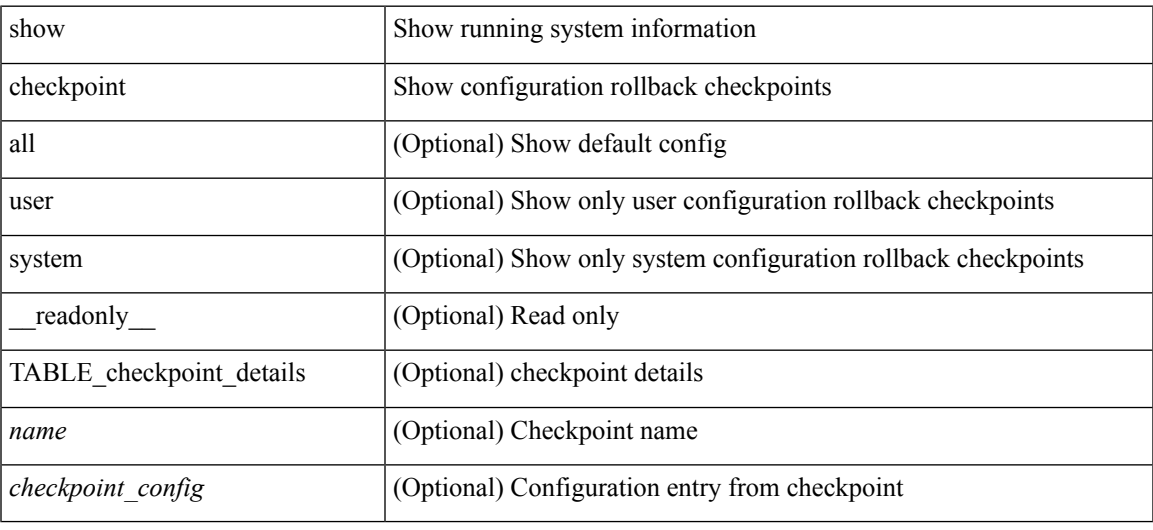

### **Command Mode**

# <span id="page-35-0"></span>**show checkpoint**

show checkpoint <chkpoint\_name> [ all ] [ \_readonly \_\_ TABLE\_checkpoint\_details <name1> <checkpoint\_config> + ]

### **Syntax Description**

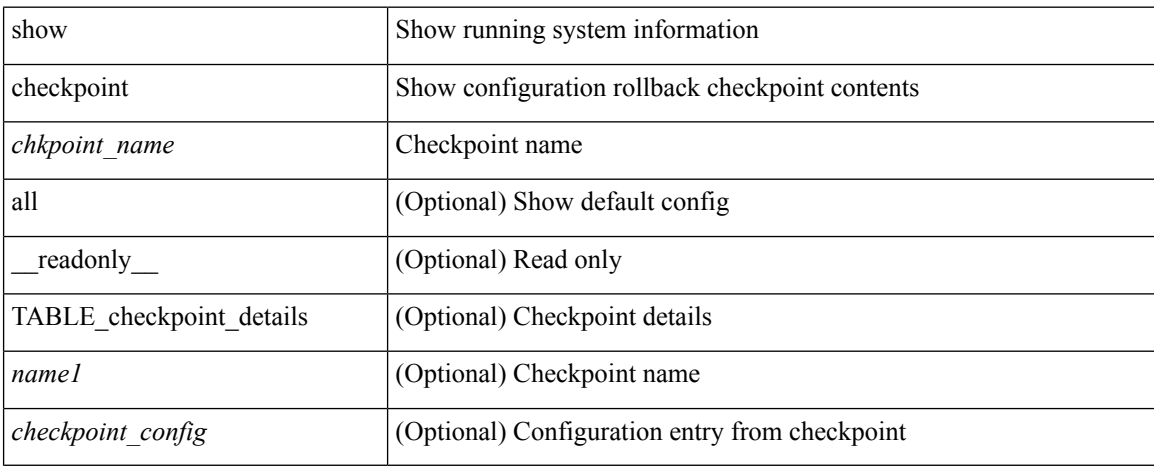

### **Command Mode**

 $\bullet$  /exec
# **show checkpoint summary**

show checkpoint summary [ user | system ] [ \_readonly \_ TABLE\_checkpoint\_header\_info <name> <user\_name> <timestamp> <file\_path> <chkpt\_type> <description> ]

## **Syntax Description**

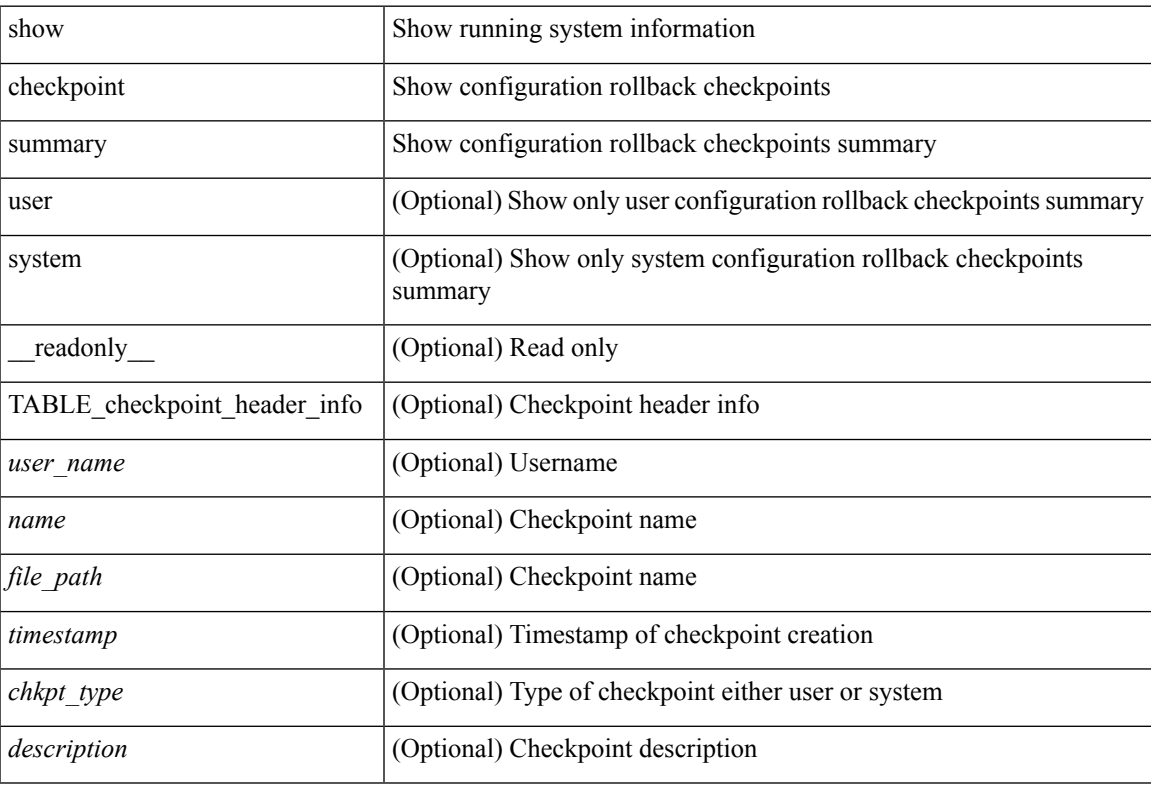

### **Command Mode**

## **show class-map**

show class-map  $\lceil \frac{1}{2} \rceil$  type qos  $\lceil \frac{1}{2} \rceil$  <cmap-name>  $\lceil x \rceil$  xxx <color-map-enum-name>  $\lceil \frac{1}{2} \rceil$  { type queuing  $\lceil y \rceil$  yyy <cmap-enum-name> | zzz <default-cmap-enum-name> | <cmap-dce-name> | <cmap-name-hque> ] } ] [ \_\_readonly\_\_ { [ <display-all> ] [ TABLE\_cmap <cmap-key> [ <id> ] <xqos-or-q> [ <any\_or\_all> ] <cmap-name-out> [ <desc> ] [ TABLE\_match <match-key> [ <not> ] [ <dscp-list> ] [ <precedence-list> ] [  $\{\cos\text{-list}\}\$  [  $\{\text{qos-group-list}\}$  ] [  $\{\text{discard-class-list}\}\$  [  $\{\text{vlan-list}\}\$  [  $\{\text{match-cmap-name}\}\$  ]  $\leq$ match-acl-name> ]  $[\leq$ note-string> ]  $[\leq$ pkt-len-list> ]  $[\leq$ rtp-port-list> ]  $[\leq$ roce-port-list> ]  $[\leq$ prot> ]  $[\leq$  $\langle \text{input-iface-list} \rangle$  [  $\langle \text{exp-list} \rangle$  ] [  $\langle \text{cl-def} \rangle$  ] ] } ]

#### **Syntax Description**

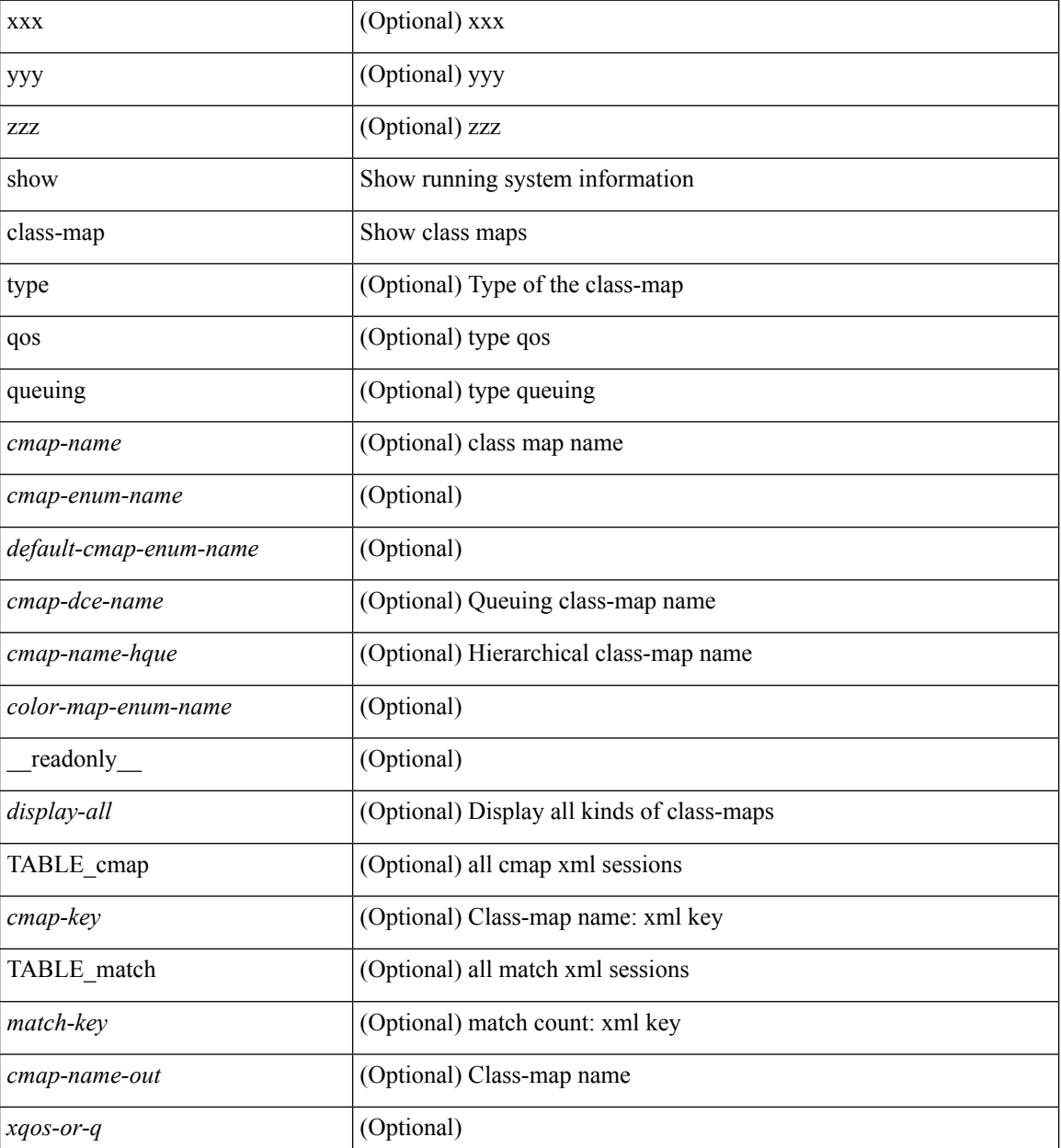

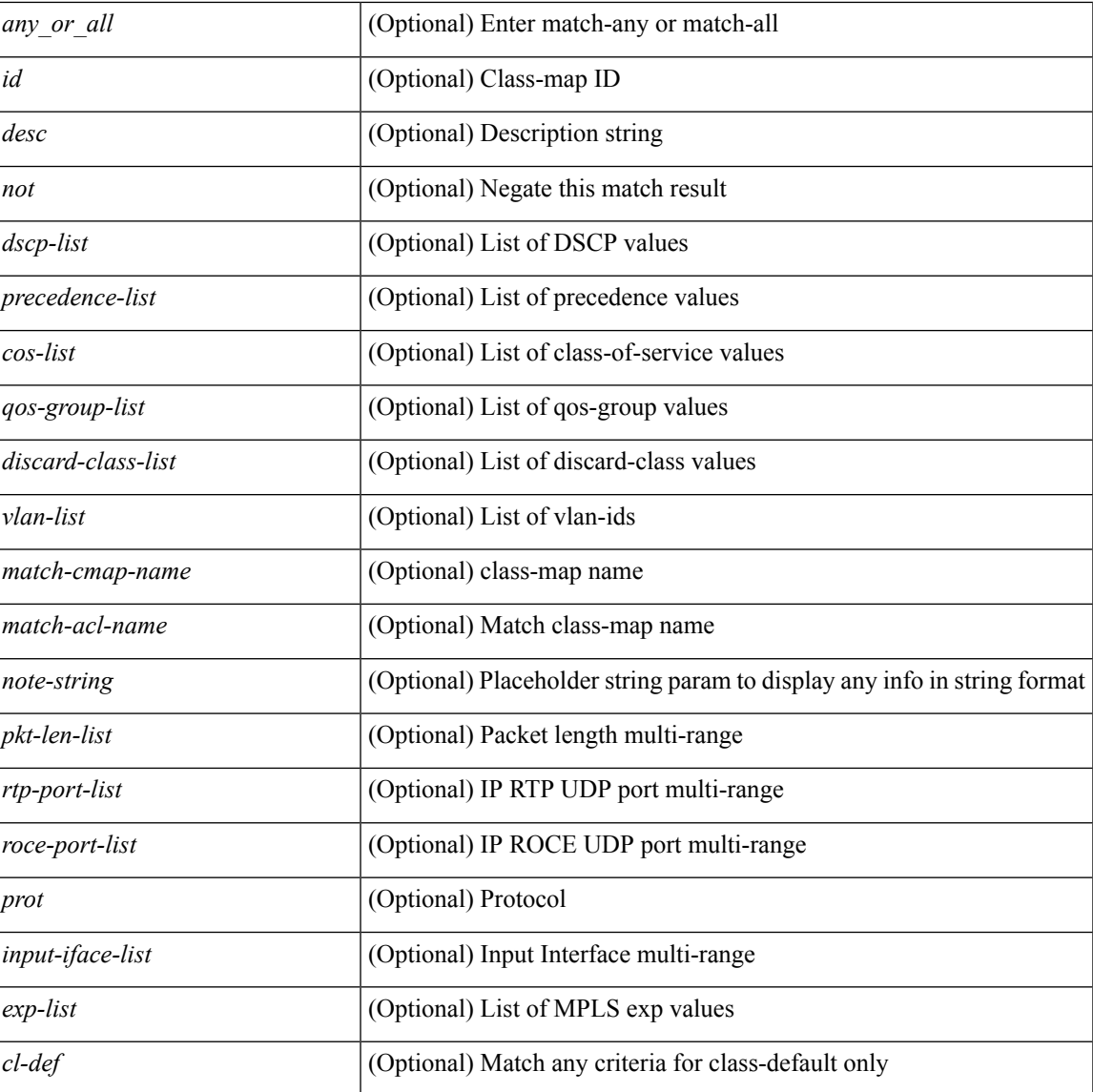

### **Command Mode**

• /exec

I

# **show class-map type control-plane**

show class-map type control-plane [  $\leq$  cmap-name> ] [ \_\_readonly \_\_ [  $\{ TABLE\_cmap \leq$  cmap-key> <cmap-name-out> <opt\_any\_or\_all> [ TABLE\_match <match-key> [ access\_grp <acc\_grp\_name> ] [ redirect <opt\_match\_redirect> ] [ exception <opt\_match\_excpt> ] [ protocol <opt\_match\_protocol> ] ] } ] ]

#### **Syntax Description**

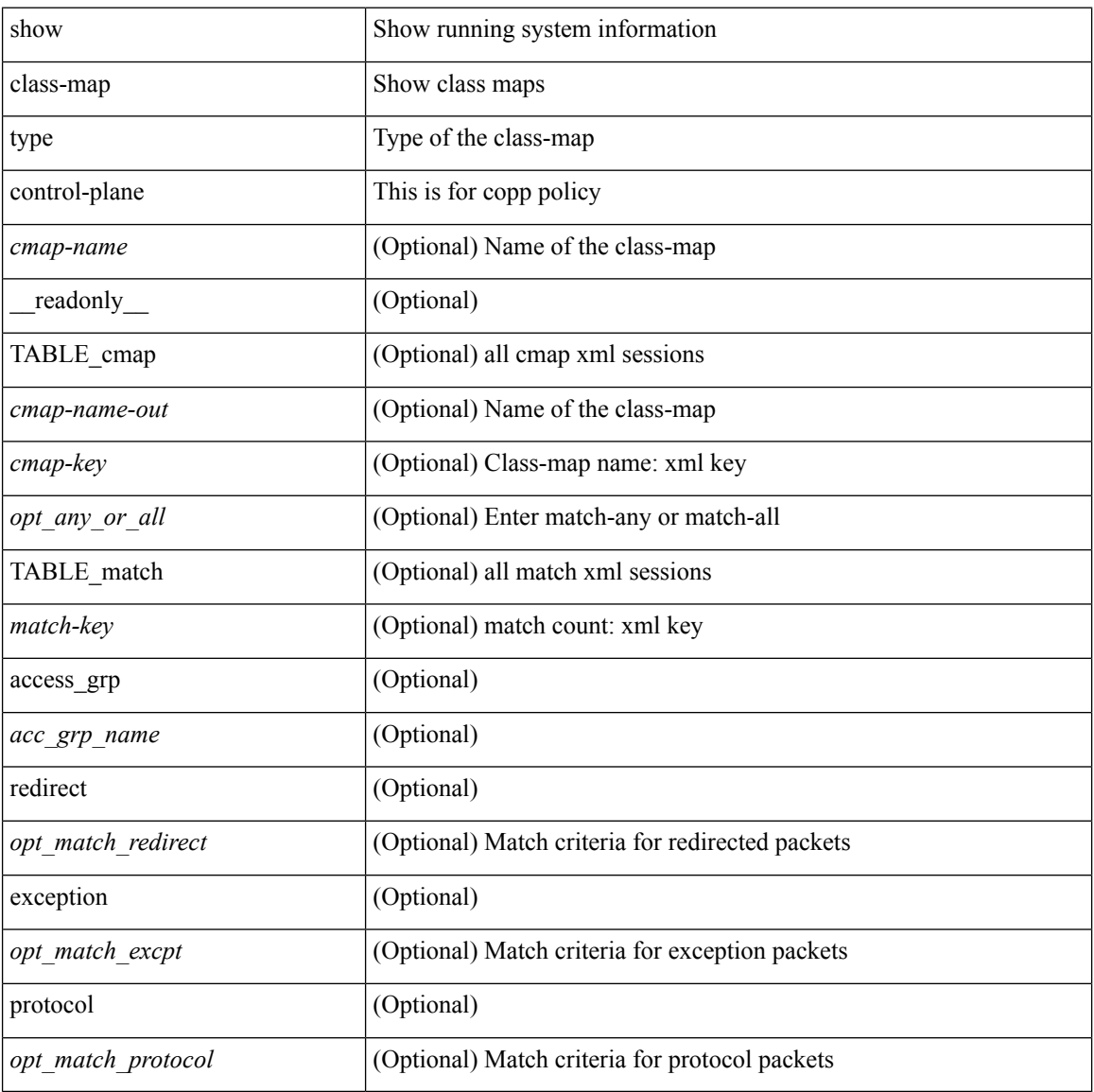

#### **Command Mode**

# **show class-map type network-qos**

show class-map type network-qos [ <cmap-name-nq> ] [ \_\_readonly\_\_ { [ <display-all> ] [ TABLE\_cmap <cmap-key> <xcmap-name> [ <desc> ] [ <cos-list> ] <qos-group-list> [ <protocol> ] ] } ]

### **Syntax Description**

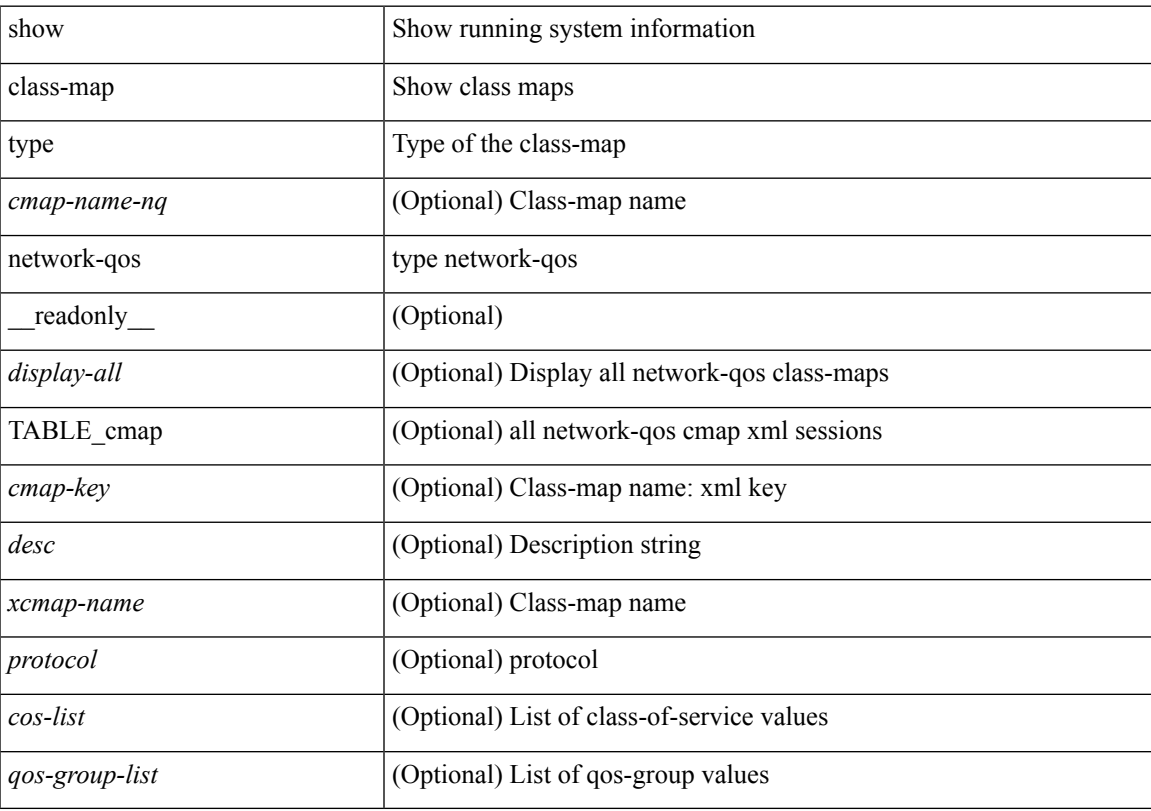

## **Command Mode**

## **show class-map type psp**

show class-map type psp {  $\lceil$  <cmap-name-plc>  $\lceil$  client <clienttype> <clientID>  $\rceil$   $\lceil$  cfg-mode <cfgmode>  $\rceil$   $\rceil$ | [ handle <ppf\_id> ] } [ \_\_readonly \_\_ { [ <display-all> ] [ TABLE\_cmap <cmap-key> [ <id> ] [ <any\_or\_all> ] [ <\_\_inline\_\_> ] [ class-default ] <cmap-name-out> [ <desc> ] [ TABLE\_match <match-key> [ <not> ] [ <any> ] [ <cos-list> ] [ <mac\_src> <mac\_src\_wild> ] [ <mac\_dest> <mac\_dest\_wild> ] [ <eth-value> ] [ <vlan-number> ] [ <tos-value> ] [ <ip-protocol-value> ] [ <ip-s-addr> <ip-s-mask> ] [ <ip-d-addr> <ip-d-mask> ] [ <tcp-src-port-addr> ] [ <tcp-dest-port-addr> ] [ <udp-src-port-addr> ] [ <udp-dest-port-addr> ] [  $\leq$ interface-name> ]  $[$   $\leq$ ipv6-s-addr>  $\leq$ ipv6-s-mask> ]  $[$   $\leq$ ipv6-d-addr>  $\leq$ ipv6-d-mask> ]  $[$   $\leq$ dscp-list> ]  $]$  } ]

#### **Syntax Description**

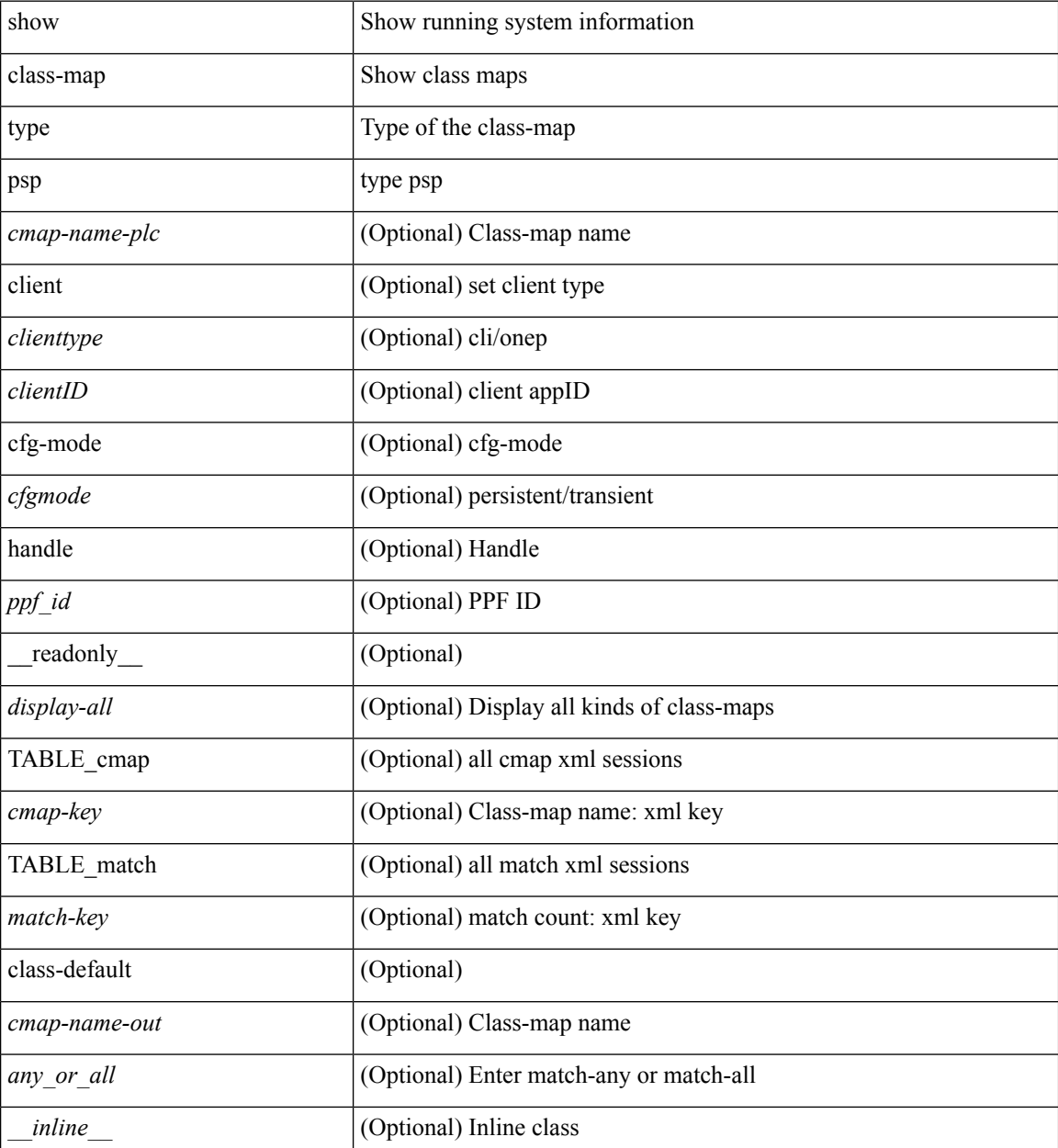

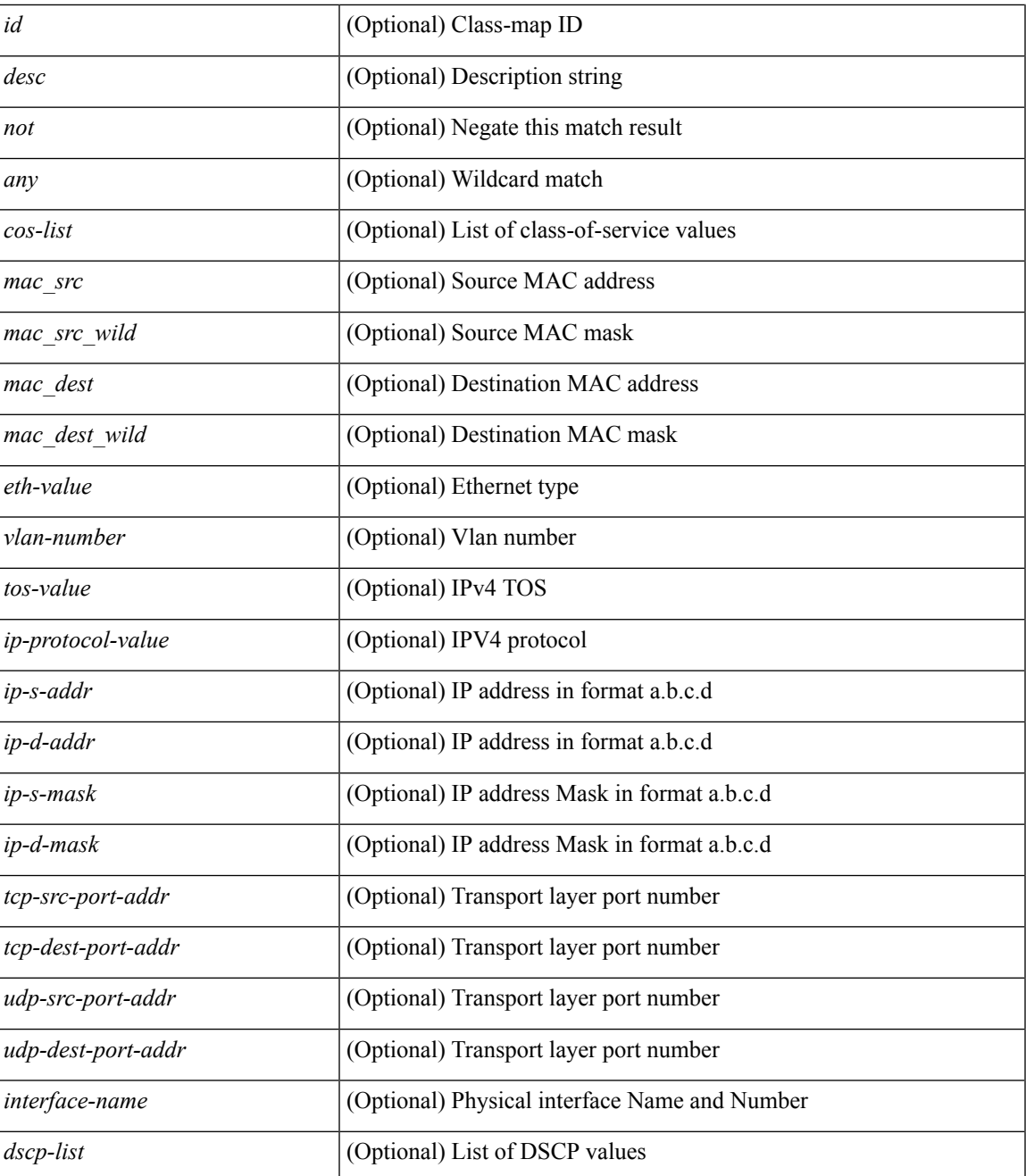

### **Command Mode**

• /exec

# **show cli alias**

show cli alias [ name <s0> ] [ \_readonly \_{ TABLE\_cli\_alias <alias> <name> } ]

## **Syntax Description**

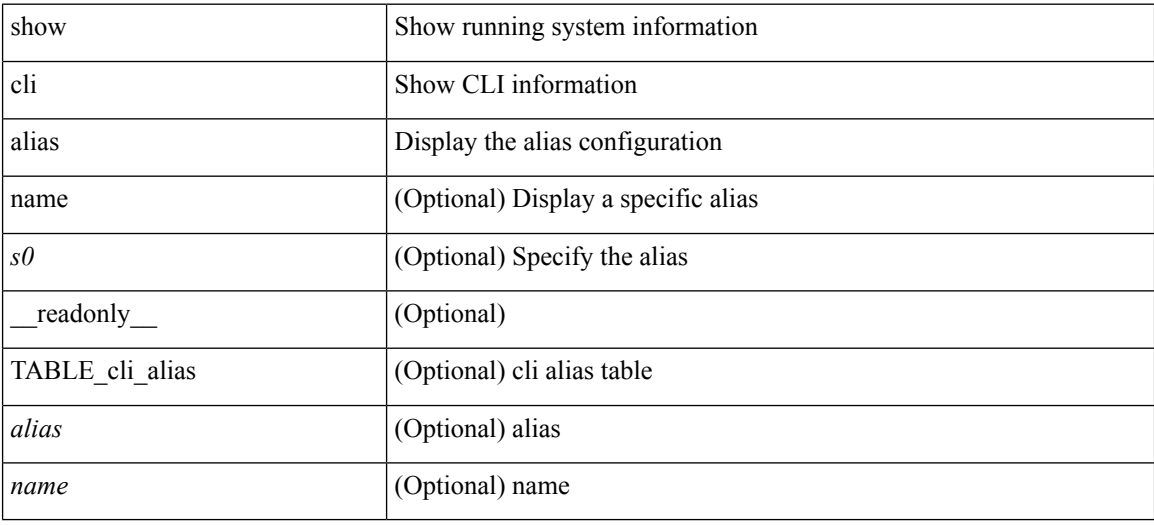

### **Command Mode**

# **show cli dynamic-cmd**

show cli dynamic-cmd

## **Syntax Description**

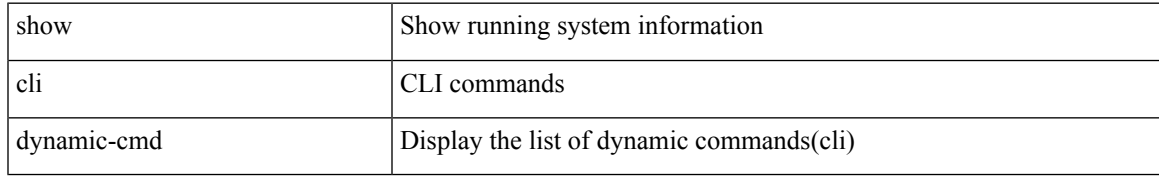

### **Command Mode**

# **show cli dynamic integers**

show cli dynamic integers [ <name> ] [ \_readonly \_TABLE\_dynamic\_integers <name-o> <min> <max> ]

## **Syntax Description**

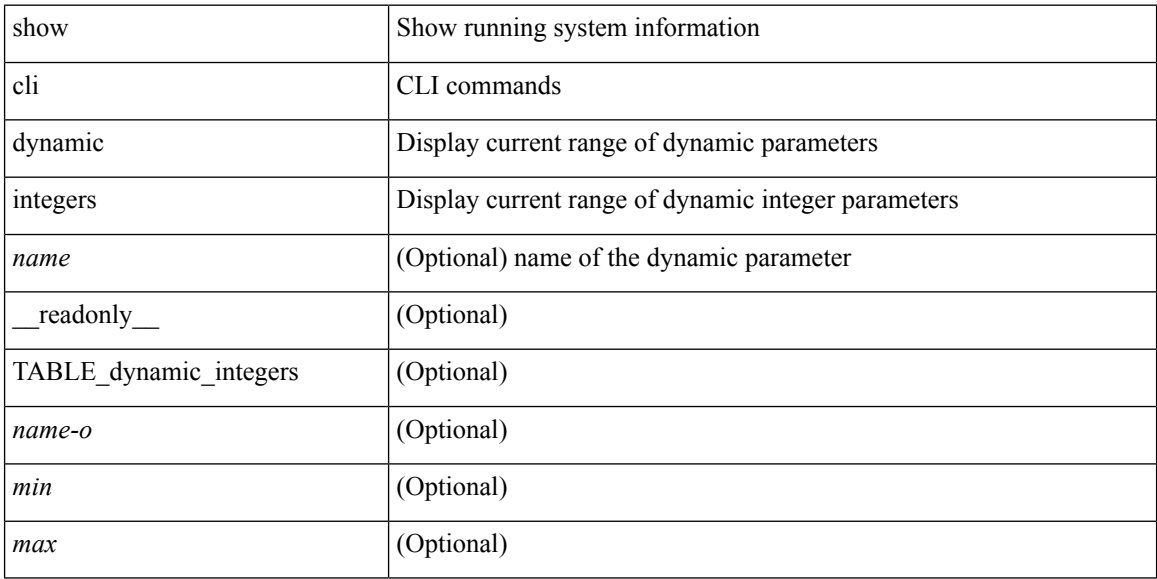

### **Command Mode**

 $\bullet$  /exec

# **show cli dynamic strings**

show cli dynamic strings [ <name> ] [ \_readonly \_TABLE\_dynamic\_strings <name-o> <value> + ]

### **Syntax Description**

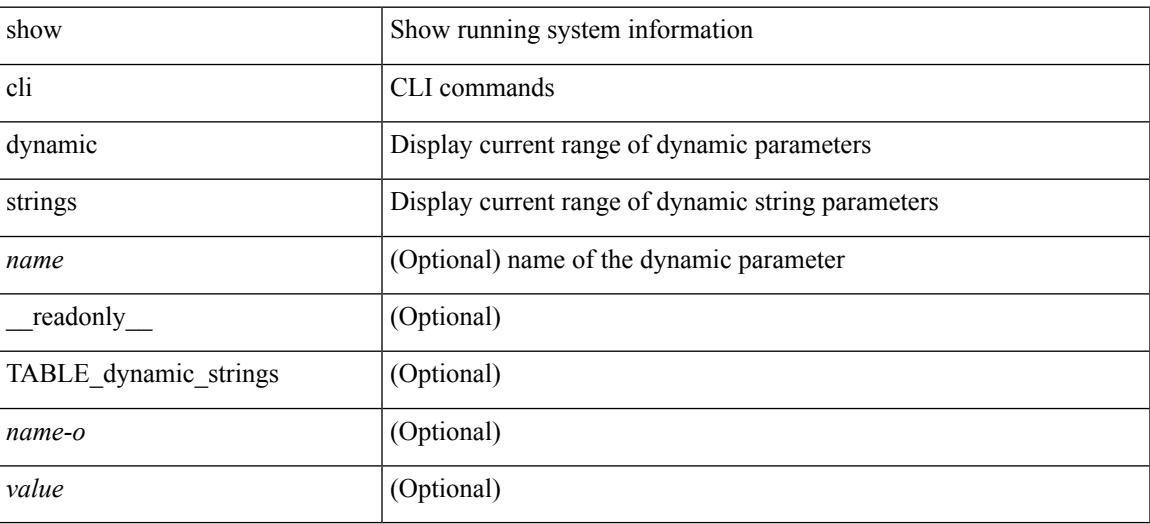

### **Command Mode**

# **show cli history**

show cli history [ this-mode-only | exec-mode | config-mode ] [  $\le$  count $\ge$  | unformatted ] +

## **Syntax Description**

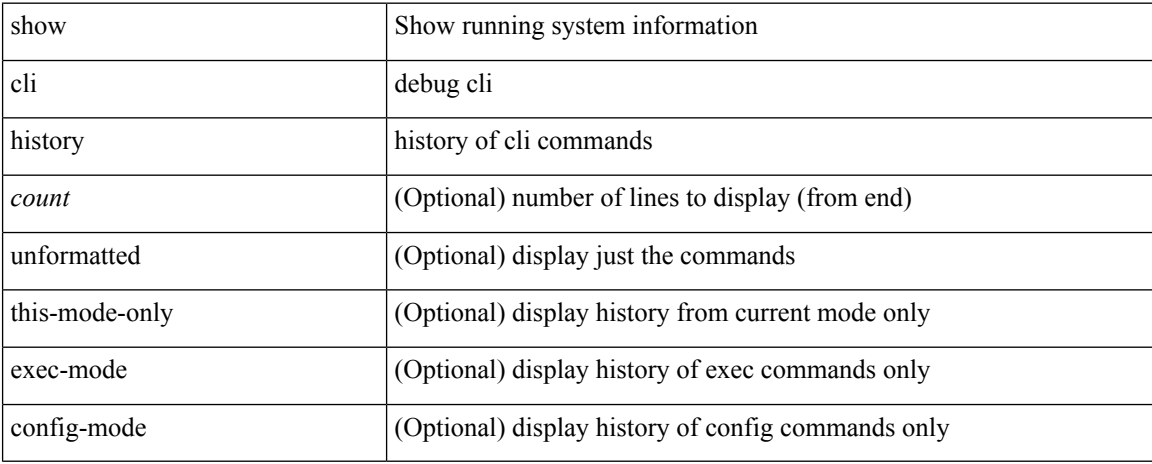

### **Command Mode**

# **show cli interface table**

show cli interface table

## **Syntax Description**

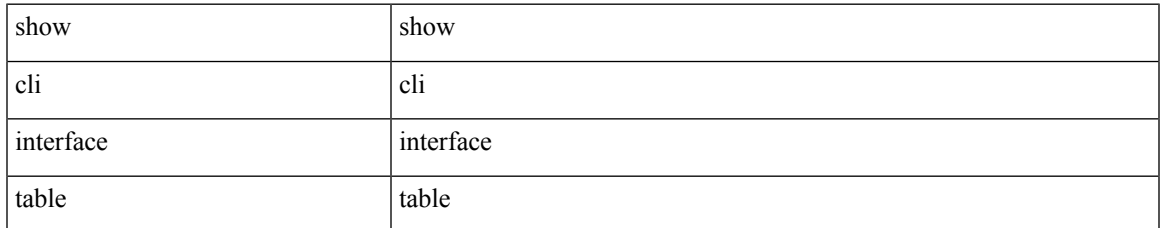

### **Command Mode**

# **show cli list**

show cli list [ detail | recurse | <component> | <max-per-cmd> ] +

## **Syntax Description**

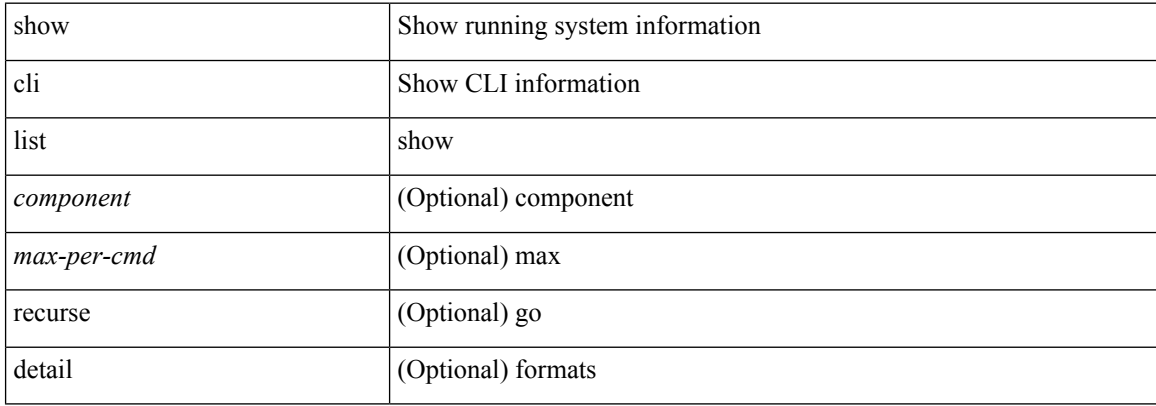

### **Command Mode**

# **show cli registry**

show cli registry [ ctags | tags | modes | session | inherit ]

## **Syntax Description**

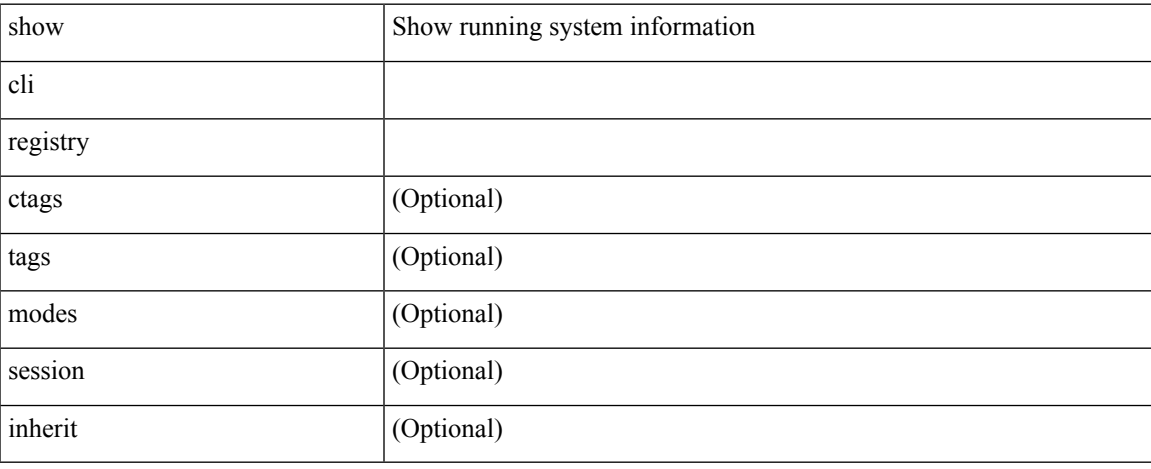

### **Command Mode**

# **show cli syntax**

show cli syntax [ long | recurse ] + [ has-xml-out | has-no-xml-out | is-data-modeled ] [ roles [ network-admin | network-operator | <roles-mask> ] ]

## **Syntax Description**

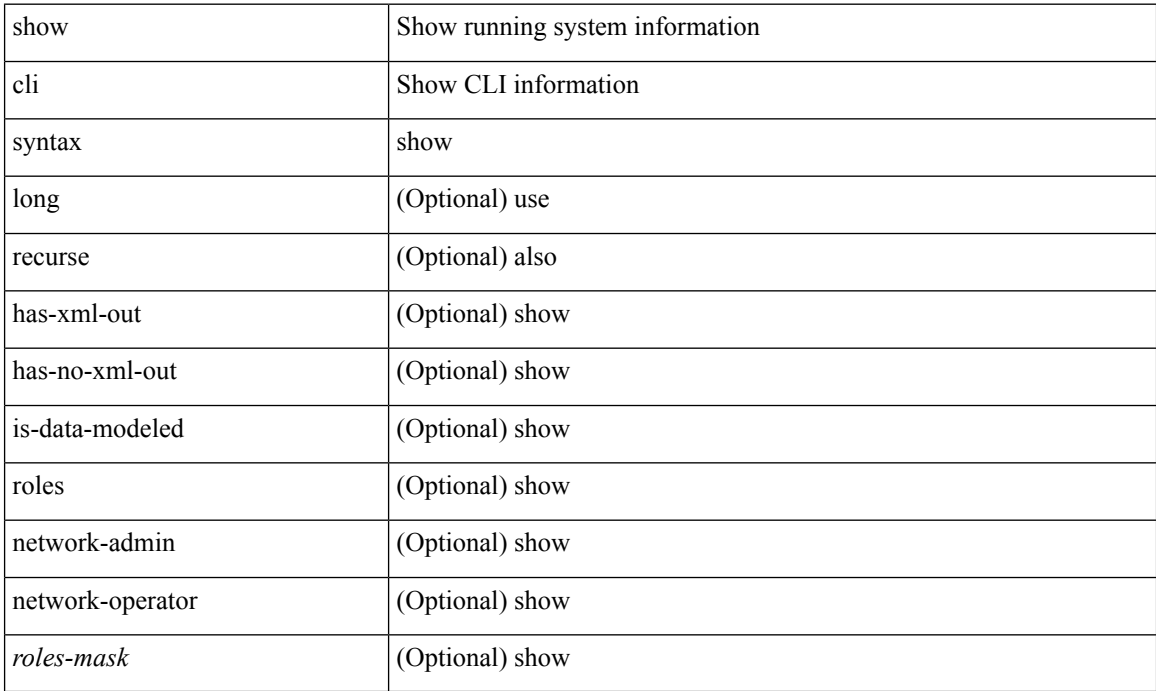

### **Command Mode**

# **show cli variables**

show cli variables [ \_\_readonly\_\_ <switchname> <timestamp> [ { TABLE\_variable <key> <value> } ] [ { TABLE\_session\_variable <key> <value> } ] ]

## **Syntax Description**

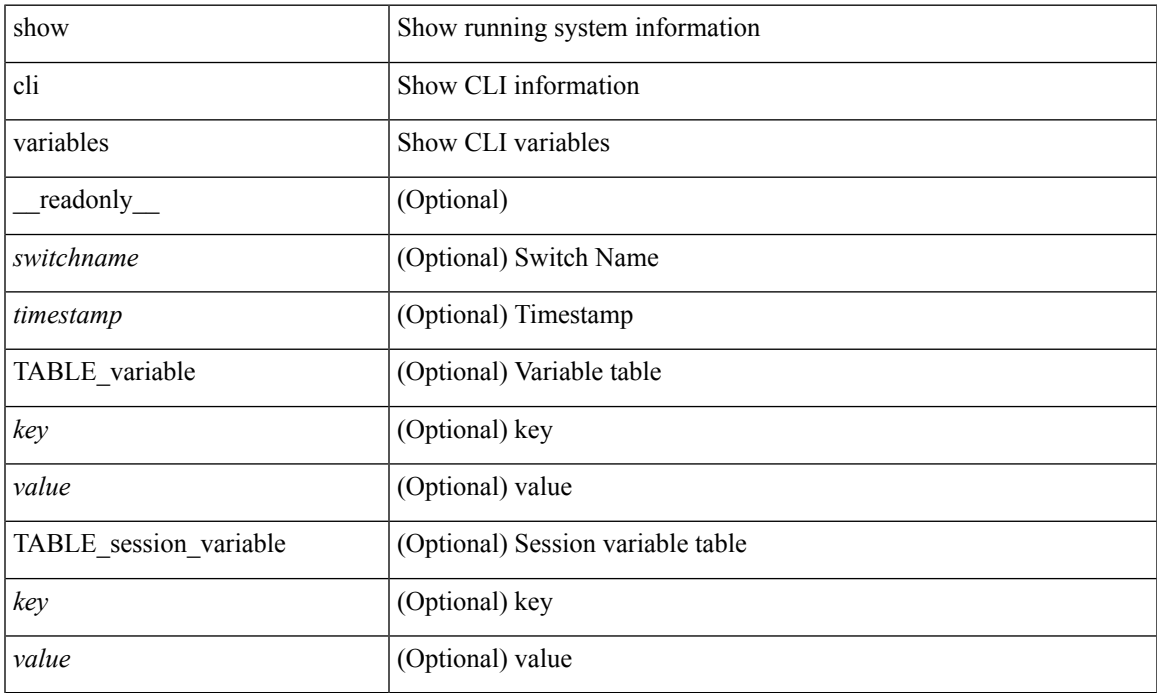

### **Command Mode**

• /exec

# **show clock**

show clock [ detail ] [ \_\_readonly\_\_ { <simple\_time> [ <daylight\_zone> <daylight\_start\_week> <daylight\_start\_weekday> <daylight\_start\_month> <daylight\_start\_time> <daylight\_end\_week> <daylight\_end\_weekday> <daylight\_end\_month> <daylight\_end\_time> <daylight\_utc\_min\_offset> ] } ]

#### **Syntax Description**

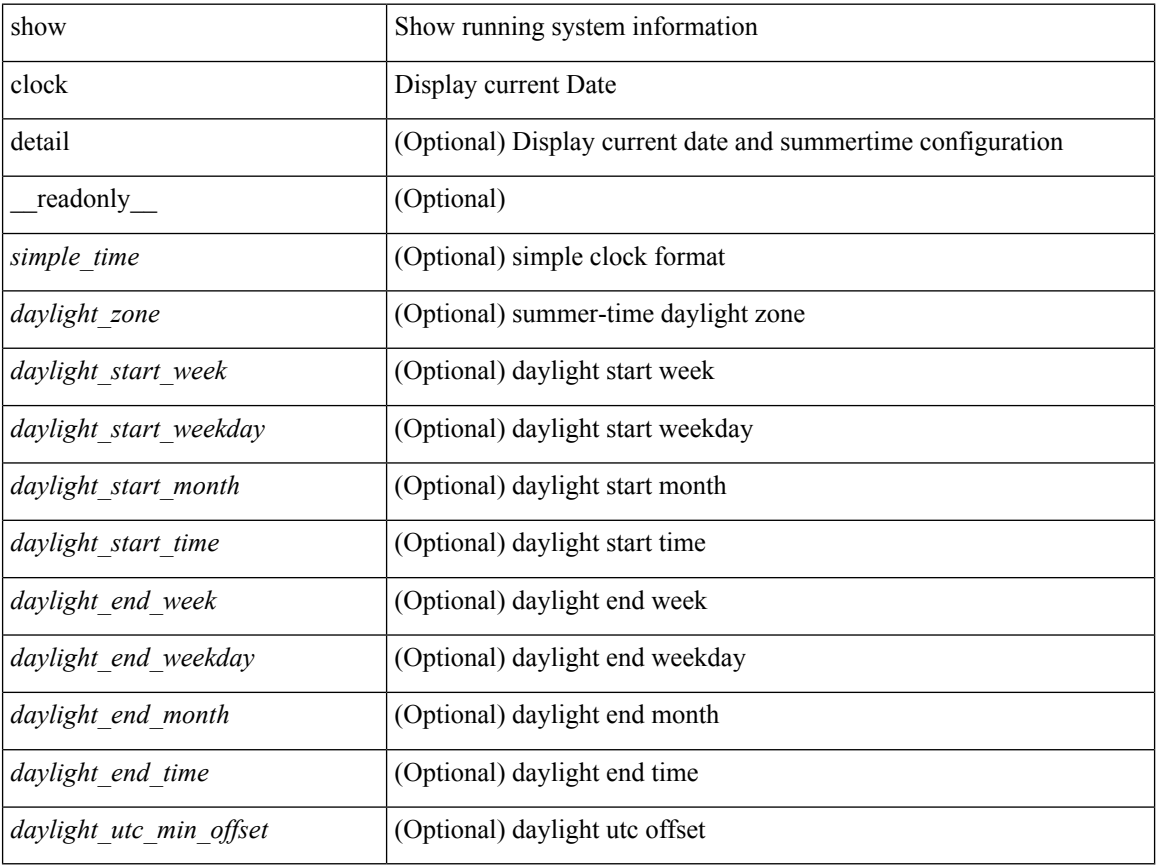

### **Command Mode**

 $\mathbf I$ 

# **show clock utc**

show clock utc

## **Syntax Description**

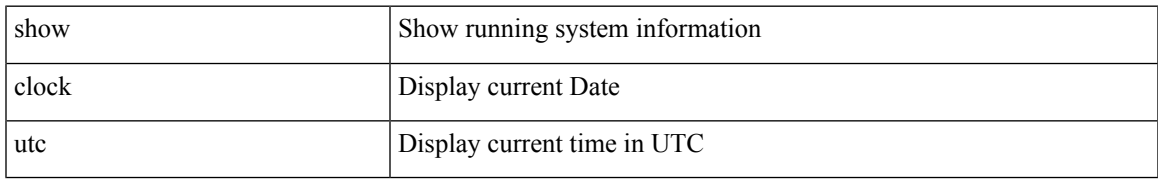

### **Command Mode**

# **show config-profile**

show config-profile [ name <all\_conf\_profile\_name> ] [ \_readonly \_TABLE\_conf\_profile\_all <conf\_profile\_name> { <conf\_profile\_desc> <conf\_profile\_cfg> + <conf\_profile\_applied> + <conf\_profile\_include> + } ]

## **Syntax Description**

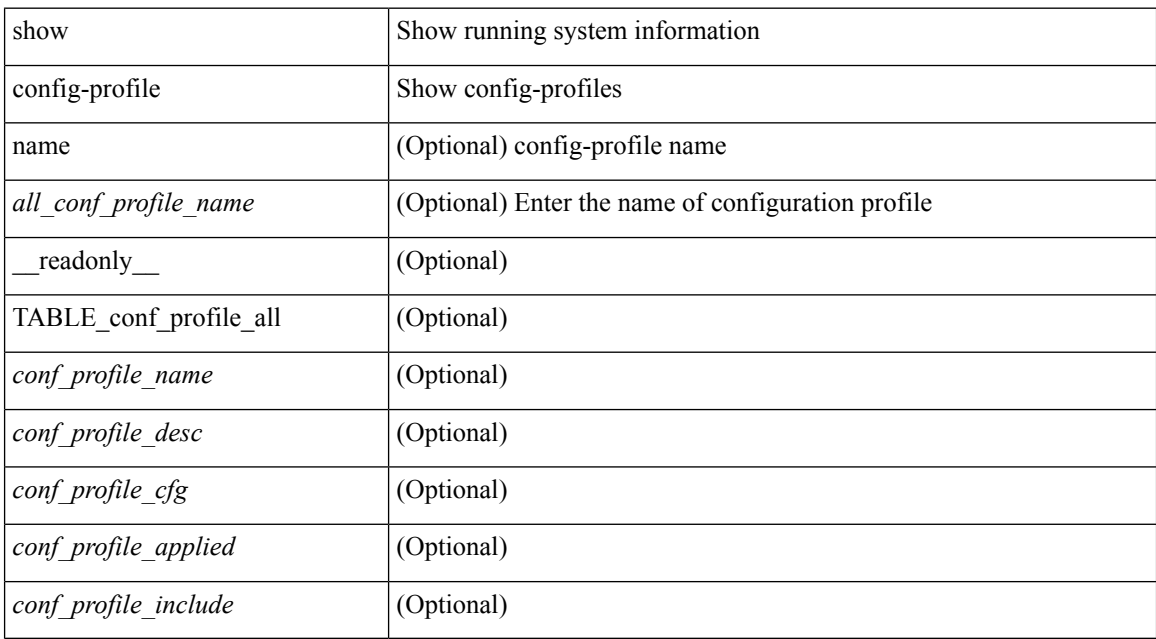

### **Command Mode**

# **show config-profile applied**

show config-profile { applied [ auto | manually ] | non-applied } [ match-name <profile\_substring> ] [ \_\_readonly\_\_ <profiles> ]

## **Syntax Description**

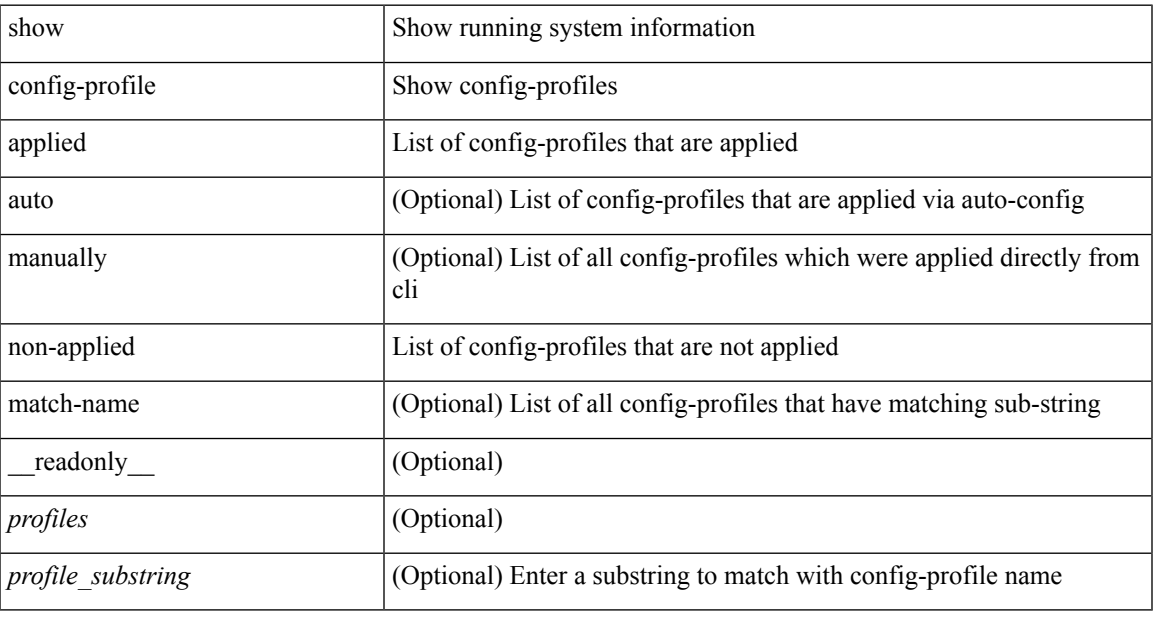

### **Command Mode**

# **show config-replace log exec**

show config-replace log { exec | verify } [ \_readonly \_ [ <log\_entry> + ] ]

## **Syntax Description**

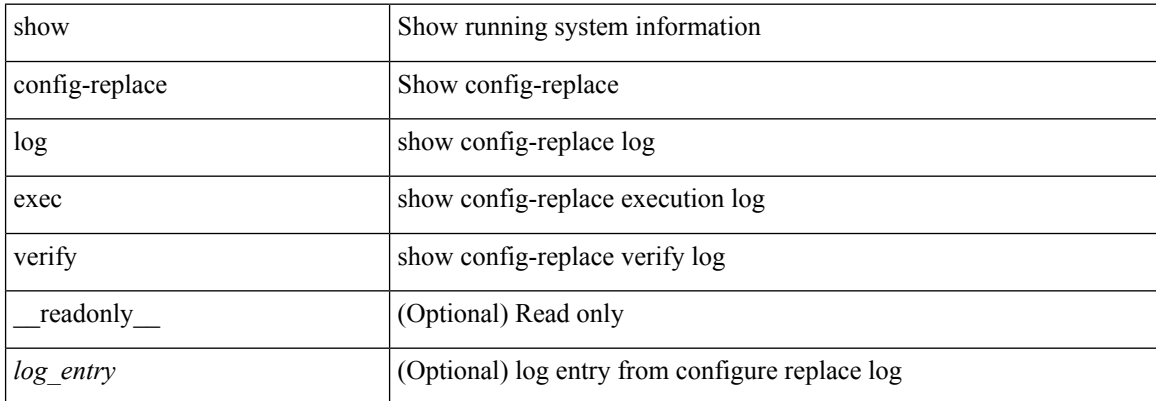

#### **Command Mode**

# **show config-replace status**

show config-replace status [ \_\_readonly \_\_ <last\_operation> [ <config\_replace\_type> ] [ <name> ] [ <start\_time> ] [<end\_time> ] [<operation\_status> ] [<commit\_status> ] [<commit\_timeout\_remaining> ] ]

## **Syntax Description**

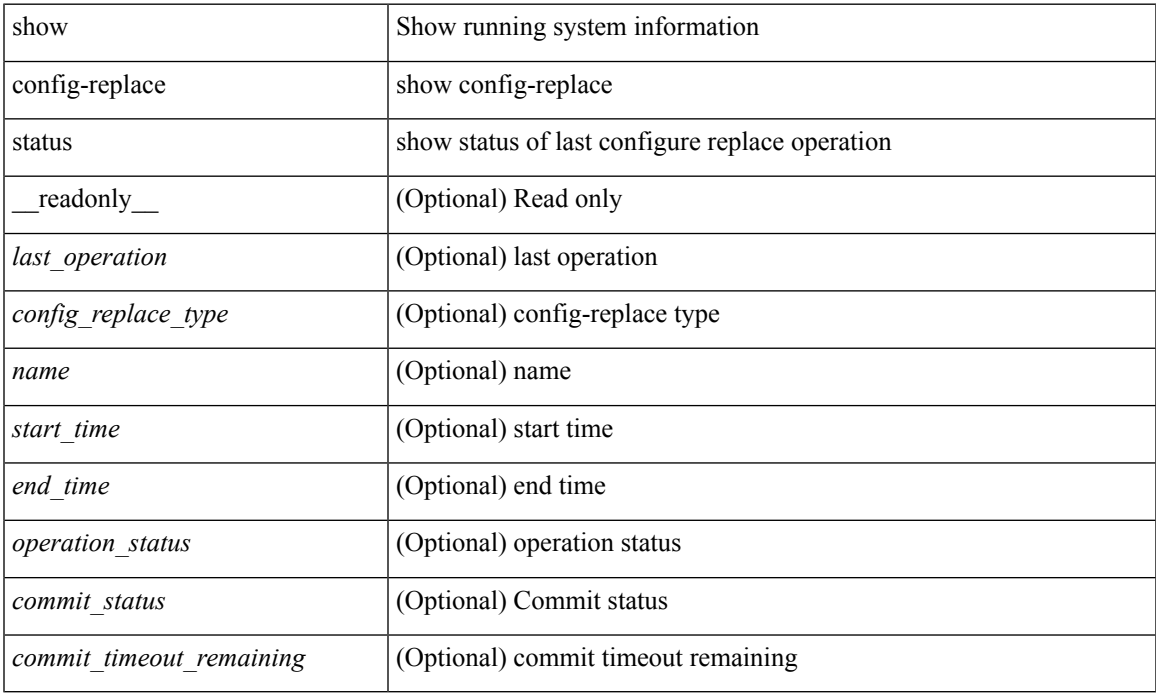

#### **Command Mode**

# **show config-template**

show config-template [ [ <template-name> ] [ status [  $\{ vrf \le vrf$ -name>  $\}$  ] ] ] [ \_\_readonly\_  $\{ TABLE\_profile$ <name> <refcount> <type> [ TABLE\_cfg <cfg> ] [ TABLE\_status <vrfname> <status> ] } ]

## **Syntax Description**

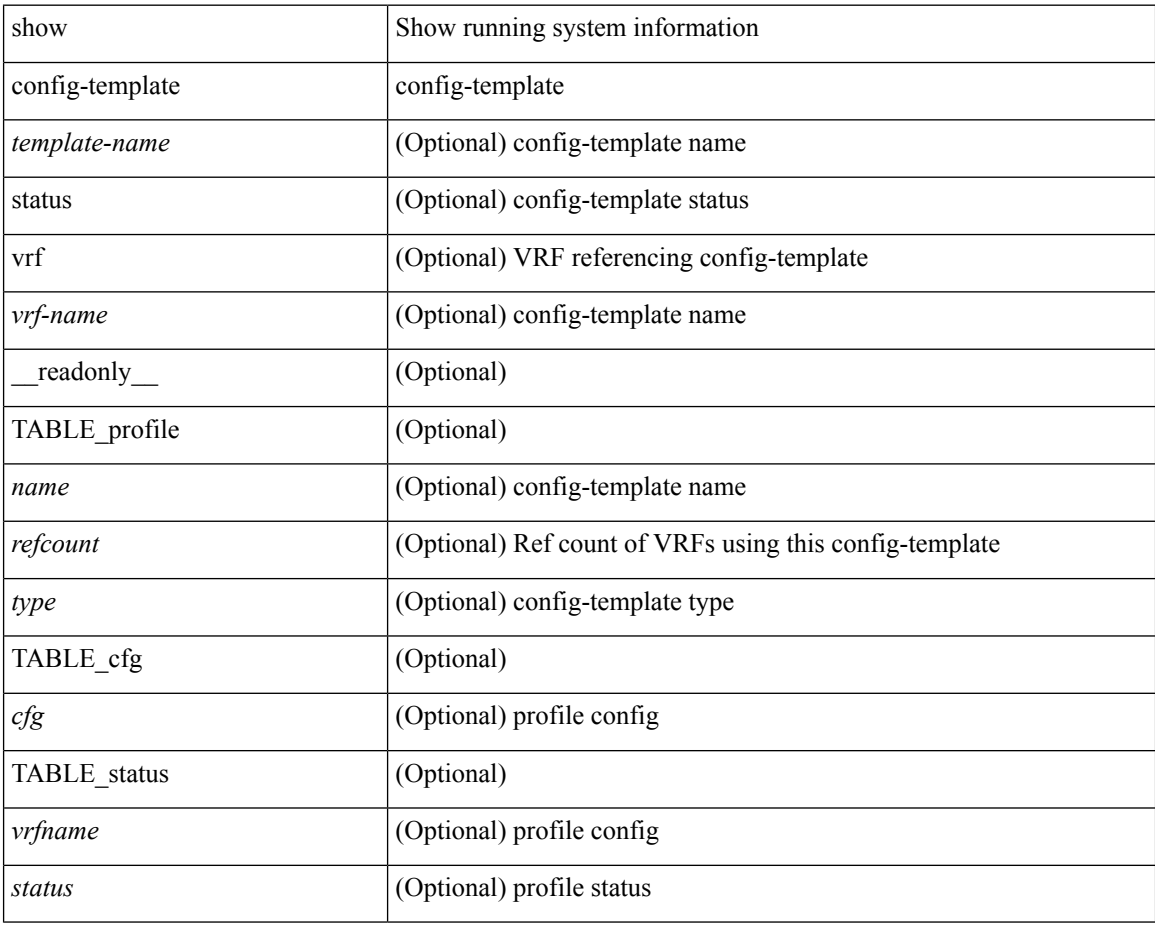

### **Command Mode**

 $\bullet$  /exec

# **show configuration session**

show configuration session <s3> [ \_readonly \_ <ssn-name> { <ssn-cmd-num> <command> } + ]

### **Syntax Description**

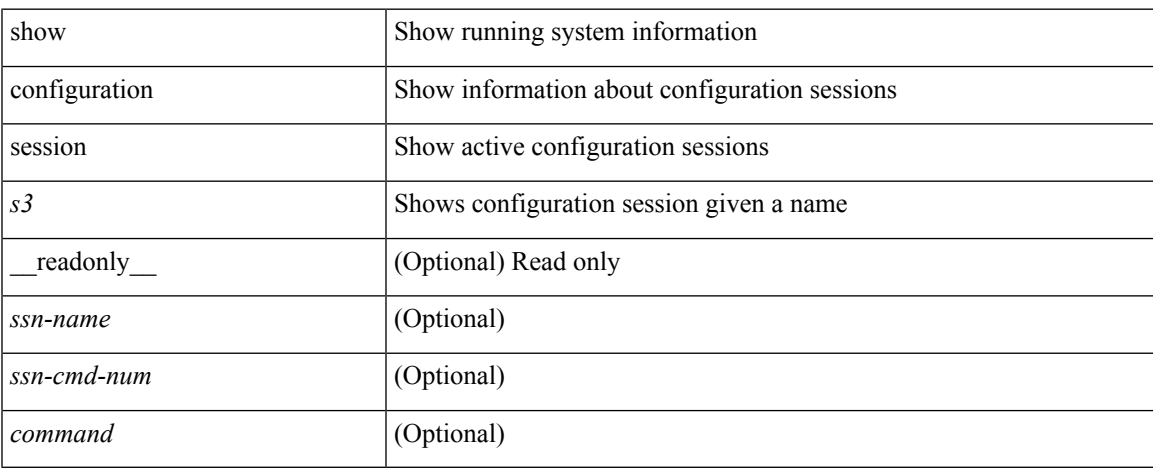

### **Command Mode**

# **show configuration session**

show configuration session [ \_readonly \_\_ { <ssn-name> <ssn-cmd-num> <command> } + <trlr> ]

### **Syntax Description**

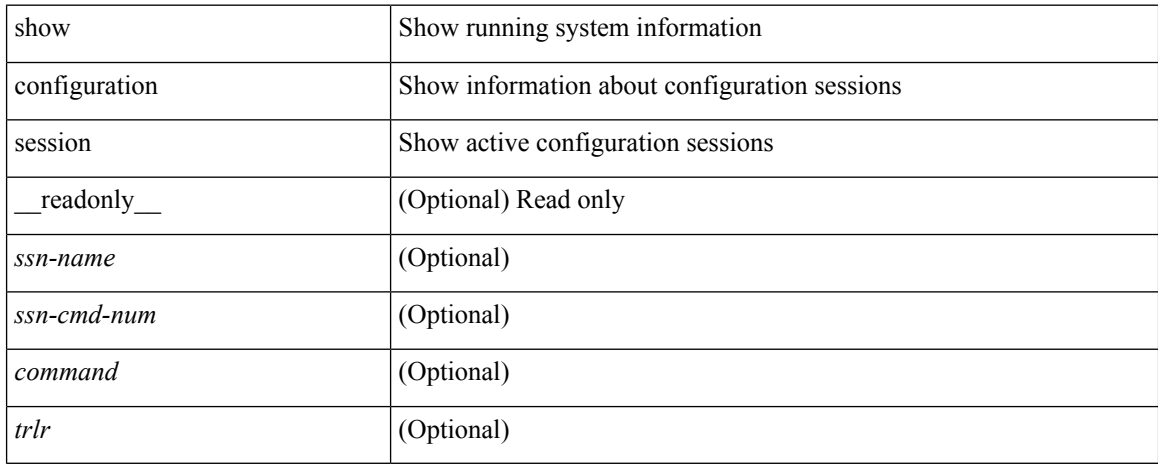

### **Command Mode**

# **show configuration session global-info**

show configuration session global-info [ \_readonly \_\_ <max-ssns> <max-cmds> <curr-num-ssns> <curr-num-cmds> ]

## **Syntax Description**

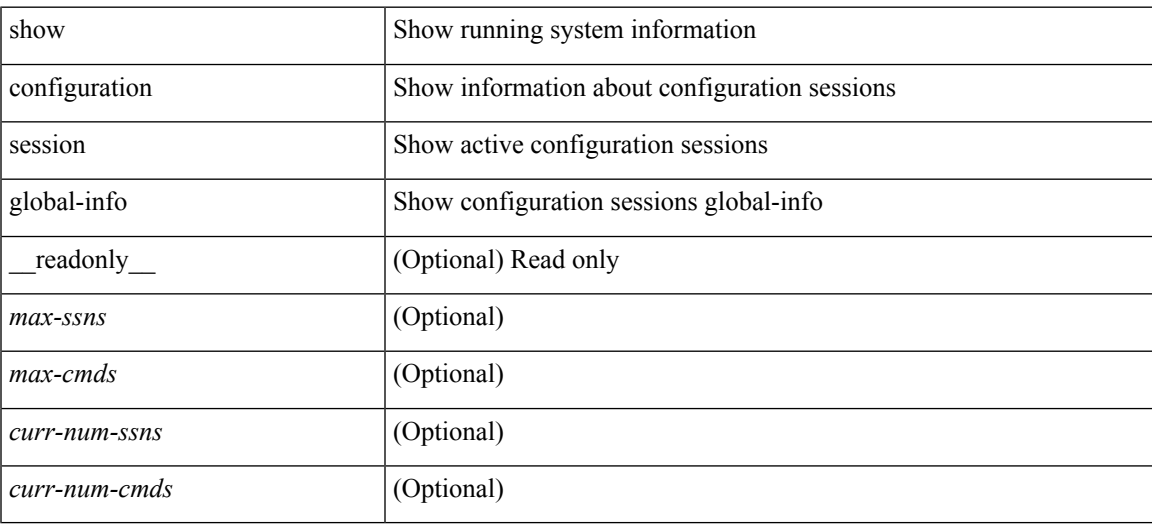

### **Command Mode**

# **show configuration session nx-api rest**

show configuration session nx-api rest

### **Syntax Description**

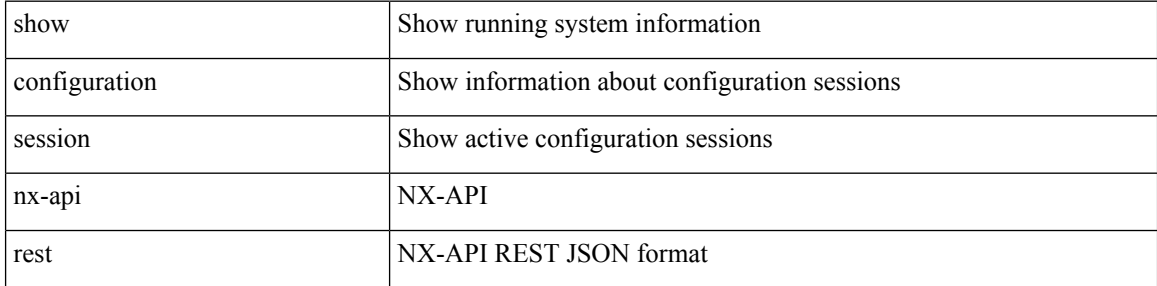

#### **Command Mode**

# **show configuration session nx-yang json**

show configuration session nx-yang { json | xml }

## **Syntax Description**

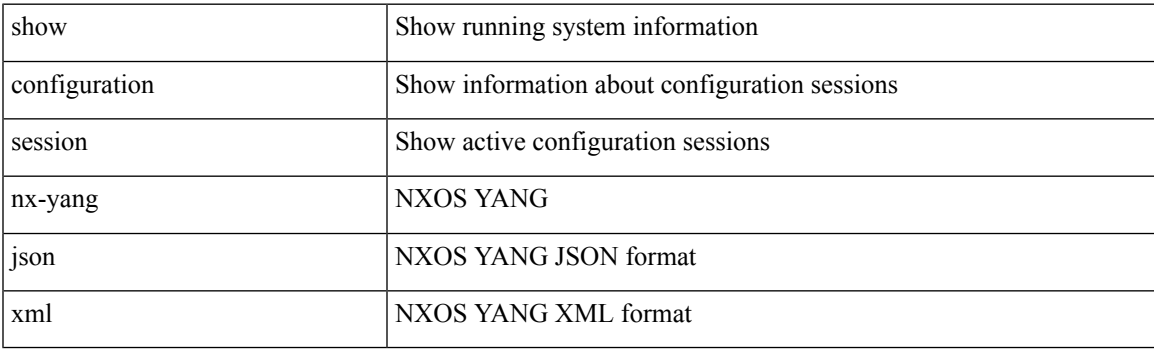

**Command Mode**

# **show configuration session status**

show configuration session status [  $\leq$  s3> ] [ \_readonly \_  $\leq$  ssn-name> {  $\leq$  last-action>  $\leq$  ac-status> <ac-reason> } { <failed-cmd-num> + <failed-cmd> } + { <last-vfy-cmd-num> <last-vfy-cmd>  $\langle$  -clast-vfy-tstamp> } +  $\langle$ rollback-status> +  $\langle$ trlr> ]

#### **Syntax Description**

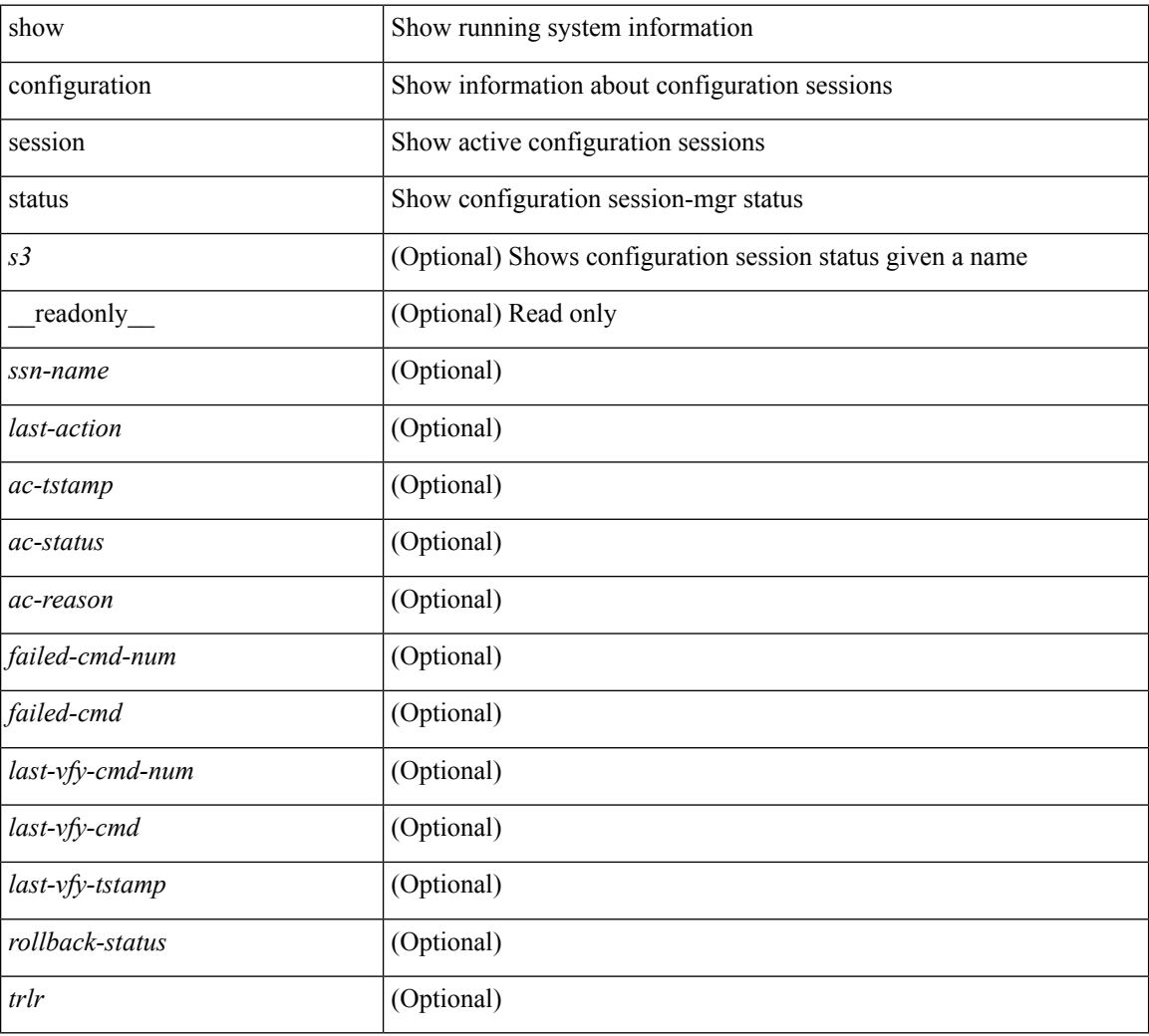

### **Command Mode**

# **show configuration session summary**

show configuration session summary [ \_readonly \_ <hdr> { <ssn-name> <username> <tstamp> } + <trlr> ]

## **Syntax Description**

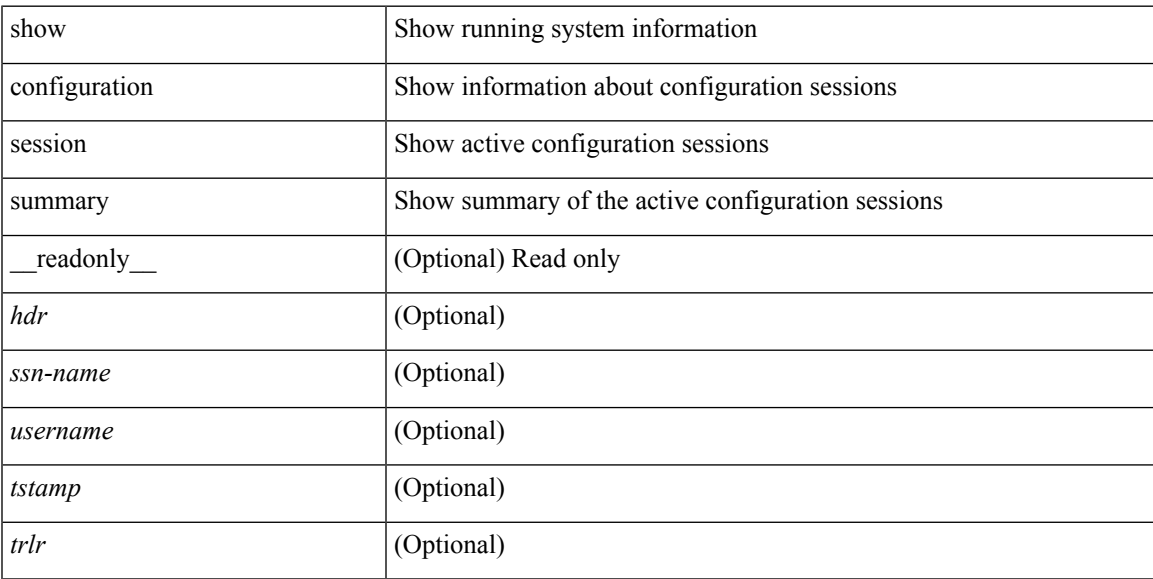

### **Command Mode**

# **show configuration session vsh**

show configuration session <s3> vsh [ \_readonly \_ <ssn-name> { <ssn-cmd-num> <command> } + ]

#### **Syntax Description**

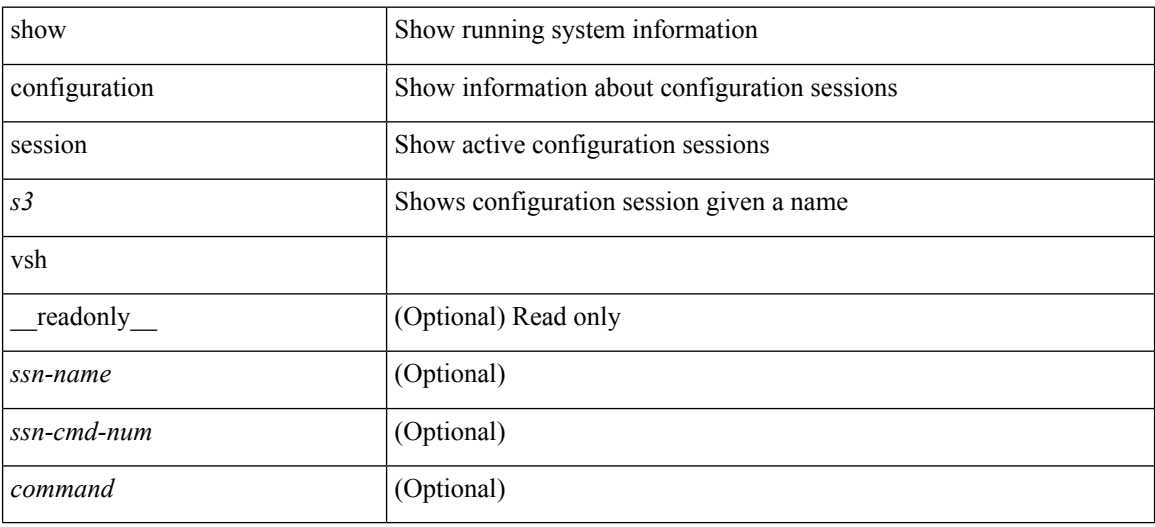

**Command Mode**

# **show consistency-checker l2 multicast group source vlan**

show consistency-checker l2 multicast group <grp-address> source <src-address> vlan <vlan-id>

### **Syntax Description**

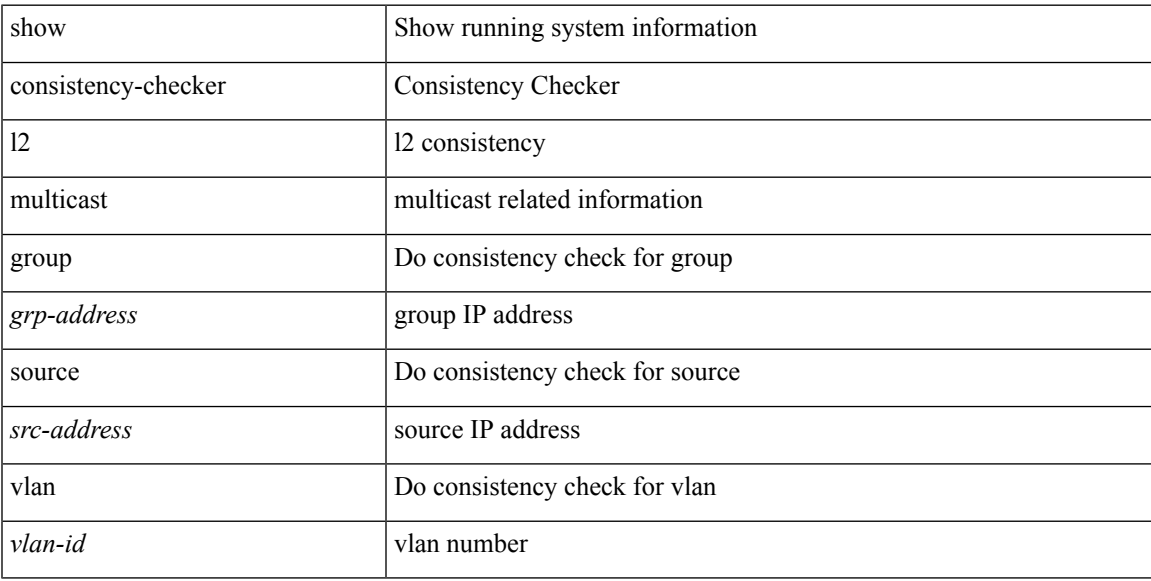

### **Command Mode**

# **show consistency-checker l3 multicast group source vrf**

show consistency-checker l3 multicast group <grp-address> source <src-address> vrf <vrf-string>

#### **Syntax Description**

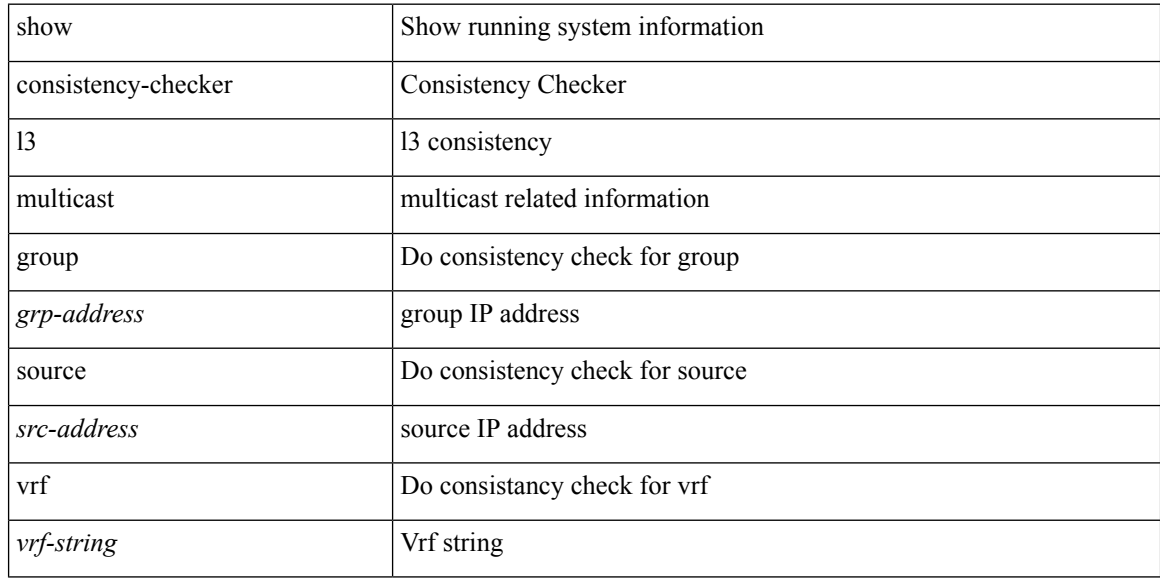

#### **Command Mode**

# **show consistency-checker link-state fabric-ieth**

show consistency-checker link-state fabric-ieth { [ module <module> ] }

### **Syntax Description**

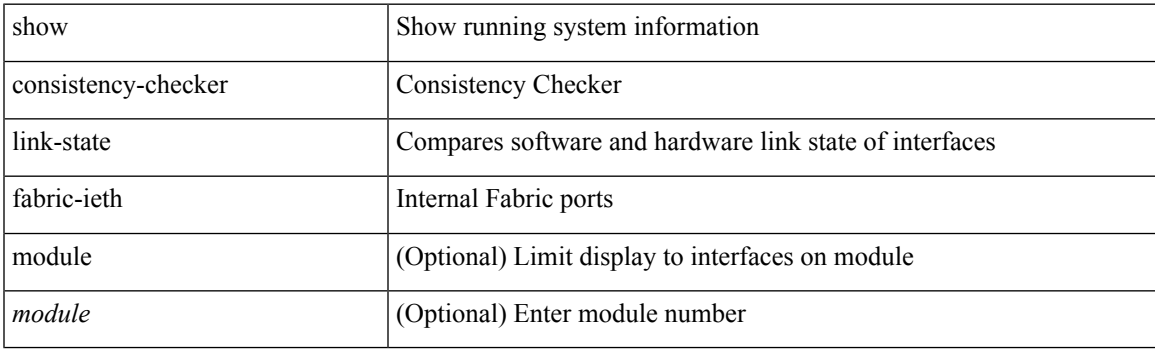

**Command Mode**

# **show consistency-checker vxlan l3-route vrf**

show consistency-checker vxlan l3-route <l3-route> vrf <vrf-string>

### **Syntax Description**

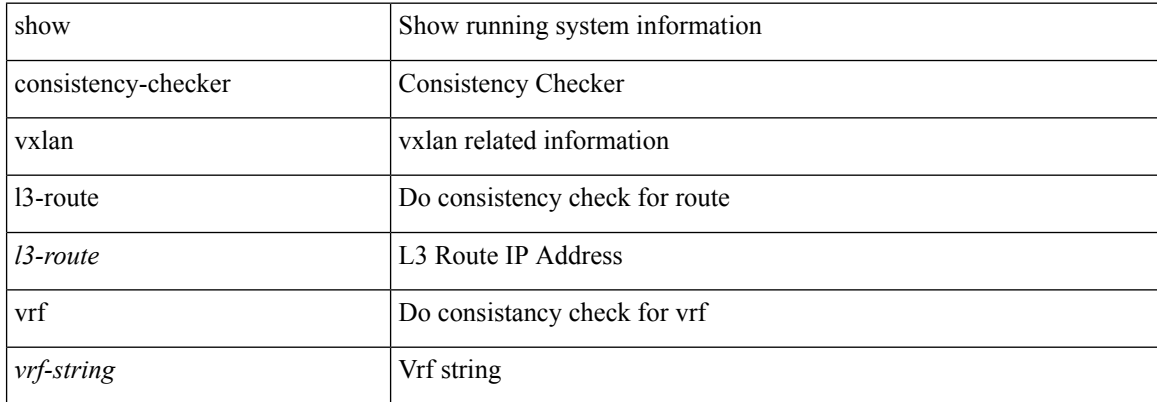

### **Command Mode**
# **show controller accounting log**

show controller <ctrl-id> accounting log

#### **Syntax Description**

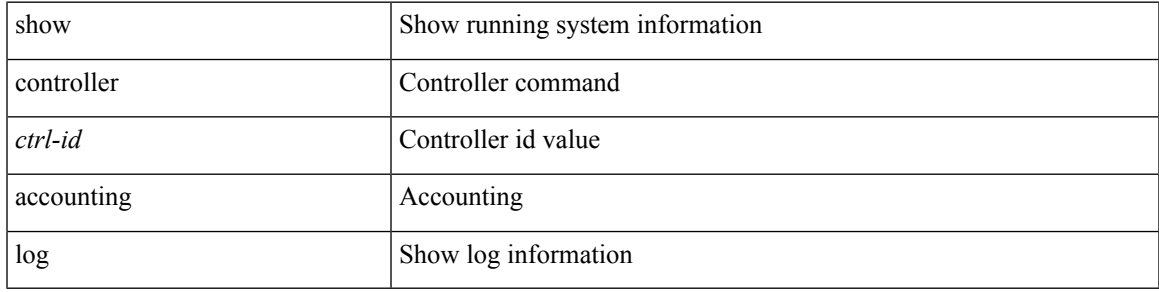

#### **Command Mode**

### **show copp status**

show copp status [ \_\_readonly \_\_ { last\_config\_operation <last\_cfg\_oper> } { last\_config\_operation\_time <last\_cfg\_oper\_time> } { last\_config\_operation\_status <last\_cfg\_oper\_status> } [ last\_config\_operation\_error\_time <last\_cfg\_oper\_error\_time> ] [ last\_config\_operation\_error <last\_cfg\_oper\_error> ] { service\_policy <srv\_policy> } ]

#### **Syntax Description**

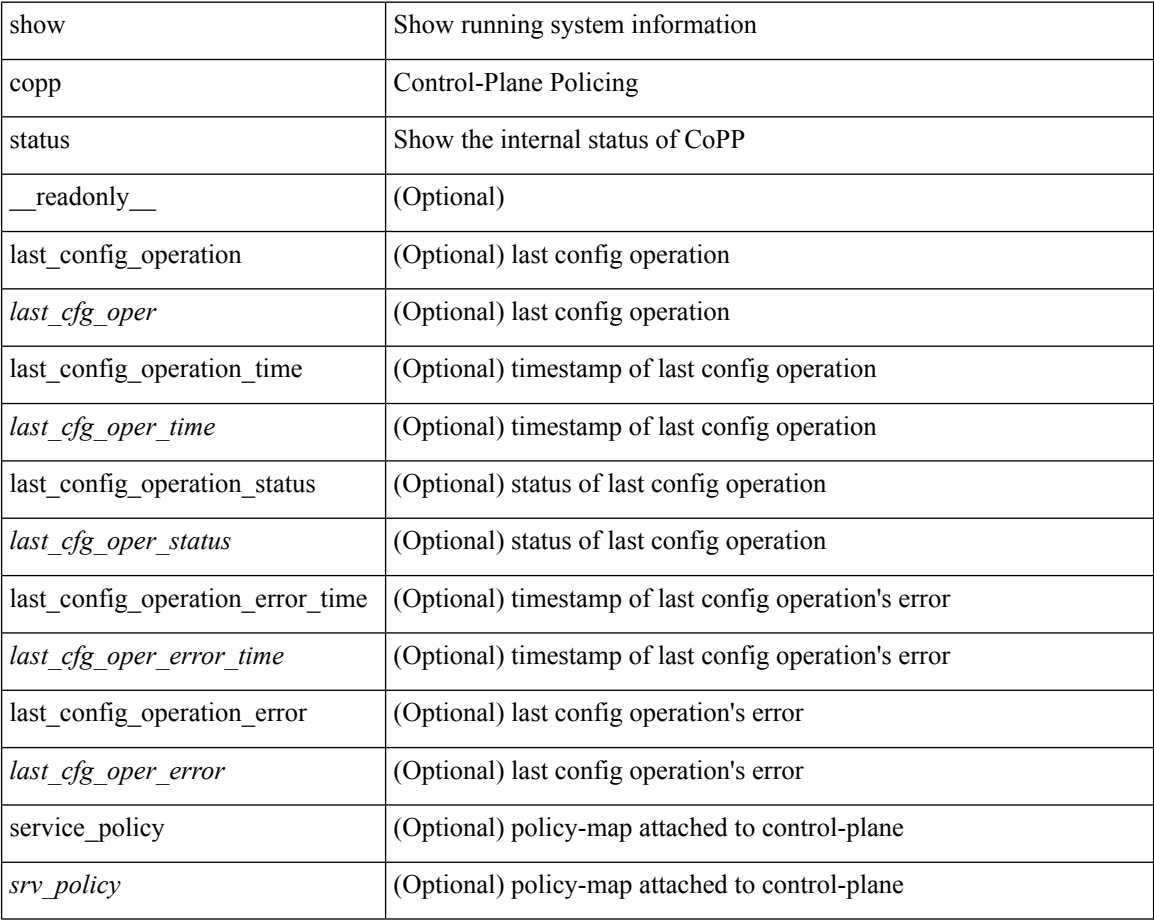

#### **Command Mode**

 $\overline{\phantom{a}}$ 

# **show copyright**

show copyright [ \_\_readonly\_\_ { <content> } ]

### **Syntax Description**

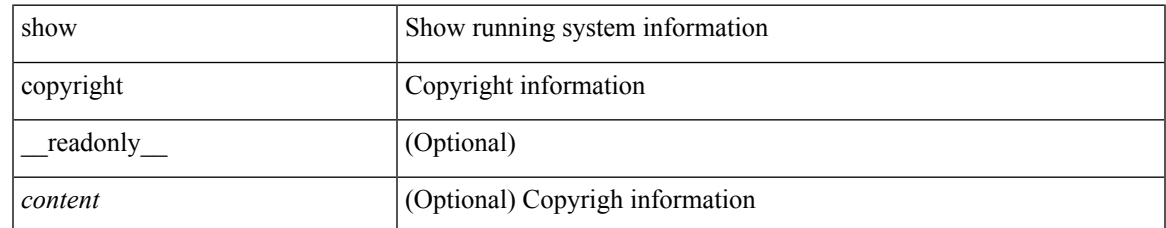

#### **Command Mode**

## **show cores**

show cores [ vdc-all | { vdc [ <e-vdc2> | <vdc-id> ] } ] [ \_readonly\_ { [ TABLE\_cores <vdc\_id>  $\leq$ module\_id>  $\leq$ instance>  $\leq$ process\_name>  $\leq$ pid>  $\leq$ sys\_time> ] } ]

### **Syntax Description**

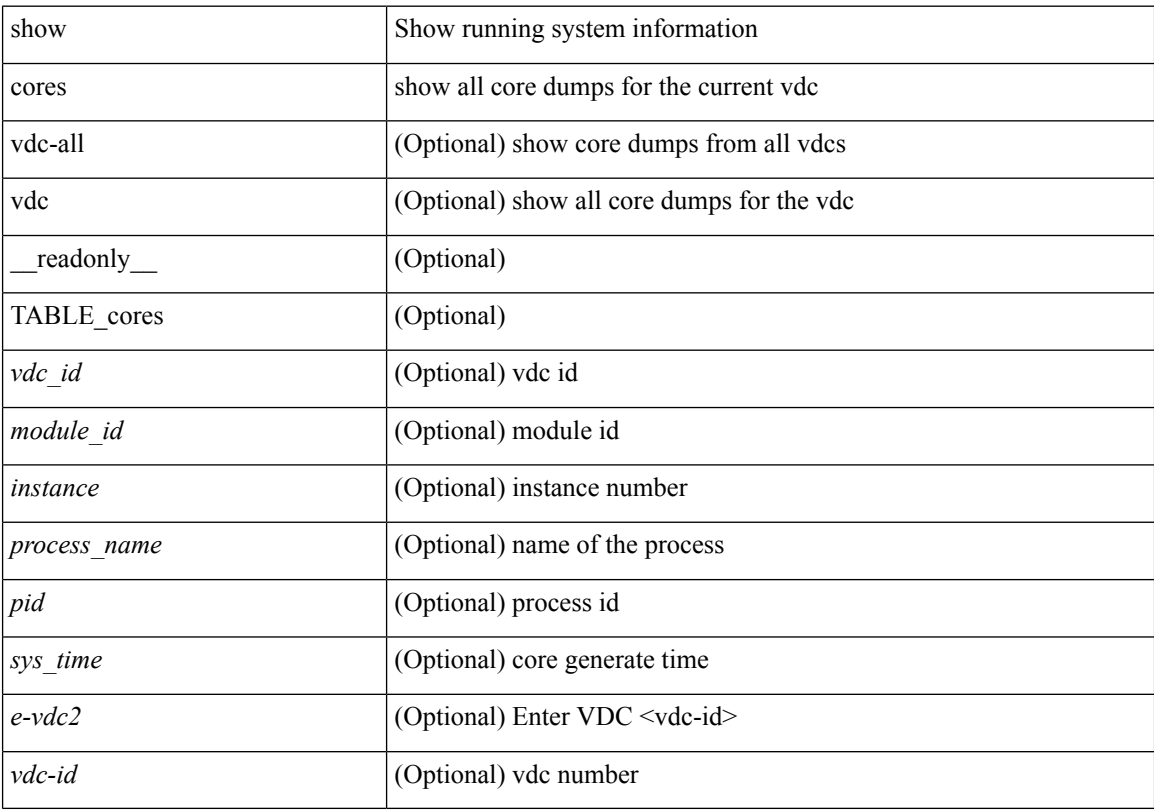

### **Command Mode**

# **show crypto ca certificates**

show crypto ca certificates [ \_\_readonly \_\_ [ { TABLE\_ca\_certificates <trustpoint> [ <certificate> ] [ { TABLE\_ca\_cert\_chains <index> <ca\_certificate>  $\}$ ] } ] ]

### **Syntax Description**

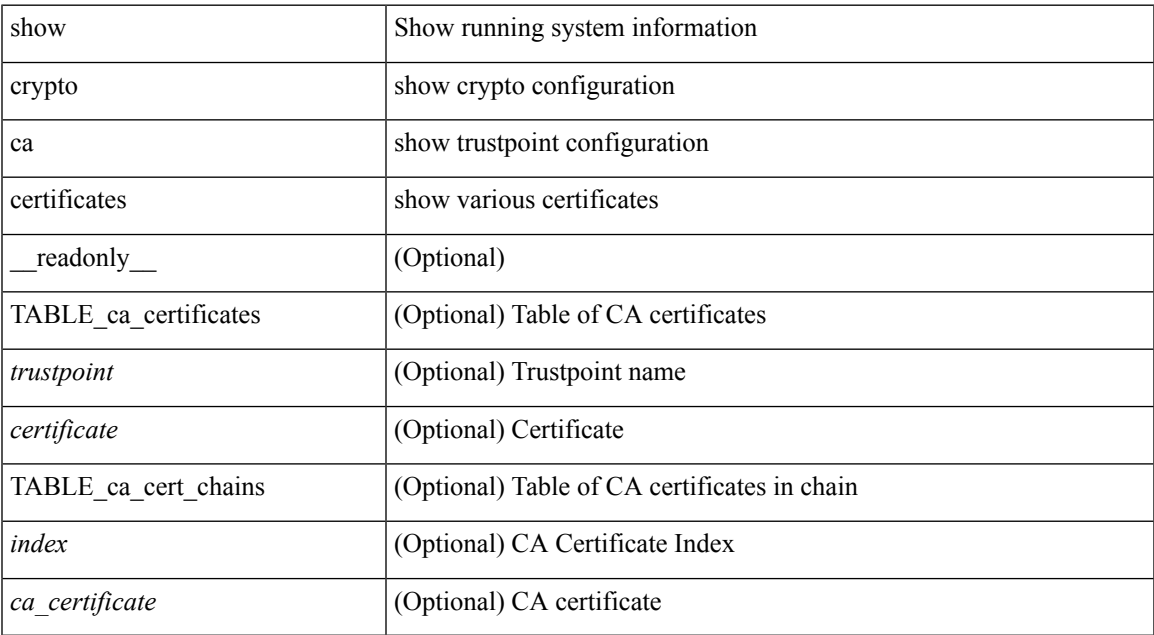

#### **Command Mode**

# **show crypto ca certificates**

show crypto ca certificates <s0> [ \_readonly \_{ Trustpoint <trustpoint> } [ { Certificate <certificate> } ] [ { TABLE\_ca\_cert\_chains <index> <ca\_certificate> } ] ]

### **Syntax Description**

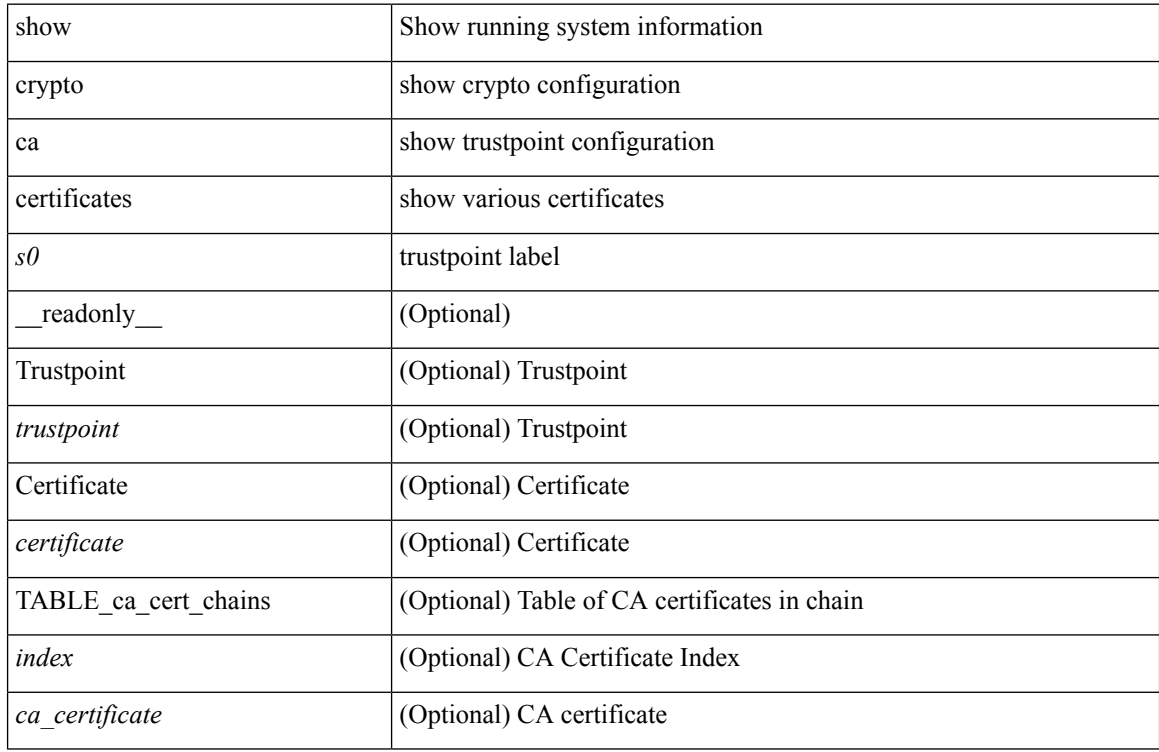

#### **Command Mode**

# **show crypto ca certstore**

show crypto ca certstore [ \_\_readonly \_\_ { certstore\_lookup <lookup\_type> } ]

### **Syntax Description**

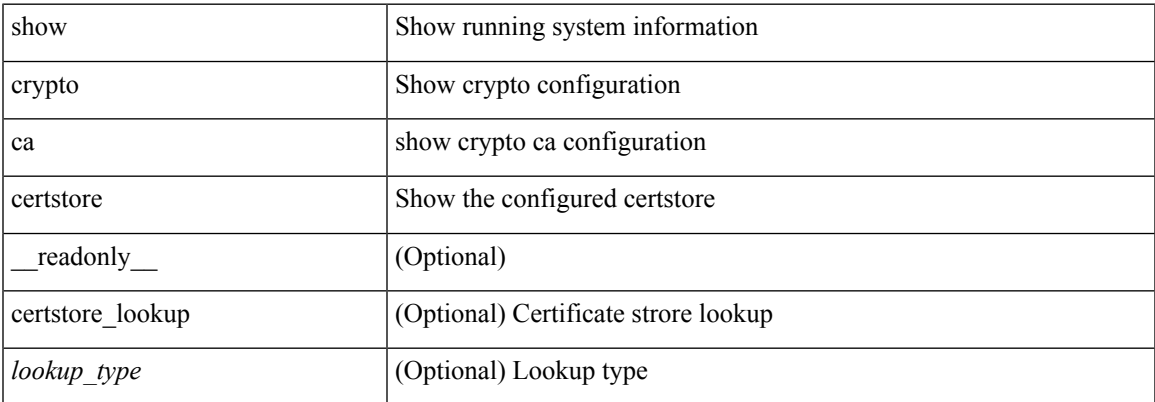

#### **Command Mode**

# **show crypto ca crl**

show crypto ca crl <s0> [ \_\_readonly\_\_ { Trustpoint <trustpoint> } [ { CRL <crl> } ] ]

#### **Syntax Description**

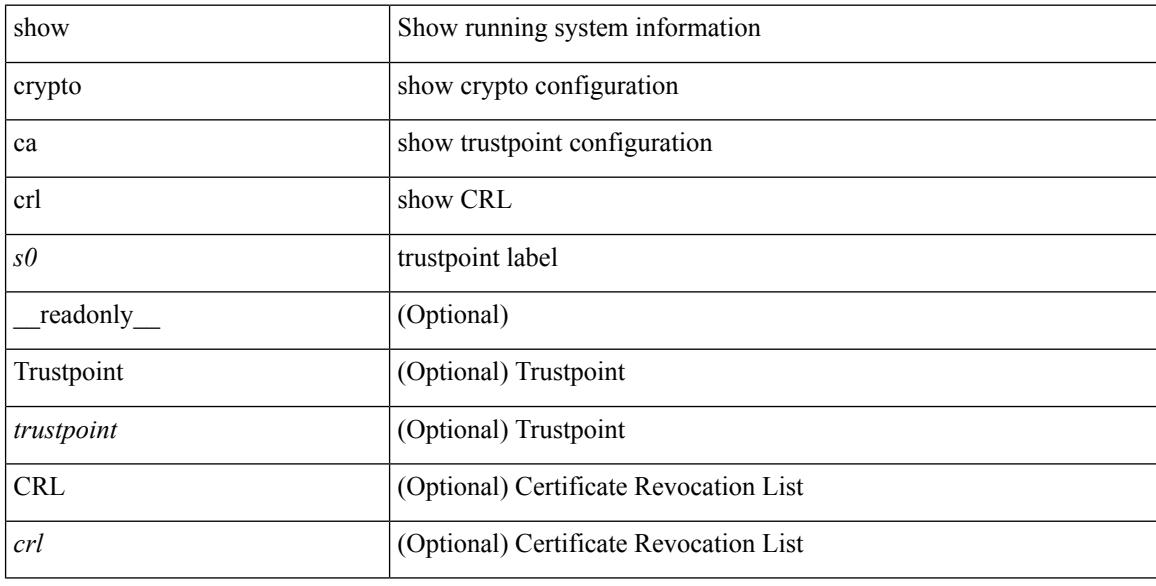

### **Command Mode**

# **show crypto ca remote-certstore**

show crypto ca remote-certstore [ \_\_readonly \_\_ { remote\_cert\_store <rem\_cert\_store> } [ { crl\_timer <crltimer> } { ldap\_server\_group <ldap\_server\_grp> } ] ]

### **Syntax Description**

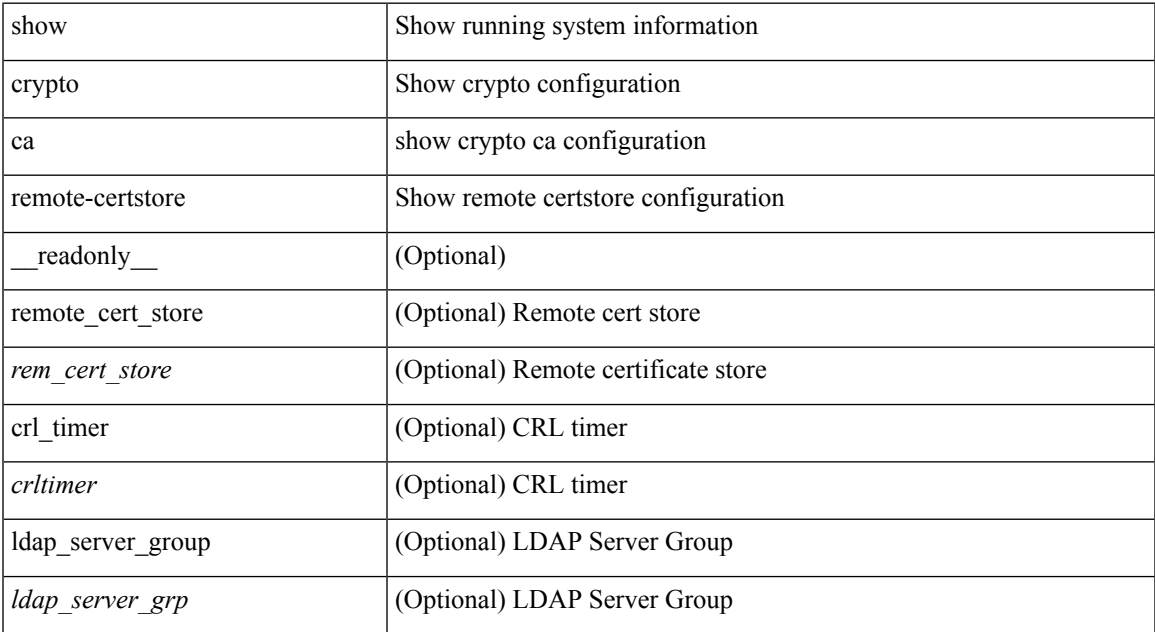

#### **Command Mode**

## **show crypto ca trustpoints**

show crypto ca trustpoints [ \_readonly \_ [ { TABLE\_ca\_truspoints <trustpoint> <key-pair> [ { TABLE\_revocation\_methods <revocation-method>  $\}$  ] [ <0csp-url> ]  $\}$  ] ]

### **Syntax Description**

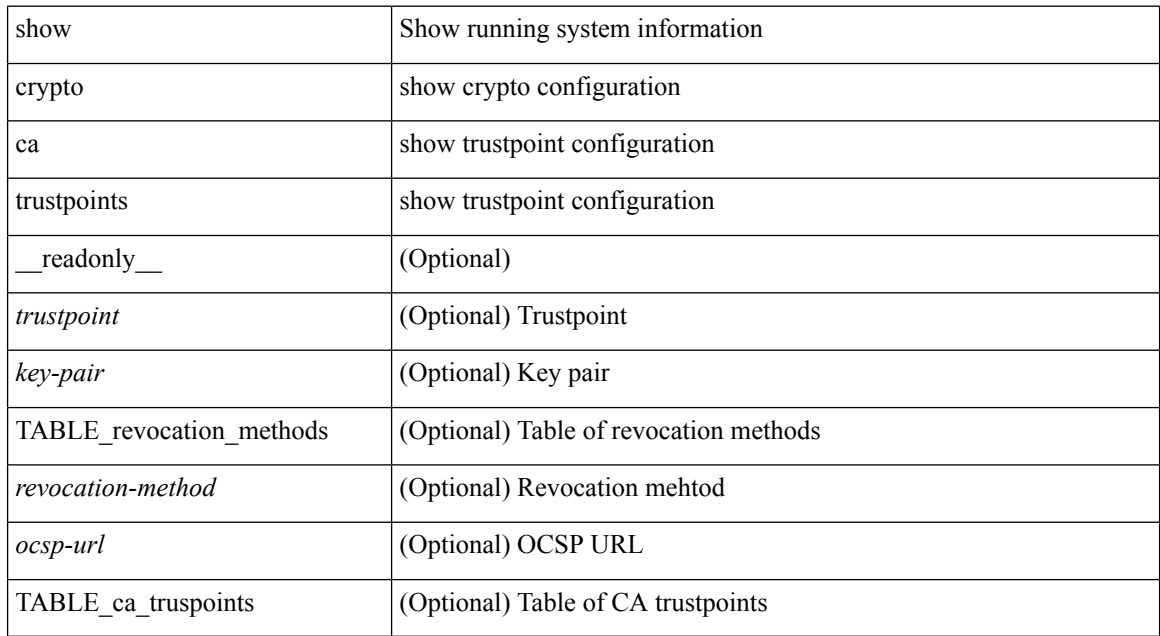

#### **Command Mode**

# **show crypto certificatemap**

show crypto certificatemap [ \_readonly \_ [ { TABLE\_certmap <map\_name> <subject\_name> <alternate\_email> <alternate\_upn> } ] ]

### **Syntax Description**

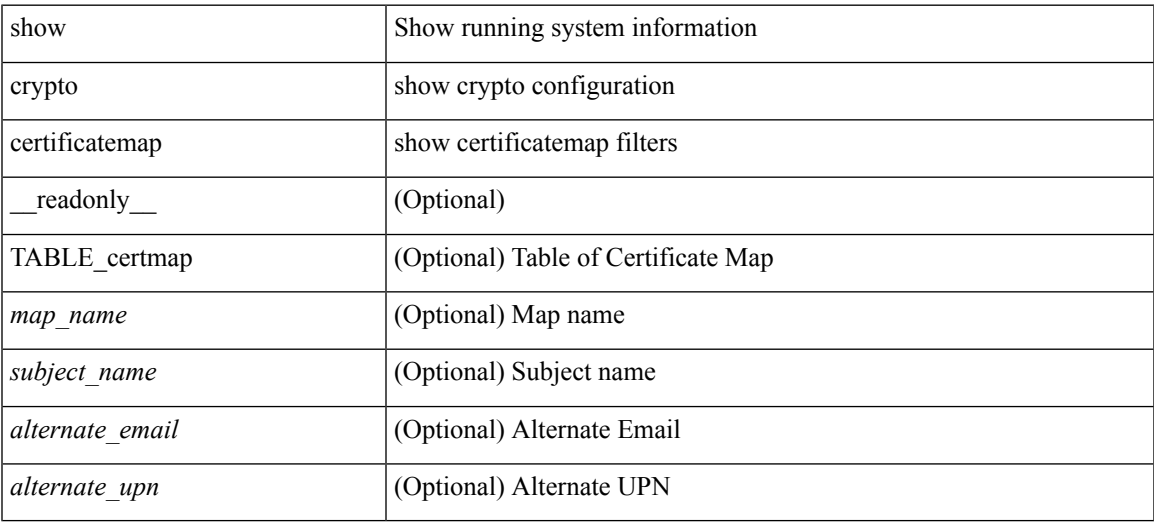

#### **Command Mode**

## **show crypto key mypubkey rsa**

show crypto key mypubkey rsa [ \_\_readonly \_\_ [ { TABLE\_rsa\_keys <key\_label> <key\_size> <exportable> <err\_string> } ] ]

### **Syntax Description**

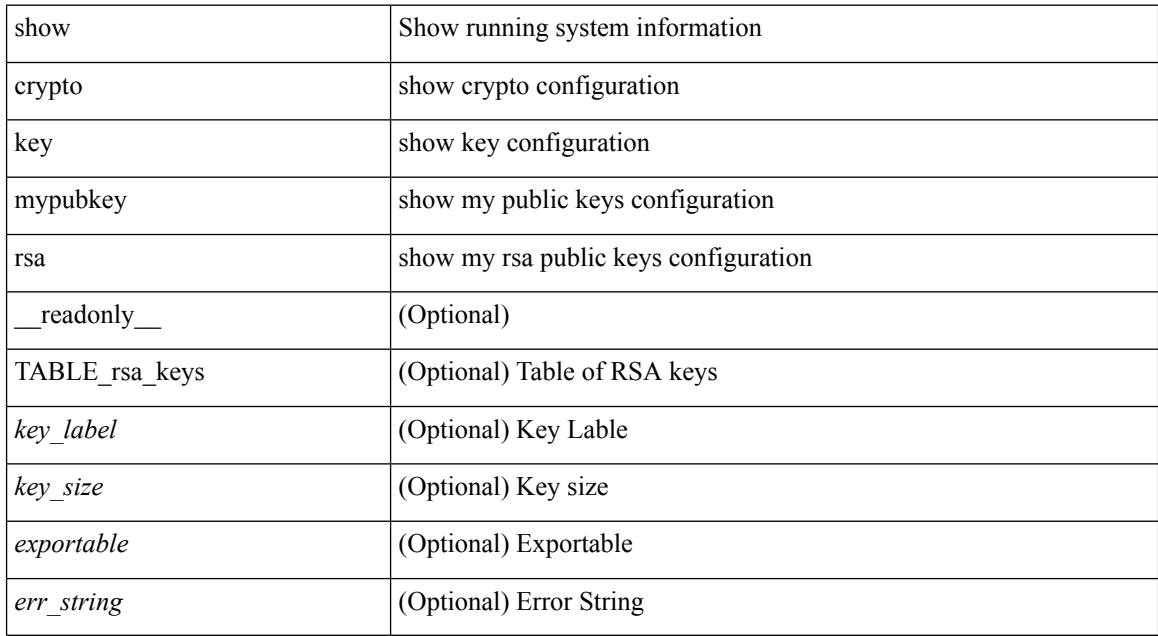

#### **Command Mode**

# **show crypto ssh-auth-map**

show crypto ssh-auth-map [ \_readonly \_ [ { TABLE\_ssh\_auth\_map <issuer\_name> <map1> [ <map2> ] } ] ]

### **Syntax Description**

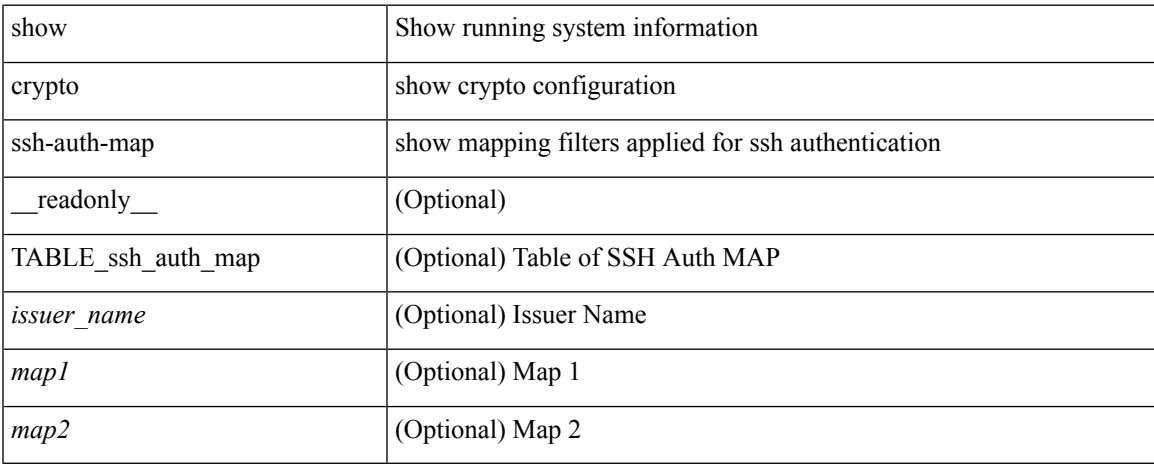

#### **Command Mode**

## **show cts**

show cts [ \_readonly \_<device-id> <cache\_en> <num-dot1x> <num-man> <sgt>]

### **Syntax Description**

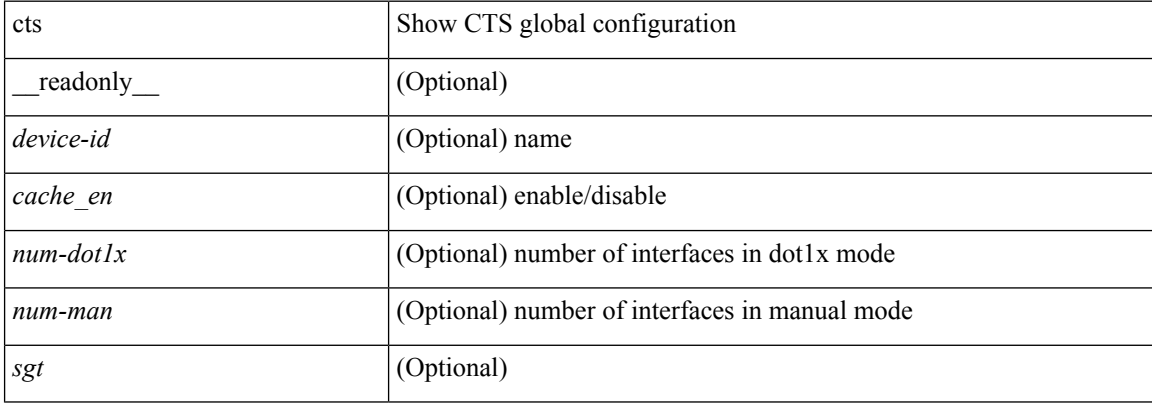

#### **Command Mode**

 $\overline{\phantom{a}}$ 

### **show current**

#### show current

### **Syntax Description**

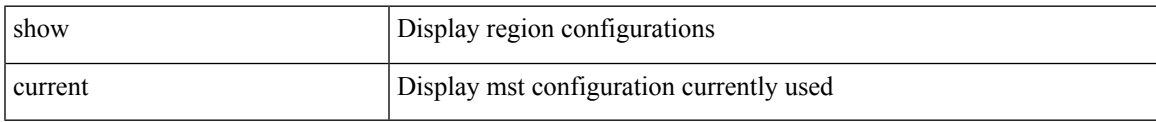

### **Command Mode**

• /exec/configure/spanning-tree/mst/configuration

 $\mathbf{l}$ 

٦